Otto-von-Guericke-Universität Magdeburg

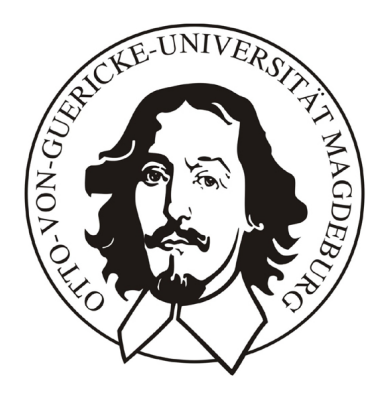

Fakultät für Informatik Institut fur Simulation und Graphik ¨

# Diplomarbeit

# Haptische Interaktion zur Planung von Nasennebenhöhlen-Operationen

Kristina Stampe

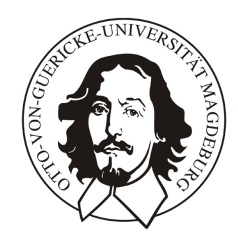

Otto-von-Guericke-Universität Magdeburg Institut für Simulation und Grafik Fakultät für Informatik Postfach 4120 39016 Magdeburg

Diplomarbeit

# Haptische Interaktion zur Planung von Nasennebenhöhlen-Operationen

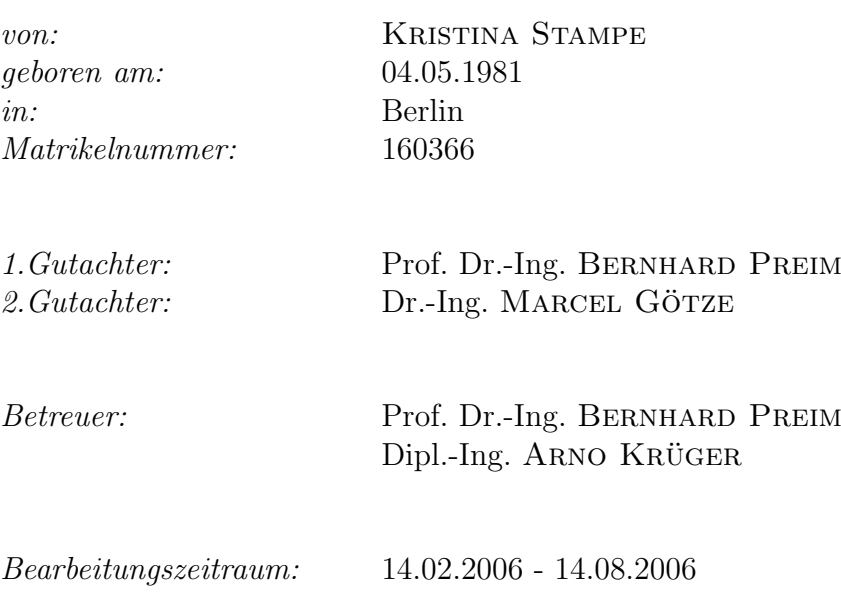

# Selbstständigkeitserklärung

Hiermit versichere ich, Kristina Stampe (Matrikel-Nr. 160366), die vorliegende Arbeit allein und nur unter Verwendung der angegebenen Quellen angefertigt zu haben.

Kristina Stampe, August 2006

# Danksagung

In erster Linie möchte ich mich bei meinen beiden Betreuern Prof. Dr.-Ing. Bernhard Preim und Dipl.-Ing. Arno Krüger bedanken, die mir während des gesamten Bearbeitungszeitraums eine hervorragende Betreuung zu kommen ließen. Mein Dank gilt darüber hinaus allen anderen Mitgliedern der Arbeitsgruppe Visualisierung, die immer ein offenes Ohr für Fragen und Bitten hatten. Weiterhin danke ich Dr. med. Ilka Hertel und Dr.med. Gero Strauß vom Universitätsklinikum Leipzig, die mir mit ihren fachlichen Ratschlägen zur Seite standen und Dr. Felix Ritter von MEVIS für die technische Unterstützung.

Besonderer Dank gilt meinen fleißigen Korrekturlesern Christian Schumann, Katharina Plugge und Reik Jarosch, die mit ihren wertvollen Ratschlägen zum Gelingen dieser Arbeit beitrugen.

Nicht zuletzt möchte ich mich bei meinen Eltern und Großeltern bedanken, die mich bei allem, was ich je tat, uneingeschränkt unterstützt haben.

Kristina Stampe, August 2006

# Inhaltsverzeichnis

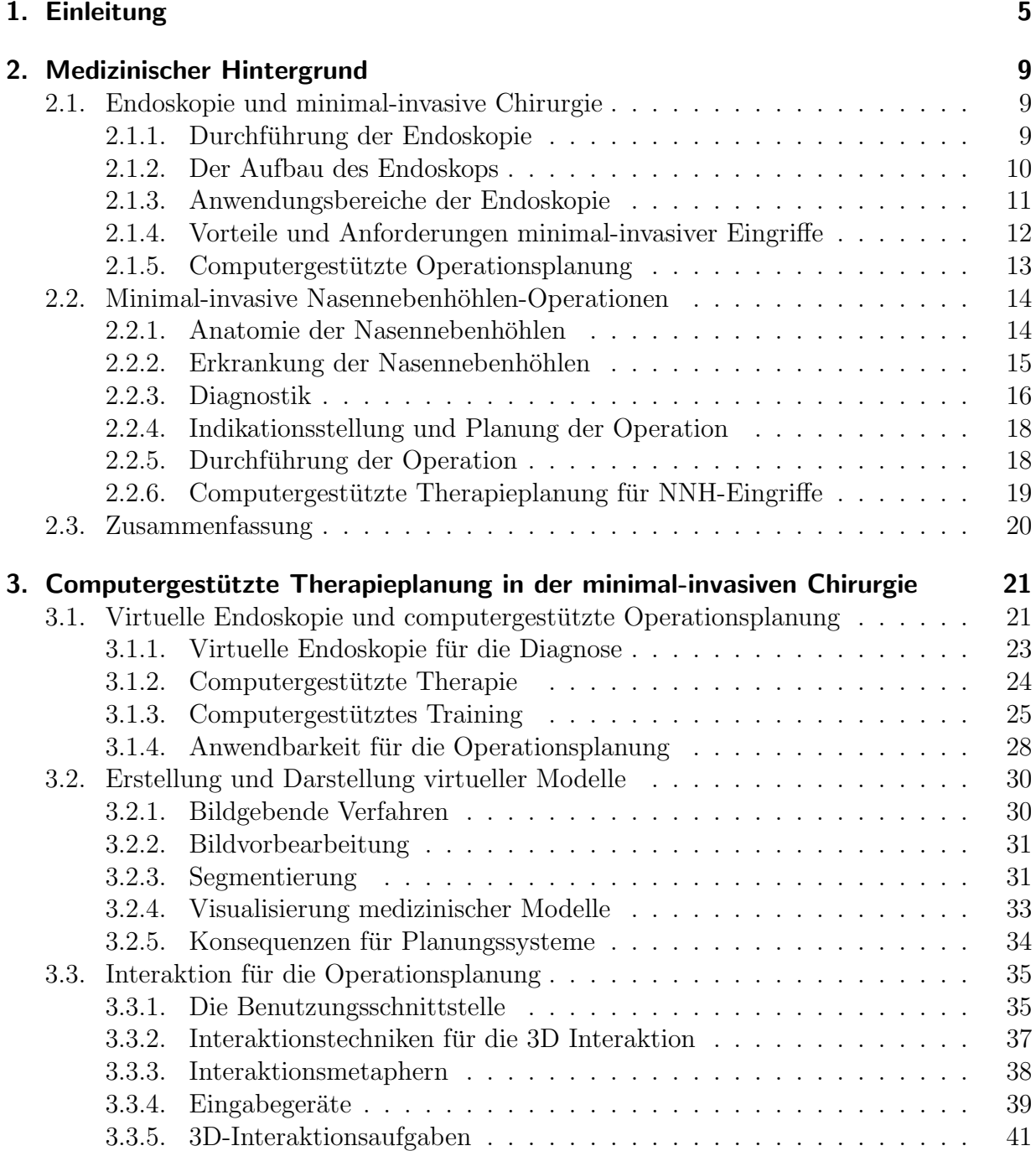

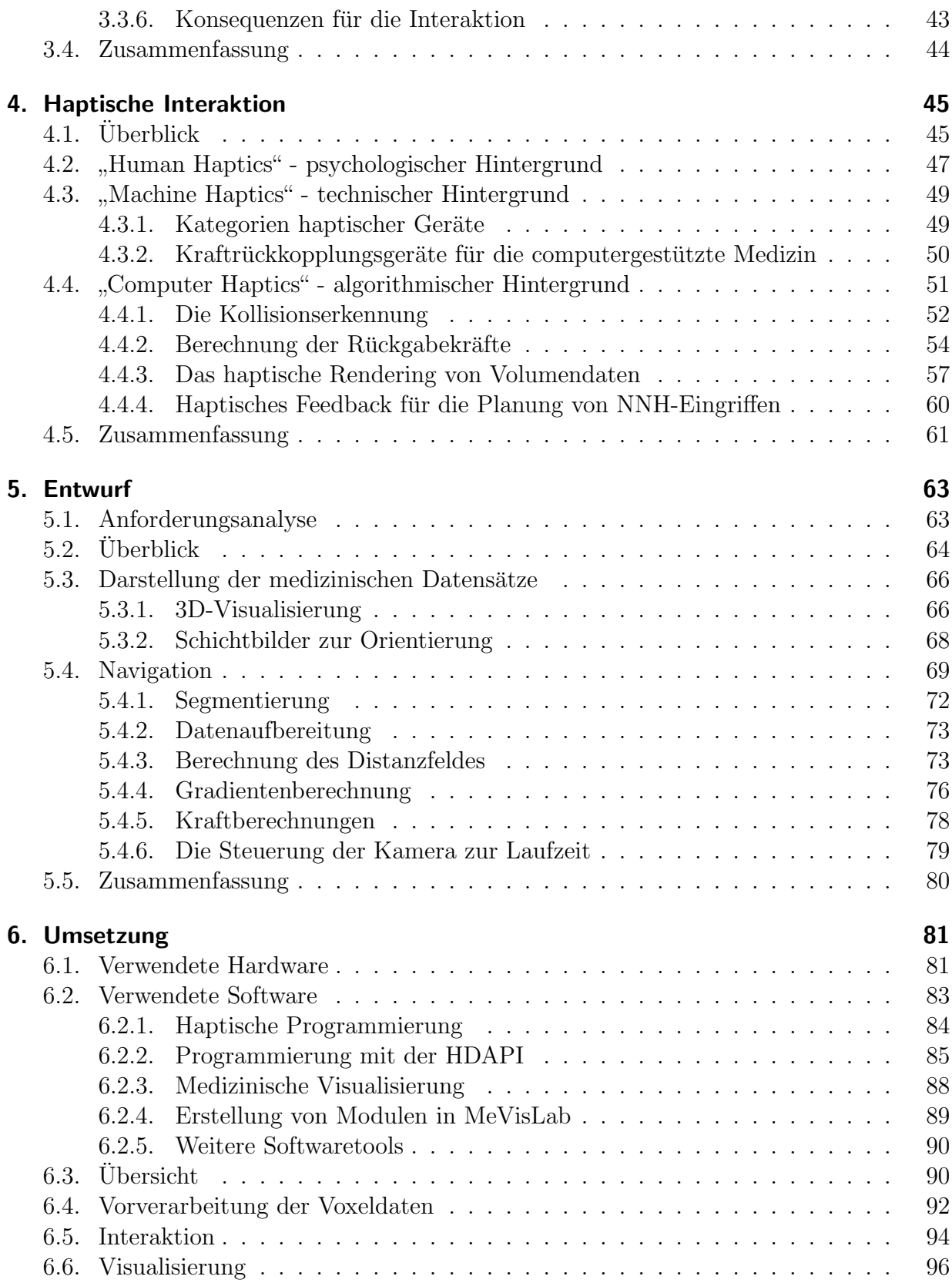

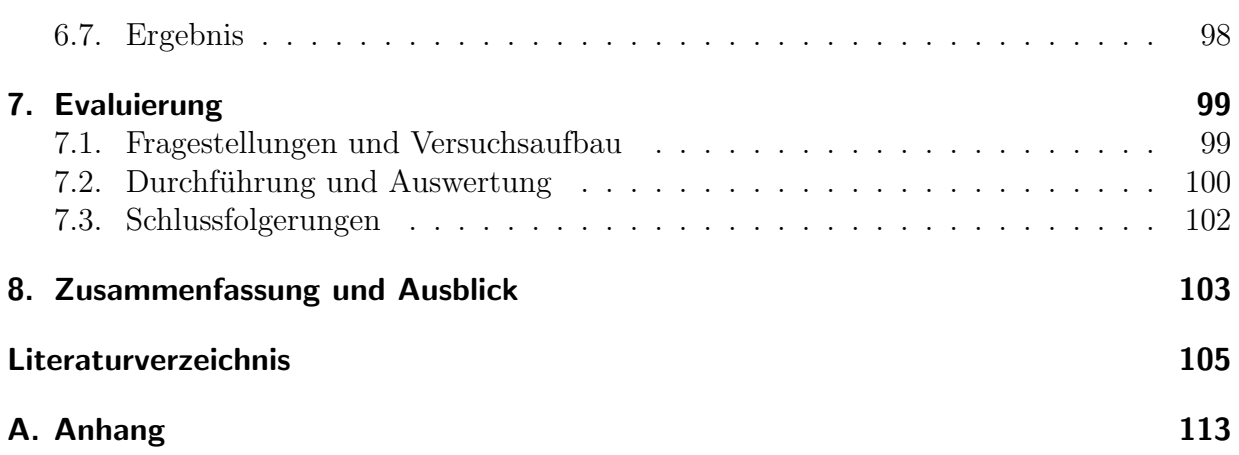

# <span id="page-12-0"></span>1. Einleitung

Seit Ende der 80er Jahre des letzten Jahrhunderts ist ein Wandel in einem Teil der chirurgischen Praxis zu beobachten. Wo traditionelle Techniken der Radikalchirurgie eine breite Freilegung des Zielorgans erforderten, ist es das Ziel der neuen Verfahren, schonende Eingriffe durchzuführen, bei denen möglichst wenig Gewebe verletzt wird. Große operative Zugänge werden dabei durch mehrere kleinere Zugänge ersetzt. Durch diese führt der Chirurg das Endoskop, ein optisches Instrument, das Bilder aus dem Körperinneren nach außen überträgt, und weitere Spezialinstrumente zum eigentlichen Operationsort ein. Diese neuen Techniken werden als minimal-invasive Chirurgie, Schlüsselloch-Chirurgie oder endoskopische Chirurgie bezeichnet.

Die Vorteile der minimal-invasiven Chirurgie für den Patienten - vor allem weniger Schmerzen und eine schnellere Genesung - gehen mit Umstellungen für den Operateur einher. Waren bei traditionellen Operationen die "goldenen Hände" das wichtigste Instru-<br>werd diese Chimnese Januarieh diese hei er derkenischen Operationen zur nach hedinat ment eines Chirurgen, kann sich dieser bei endoskopischen Operationen nur noch bedingt auf seinen visuellen Sinn und seinen Tastsinn verlassen, da ein direktes Sehen und Ertasten der Organe nicht möglich ist. Für die Durchführung der Eingriffe ist große Erfahrung, ein sehr gutes räumliches Vorstellungsvermögen sowie manuelle Geschicklichkeit notwendig. Durch die eingeschränkte Sicht auf das Operationsfeld muss sich der Chirurg bei der Navigation durch die Hohlräume an Landmarken, das sind markante Objekte der Anatomie, orientieren. Durch anatomische Variationen oder pathologische Veränderungen kann die Orientierung im Körperinneren erschwert werden. Eine Planung der Eingriffe ist deshalb unverzichtbar.

Der aktuelle Stand der bildgebenden Verfahren ermöglicht die Aufnahme von hochaufgelösten 3D-Datensätzen. Diese werden zur Diagnose und Therapieplanung eingesetzt. Daneben ist unter Anwendung von Techniken aus der Bildverarbeitung und Bilddarstellung die Visualisierung der Bilddaten in Form von dreidimensionalen Modellen möglich. Damit können komplexe Lagebeziehungen, anatomische Strukturen oder funktionelle Informationen in einer vereinfachten und verständlichen Art und Weise repräsentiert werden. Bei der Operationsplanung ermöglichen die Visualisierungen von Patientendaten dem Chirurgen eine Abwägung verschiedener Methoden und die Minimierung von Risiken. Die räumliche Repräsentation kann zusätzlich als "Landkarte" für die Operation dienen und damit die intraoperative Orientierung unterstützen.

Auch im Bereich der Nasenenbenhöhlen-Eingriffe haben sich minimal-invasive Operationstechniken aufgrund ihrer schonenderen Eingriffe gegenuber der Radikalchirurgie durch- ¨ gesetzt.

#### 1. Einleitung

Bisherige computergestützte Systeme für dieses Gebiet, die Ansätze für den Entwurf eines Planungssystems bieten, lassen sich in zwei Kategorien einordnen.

- Der erste Bereich unterstützt die Visualisierung von realen Patientendaten für die Diagnose und Therapieplanung. Analog zu der optischen Endoskopie wird dieses Verfahren als virtuelle Endoskopie bezeichnet. Dazu wird aus MRT- oder CT-Schnittbildern des Patienten ein 3D-Modell generiert. Auf einem vordefinierten Pfad bewegt sich eine virtuelle Kamera durch das Organmodell und zeichnet diese Fahrt aus Sicht eines Endoskops auf. Die Aufnahmen können dann vom Arzt auf pathologische Veränderungen des Gewebes untersucht werden.
- Der zweite Bereich befasst sich mit endoskopischen Eingriffen unter dem Gesichtspunkt einer m¨oglichst realistischen Simulation von Operationen in Echtzeit. Diese Systeme finden ihre Anwendung in der medizinischen Lehre und dem chirurgischen Training. Die dafür genutzten Modelle beruhen auf medizinischen Beispieldatensät zen, wie z.B. dem Visible Human Projekt [\(Visible Human 2006\)](#page-118-0), die zuvor aufwendig aufbereitet wurden. Neben einer detaillierten Darstellung und Simulation realer Prozesse, wie der Verformung von Gewebe durch medizinische Instrumente und Blutungen bei der Verletzung von Adern, unterstutzen diese Systeme das Trai- ¨ ning chirurgischer Handgriffe. Dazu werden Kraftrückkopplungsgeräte (engl.: force feedback device) eingesetzt, die aktiv Kräfte zurückgeben können und damit den Tastsinn des Benutzers ansprechen. Dadurch kann ein erfuhlbarer Kontakt zwischen ¨ Instrumentenattrappe und simuliertem Gewebe nachgebildet werden.

Kraftrückkopplungsgeräte bieten sich neben der Simulation möglichst realistischer Eingriffe auch für die Diagnostik und Operationsplanung an computergenerierten Modellen auf der Basis von Patientendaten an. Da Ärzte oftmals keine oder nur wenig Erfahrung im Umgang mit 3D-Umgebungen besitzen und auch die Zeit knapp bemessen ist um sich diese Erfahrung durch Übungen anzueignen werden Werkzeuge, Eingabegeräte und Navigations- und Interaktionsansätze benötigt, die eine intuitive Handhabbarkeit gewährleisten. Sie sollen dem Mediziner bei der Exploration der Daten unterstützen, ohne ein großes Vorwissen zu erfordern. Um eine größere Akzeptanz der Verfahren zu erreichen, bietet es sich an, bereits bestehende Arbeitsweisen aus der medizinischen Praxis auf die virtuelle Umgebung zu uber- ¨ tragen. Hierfür eignen sich 3D-Eingabegeräte. Mit der größeren Anzahl an Freiheitsgraden steigt jedoch auch die Schwierigkeit diese zu kontrollieren. Ein zusätzliches Feedback wie bei den Kraftrückkopplungsgeräten, die gleichzeitig Eingabe- und Ausgabegerät sind, kann dazu genutzt werden, um die ansonsten freie Bewegung im dreidimensionalen Raum einzuschränken. Damit geben sie dem Benutzer eine Führung und helfen Fehler zu minimieren.

Es gilt zu untersuchen, inwieweit sich Kraftrückkopplungsgeräte für die medizinische Visualisierung einsetzen lassen, bzw. in der Praxis schon erfolgreich genutzt werden. In der vorliegenden Arbeit stehen dafür insbesondere die Möglichkeiten des Einsatzes für die Operationsplanung im Bereich der Nasennebenh¨ohlen (NNH) im Mittelpunkt. Die Anforderungen dafur wurden in Zusammenarbeit mit Hals-Nasen-Ohren(HNO)-Spezialisten des ¨ Universitätsklinikums Leipzig aufgestellt.

#### **Zielsetzung**

Das Ziel der vorliegenden Arbeit ist die Entwicklung eines Systems, das die interaktive Untersuchung von Modellen aufbauend auf realen Patientendaten unterstutzt. Dazu bieten ¨ sich 3D-Eingabegeräte und Kraftrückkopplungsgeräte an, die eine Interaktion im dreidimensionalen Raum ermöglichen. Die Navigation und Interaktion mit den Daten soll möglichst intuitiv sein. Eine genaue Abbildung der realen Welt, wie bei den angesprochenen Simulatoren, ist nicht nötig. Stattdessen wird eine Abstraktion der realen endoskopischen Untersuchung angestrebt, wobei der Fokus auf einer schnellen Aufbereitung der Datensätze und einer Unterstützung der Navigation liegt. Verschiedene Arbeiten behandeln bereits das Thema der "einfachen" Segmentierung der verschiedenen Strukturen der Nasennebenhöhlen. Die vorliegende Arbeit hingegen beschäftigt sich mit dem Entwurf eines Navigationskonzeptes. Zu diesem gehört neben einer einfachen Bewegungskontrolle auch die Bereitstellung von Navigationshilfsmitteln.

#### Gliederung der Arbeit

Kapitel [2](#page-16-0) dient dem Einstieg in die Thematik der optischen Endoskopie und minimalinvasiven Chirurgie und zeigt die veränderten Herausforderungen an das medizinische Personal und die Technik. Anschließend wird auf die speziellen Charakteristika von Nasennebenhöhlenoperationen eingegangen.

Kapitel [3](#page-28-0) befasst sich mit der virtuellen Endoskopie als Methode fur die Operationspla- ¨ nung. Bestehende Systeme unterscheiden sich in der Visualisierung und ihren Interaktionsmöglichkeiten. Ihre Anwendung für die Planung von Nasennebenhöhlenoperationen wird untersucht. Daran schließt sich die Vorstellung bestehender Anwendungen an, insbesondere in Hinblick auf die Interaktion und Navigation in medizinischen Systemen.

Kapitel [4](#page-52-0) behandelt die wahrnehmungspsychologischen Hintergründe der Haptik, die Geräte zur haptischen Interaktion, den Prozess des haptischen Rendering sowie die Algorithmen zur Berechnung der Rückgabekräfte.

Kapitel [5](#page-70-0) der Arbeit spannt mit der Ausarbeitung des Konzepts einen Bogen zwischen Theorie und Umsetzung. Anregungen, Probleme und Herausforderungen, die sich aus den vorhergehenden Kapiteln ergeben haben, werden zusammengefasst. Die Schlussfolgerungen aus ihnen bilden die Basis fur das zu entwerfende Konzept. Aus dem allgemeinen Navi- ¨ gationsmodell und den medizinischen Anforderungen lässt sich dann ein konkretes Modell ableiten, das mit Hilfe einer Auswahl von Algorithmen zum haptischen Rendern umgesetzt wird.

Kapitel [6](#page-88-0) beinhaltet die Umsetzung des Konzeptes. Dazu gehört die Vorstellung der benutzen Software und Bibliotheken sowie die Begründung für die getroffene Auswahl. Daran anschließend wird die Implementierung des Entwurfs beschrieben.

Die Evaluierung, die in Kapitel [7](#page-106-0) vorgestellt wird, umfasst verschiedene Untersuchungen mit Probanden. In diesem Kapitel wird dazu auf die Vorbereitung sowie die Durchfuhrung ¨ der Tests und die Auswertung der verschiedenen Messgrößen eingegangen.

Im Kapitel [8](#page-110-0) erfolgt eine Zusammenfassung der Arbeit. Daneben wird ein Ausblick auf zukünftige Entwicklungen gegeben und weitere Testszenarien und Entwicklungen vorgeschlagen.

# <span id="page-16-0"></span>2. Medizinischer Hintergrund

Dieses Kapitel dient dazu, einen Einblick in die medizinischen Hintergründe von endo-skopischen Operationen, speziell an den Nasennebenhöhlen, zu geben. Der Abschnitt [2.1](#page-16-1) befasst sich zunächst mit der Endoskopie und der minimal-invasiven Chirurgie im Allgemeinen, da diese Methoden zu einem Wandel in der Diagnose und Therapie verschiedener Erkrankungen führten. Der Fokus liegt hierbei auf den Vorteilen für den Patienten einerseits und den veränderten Anforderungen an den Arzt und die unterstützende Technik andererseits. Der Abschnitt [2.2](#page-21-0) beschäftigt sich speziell mit endoskopischen Operationen an den Nasennebenhöhlen. Aufbauend auf der Beschreibung der Anatomie der Nase wer-den häufig auftretende Krankheiten und deren Therapie erläutert. Der Abschnitt [2.3](#page-27-0) fasst die wichtigsten Aussagen dieses Kapitels zusammen.

# <span id="page-16-1"></span>2.1. Endoskopie und minimal-invasive Chirurgie

Voraussetzungen fur die Entwicklung und Anwendung minimal-invasiver Techniken in der ¨ Medizin waren Erkenntnisse und Fortschritte aus dem Bereich der Endoskopie. Der Begriff Endoskopie setzt sich aus den griechischen Begriffen für "innen" (griech.: endon) und " betrachten" (griech.: skopeein) zusammen und bezeichnet ein medizinisches Verfahren, bei dem der Arzt ohne große chirurgische Eingriffe in Körperhöhlen und Hohlorgane bli-cken und krankhafte Veränderungen feststellen kann [\(Hahn,](#page-113-0) [1998\)](#page-113-0). Synonym wird auch der Begriff der Spiegelung verwendet.

Minimal-invasive Chirurgie ist ein Verfahren zur Behandlung von Krankheiten oder Verletzungen ohne größere Freilegung des Zielorgans. Stattdessen werden die zum Eingriff benötigten optischen Geräte und Instrumente durch kleine Zugangsöffnungen oder natür-liche Gangsysteme eingeführt und gehandhabt ([Kirk,](#page-114-0) [1996\)](#page-114-0).

### <span id="page-16-2"></span>2.1.1. Durchführung der Endoskopie

Für die Durchführung einer Endoskopie wird ein so genanntes Endoskop eingesetzt. Hierbei handelt es sich um ein schlauch- oder röhrenförmiges Instrument, das die Bilder aus dem Körperinneren über ein optisches System nach außen leitet. Dort können sie vom Arzt mittels eines Okulars direkt betrachtet oder über eine Kamera an einen Monitor übermittelt werden. Das Verfahren ermöglicht es dem Arzt durch natürliche Körperöffnungen in Körperhöhlen zu blicken, z.B. in den Magen, der über Mund und Speiseröhre erreichbar ist. Untersuchungen anderer Hohlräume, beispielsweise der Bauchhöhle oder des Kniegelenks, sind ebenfalls endoskopisch möglich. Dafür sind zusätzlich kleine Schnitte durch die Haut und die darunterliegenden Gewebeschichten in das Körperinnere nötig, durch die dann das Endoskop eingeführt werden kann.

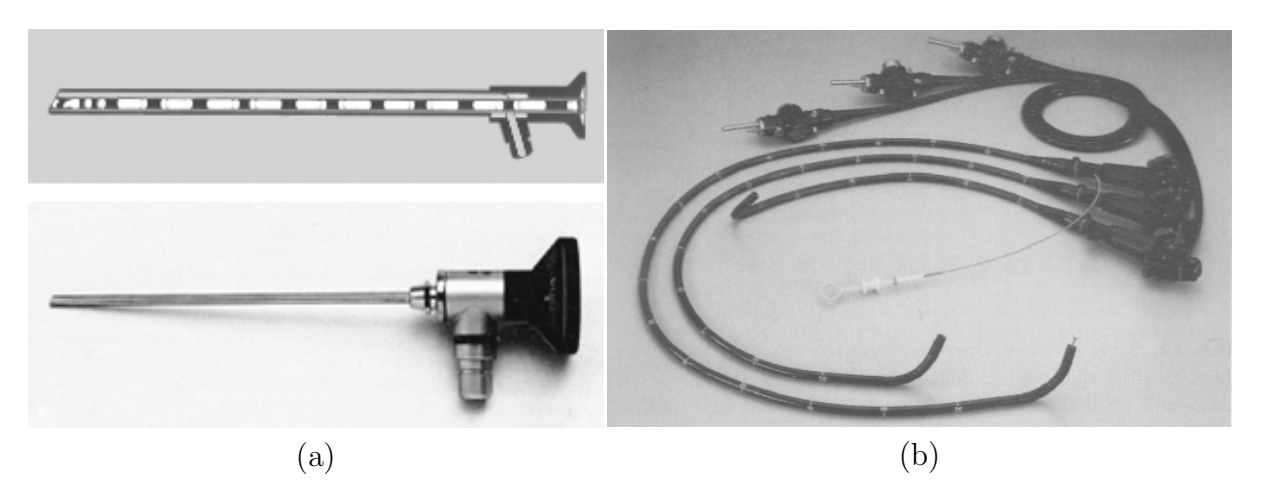

<span id="page-17-1"></span>Abbildung 2.1.: (a) - Ein schematischer Querschnitt durch ein starres Endoskop mit einem Stablinsensystem (oben). 25◦ Universalendoskop mit einem Durchmesser von 2,7 mm zur Nasenendoskopie (unten). (b) - Ein flexibles Endoskop zur Inspektion des Verdauungstraktes. Quelle: [\(Zylka-Menhorn u. Koch,](#page-118-1) [1996\)](#page-118-1)

## <span id="page-17-0"></span>2.1.2. Der Aufbau des Endoskops

Je nach Anwendungsgebiet ist das Endoskop starr oder biegsam und erhält eine spezifische Bezeichnung, z.B. Laparoskop für die Untersuchung des Bauchraums. Grundsätzlich setzt sich ein Endoskop aus einem optischen System und einer Beleuchtungseinrichtung zusammen. Zur Beleuchtung wird allgemein das Verfahren der Kaltlichtquelle genutzt, um das Licht von einer externen Lichtquelle über Lichtleitkabel zur Spitze des Endoskops zu leiten. Im Aufbau des optischen Systems unterscheiden sich jedoch starre und flexible Endoskope.

- Starre Endoskope sind 20-40 cm lang und werden bei Untersuchungen eingesetzt, bei denen die Hohlräume gut erreichbar sind oder die einen externen Zugang zu den Körperhöhlen erfordern. Es gibt verschiedene starre Endoskope, die sich in Länge, Durchmesser und Blickwinkel voneinander unterscheiden. Das optische System besteht aus einem Objektiv, einem System von Stablinsen und einem Okular (Abbildung [2.1a](#page-17-1)). Die optischen Eigenschaften und die Ausrichtung des Objektivs bestimmen die Richtung und den Umfang des Blickfeldes. Neben dem nach vorn ausgerichteten Blickfeld (0°), sind verschiedene Winkel bis zu 120° möglich (Abbildung [2.2\)](#page-18-1). Bei dem 1953 von Hopkins entwickelten Stablinsensystem wird das Licht an Linsen aus Luft gebrochen und in Stäben aus Glas zum Okular transportiert, welches der direkten Betrachtung der Bilder dient [\(Simmen u. Jones,](#page-117-0) [2005\)](#page-117-0). Bei Bedarf kann eine Videokamera mit CCD-Chip angeschlossen werden, die das Bild auf einen Monitor überträgt. Dieses Verfahren gestattet einen Operationsaufbau bei dem die Endoskopsicht uber einen ¨ Monitor betrachtet wird und ermöglicht die Teamarbeit mehrerer Chirurgen bei komplexen Operationen.
- Flexible Endoskope werden auf Grund ihrer Biegsamkeit u.a. im Bereich des Magen-Darm-Trakts eingesetzt, da sie den Windungen des Organs folgen können (Abbildung

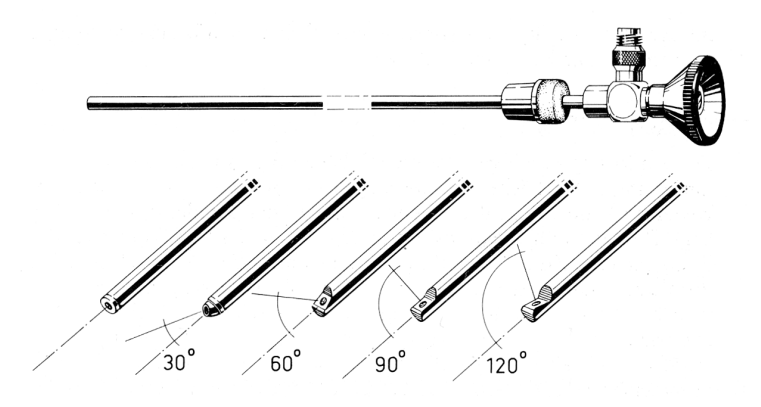

Abbildung 2.2.: Schematische Darstellung der Blickwinkel verschiedener Optiken. Quelle: [\(Nau](#page-115-0)[mann,](#page-115-0) [1972\)](#page-115-0)

<span id="page-18-1"></span>[2.1b](#page-17-1)). Ihre Länge beträgt dabei bis zu zwei Meter. Über Seilzüge wird das Instrument, speziell die Ausrichtung der beweglichen Endoskopspitze, gesteuert. Ihr Einsatz ist im Vergleich zu den starren Endoskopen mit jeweils nur einem Blickwinkel vielfältiger. Flexible Endoskope kann man in Fiberendoskope und elektronische Endoskope unterteilen [\(Zylka-Menhorn u. Koch,](#page-118-1) [1996\)](#page-118-1). Fiberendoskope nutzen Glasfasern zur Bildübertragung zwischen Objektiv und Okular, während sich bei elektronischen Endoskopen hinter dem Objektiv ein CCD-Chip zur Bildaufzeichnung befindet. Das Bild wird in elektronische Signale umgewandelt, über ein Kabel übertragen und an einem Monitor dargestellt. Im Gegensatz zur Fiberendoskopie ist bei jedem Einsatz eine umfangreiche Videoausrüstung nötig.

#### <span id="page-18-0"></span>2.1.3. Anwendungsbereiche der Endoskopie

Die Endoskopie hat ihre Einsatzgebiete in der medizinischen Diagnostik und Therapie. Bei der Diagnostik ermöglicht sie die Untersuchung von Organen auf krankhafte Veränderungen der Oberflächenstruktur sowie der Schleimhäute und die Entnahme von Gewebeproben für anschließende Tests. Dazu werden neben dem Endoskop weitere Instrumente, wie Zangen oder Ultraschallsonden, in das Untersuchungsgebiet eingefuhrt. Deren korrekte Platzierung ¨ und Handhabung kann der Arzt auf Grund der räumlichen Beschränkung lediglich über die Endoskopsicht kontrollieren.

Je nach Anwendungsgebiet, d.h. der zu untersuchenden Körperhöhle, erhält die Endoskopie ihre spezifische Bezeichnung. Die in der Tabelle [2.1](#page-19-1) aufgelisteten Anwendungsbereiche zeigen die Verbreitung und den vielfältigen Einsatz der Endoskopie.

Bei der Therapie müssen neben dem Endoskop weitere Instrumente sowie Absaug- und Spülvorrichtungen in das Untersuchungsgebiet eingeführt werden. Dazu sind entweder entsprechende Arbeitskanäle im Endoskop integriert oder zusätzliche kleine Schnitte notwendig. Da bei dieser Technik auf die breite Eröffnung von Körperhöhlen verzichtet wird und die Eingriffe möglichst gering und schonend gehalten sind, spricht man von der minimalinvasiven oder endoskopischen Chirurgie. Weitere wichtige endoskopisch durchgeführte the-

| <b>Bereich</b>                         | Körperteil                                                                                                    | Bezeichnung                                                                                                    |
|----------------------------------------|----------------------------------------------------------------------------------------------------|----------------------------------------------------------------------------------------------------|
| Innere Medizin                         | Speiseröhre<br>Magen<br>Zwölffingerdarm<br>Gallenblase und<br>Bauch-<br>speicheldrüse<br>Luftröhre<br>Dickdarm<br>Enddarm | Osophagoskopie<br>Gastroskopie<br>Dudensoskopie<br>retrograde Cholangio-<br>Pankreatikographie<br><b>Bronchoskopie</b><br>Koloskopie<br>Rektoskopie |
| Chirurgie                              | Bauchhöhle                                                                                                    | Laparoskopie                                                                                                    |
| Gynäkologie                            | Gebärmutter                                                                                                    | Hysteroskopie                                                                                                    |
| Urologie                               | Harnröhre<br>Harnblase                                                                                                    | Urethoskopie<br>Zystoskopie                                                                                                    |
| Orthopädie                             | Gelenke                                                                                                    | Arthroskopie                                                                                                    |
| Hals-Nasen-<br>Ohrenheilkunde<br>(HNO) | Mundhöhle,<br>Rachen,<br>Nasenhöhle, Nasenneben-<br>höhle                                                                 | Panendoskopie                                                                                                    |

<span id="page-19-1"></span>Tabelle 2.1.: Verschiedene medizinische Anwendungsgebiete der Endoskopie. Quelle: [\(OnVista](#page-115-1) [Media GmbH,](#page-115-1) [2005\)](#page-115-1)

rapeutische Maßnahmen sind das Aufdehnen von Verengungen der Blutgefäße, die Einlage von Gefäßstützen zur Überbrückung von Engstellen, die Entfernung von Steinen beispielsweise aus dem Gallengang, die Stillung von Blutungen durch Verödung der Gefäße mit einem Laser, die Abtragung von Polypen und die Durchführung von Kleinraumbestrahlungen [\(OnVista Media GmbH,](#page-115-1) [2005\)](#page-115-1).

#### <span id="page-19-0"></span>2.1.4. Vorteile minimal-invasiver Eingriffe und Anforderungen an den Chirurgen

Da bei endoskopischen Operationen auf dem Weg zum Operationsort weniger Gewebe zerstört wird, bieten diese Eingriffe gegenüber traditionellen Operationsmethoden einige Vorteile für den Patienten. Die Wundflächen sind kleiner, Gewebeverletzungen und Blutverlust sind geringer und die Konvaleszenzzeit ist kürzer. D.h. die Patienten haben weniger postoperative Schmerzen, erholen sich schneller und die Funktionen der Organe kehren schneller zurück ([Kirk,](#page-114-0) [1996\)](#page-114-0). Der Krankenhausaufenthalt verkürzt sich und die Durchführungen einiger Operationen geschehen sogar ambulant. Daneben haben sich neue Operationsfelder aufgetan, z.B. am Auge und am Gehirn, die erst durch endoskopische Eingriffe möglich wurden.

Die geringere Belastung des Patienten geht jedoch einher mit höheren Anforderungen an die technische Ausstattung sowie die Fähigkeiten des Chirurgen. Bei ihm betreffen die Unterschiede vor allem die manuelle Geschicklichkeit und das räumliche Tiefensehen [\(Kirk,](#page-114-0) [1996\)](#page-114-0).

Da der Zugang nur über natürliche Gangsysteme oder kleine Schnitte in das Gewebe erfolgt, ist das Operationsfeld sowie der Blick auf selbiges stark eingeschränkt. Die Platzierung des Endoskops und die Eigenschaften der Optik ergeben eine festgelegte Blickrichtung auf die verschiedenen Strukturen und das Operationsfeld und begrenzen die Sicht auf die Peripherie. Geometrische Verzerrungen oder Helligkeits-, bzw. Farbverfälschungen des Bildes können durch die Eigenschaften der Endoskopoptik oder einen ungünstigen Lichteinfall bedingt sein. Wird eine Kamera eingesetzt, nutzt der Arzt nicht den direkten Blick durch das Endoskop, sondern orientiert sich an der Projektion auf den Monitor. Das vergrößerte Bild lässt die kleinen Bewegungen mit den Instrumenten größer erscheinen. Die Orientierung innerhalb der Hohlräume ist ohne technische Hilfsmittel nur an Hand markanter anatomischer Strukturen, der so genannten Landmarken, möglich.

Das begrenzte Operationsfeld stellt eine weitere Herausforderung dar. Der enge Zugang schränkt die Bewegung und den Durchmesser der Instrumente ein. Zudem benötigt der Wechsel der medizinischen Werkzeuge viel Zeit. Der Blick auf den Monitor und das gleichzeitige Arbeiten mit zwei Instrumenten verlangen vom Operateur eine höhere Präzision und Koordinationsfähigkeit sowie ein größeres räumliches Vorstellungsvermögen als bei konventionellen Operationen. Auf den sonst so hilfreichen Tastsinn kann sich der Arzt nicht verlassen, da eine direkte Berührung des Gewebes nicht möglich ist. Zur Kontrolle der Bewegungen der langen, schmalen Spezialinstrumente dient ihm nur die endoskopische Sicht. Da diese auch abgewinkelt sein kann, muss der Chirurg eine spezielle Koppelung zwischen Auge und Hand trainieren [\(Kirk,](#page-114-0) [1996\)](#page-114-0).

#### <span id="page-20-0"></span>2.1.5. Computergestützte Operationsplanung

Um die benötigten kognitiven und manuellen Fähigkeiten für die Durchführung minimalinvasiver Eingriffe zu erlernen, ist eine umfassende Ausbildung notwendig. Hierbei kommen neben dem Studium entsprechender Literatur und medizinischer Atlanten das Training an anatomischen Modellen und Chirurgiesimulatoren, Videos und Live-Beobachtungen von Eingriffen sowie die angeleitete Operation zum Einsatz.

Eine erfolgreiche Operation erfordert neben einem sehr guten chirurgischen Können die sorgfältige Planung der Operation. Durch die fehlende direkte Sicht auf das Operationsgebiet, wird die Orientierung und Führung der Instrumente bei der minimal-invasiven Chirurgie anhand von Landmarken durchgefuhrt. Eine genaue Kenntnis von individuellen ¨ Variationen und anatomischen Veränderungen, ob pathologischer Natur oder durch eine vorherige Operation entstanden, ist somit notwendig. Tomographische Schnittbilder des Patienten können zur Operationsplanung herangezogen werden. Systeme zur computergestützten Therapieplanung erleichtern zusätzlich die Informationsaufnahme durch aussagekräftige 2D- und 3D-Visualisierungen. Neben der räumlichen Darstellung des Operationsgebietes, erlauben sie die Analyse der erkrankten Bereiche und das Abwägen möglicher Behandlungsmethoden. Wichtige Aspekte bilden dabei die Minimierung von Risiken während der Operation und die möglichst geringe Belastung des Patienten.

## <span id="page-21-0"></span>2.2. Minimal-invasive Nasennebenhöhlen-Operationen

Erkrankungen der Atemwege haben in den letzten Jahren zugenommen. Neben den Bronchien sind dabei auch verstärkt die Nasen- bzw. Nasennebenhöhlen betroffen. Entzündliche Erkrankungen der Nasennebenhöhlen werden als Sinusitis bezeichnet, bei Mitbeteiligung der Nasenhöhlen auch als Rhinosinusitis. Nach den Angaben von IMS Health wurden in Deutschland über ein Jahr  $(7/2000-6/2001)$  6,3 Millionen Mal die Diagnosen einer akuten Sinusitis und 2,6 Millionen Mal die Diagnosen einer chronischen Sinusitis gestellt, woraus 8,5 Millionen bzw. 3,4 Millionen Verordnungen resultierten [\(Bachert u. a.,](#page-112-1) [2003\)](#page-112-1).

Eine Sinusitis entsteht, wenn der Sekretabfluss aus den Nasennebenhöhlen nicht mehr gewährleistet ist. Eine medikamentöse Therapie reicht in der Regel bei akuten Fällen aus. Durch Nichtabheilen einer akuten Erkrankung entstehen jedoch chronische Entzündungen, deren Therapie einem HNO-Facharzt obliegen [\(Oeken u. a.,](#page-115-2) [1993\)](#page-115-2). Ist eine Operation nötig, werden dazu die minimal-invasiven Operationsverfahren der Nasennebenhöhlen-Chirurgie eingesetzt.

#### <span id="page-21-1"></span>2.2.1. Anatomie der Nasennebenhöhlen

Die Nasennebenhöhlen gehören zu den Atmungsorganen. Diese dienen der Versorgung des Körpers mit Sauerstoff und dem Abtransport von überflüssigem Kohlendioxid und werden auch als Atemtrakt oder Atmungsapparat bezeichnet. Bei den Atmungsorganen lassen sich die luftleitenden Bereiche von den Lungenbläschen unterscheiden, welche dem Gasaustausch zwischen Luft und Blut dienen.

Die luftleitenden Atmungsorgane dienen dem Transport, der Anwärmung, der Befeuchtung, der Reinigung und der Kontrolle der Atemluft und werden in die oberen und unteren Atemwege unterteilt. Zu den oberen Luftwegen gehören die Nasen- und Mundhöhle, die Nasennebenhöhlen, der Rachen und der Kehlkopf. Die unteren Luftwege umfassen die Luft-röhre und den Bronchialbaum [\(Faller u. a.,](#page-113-1) [2004\)](#page-113-1).

Uber die Nasenlöcher gelangt die Luft in die Nasenhöhle. Diese ist durch die teils knorpelige, teils knöcherne Nasenscheidewand, das Septum, in zwei getrennte Bereiche unterteilt. Durch drei knöcherne Nasenmuscheln und die dazwischen liegenden Nasengänge wird jede der zwei Nasenhöhlen weiter untergliedert. Der obere Nasengang wird auch als Riechgang bezeichnet, da sich in ihm das Geruchsorgan befindet. An den mittleren Nasengang sind die Ausgänge (Ostien) der meisten Nasennebenhöhlen angeschlossen (Abbildung [2.3\)](#page-22-1). Deshalb trägt er auch die Bezeichnung Sinusgang. Der untere Nasengang, auch Atemgang genannt, führt über die hintere Nasenöffnung (Choane) in den Nasenrachen und dient als Luftweg. Zu den in Abbildung [2.4](#page-23-1) dargestellten Nasennebenhöhlen gehören die Stirnbeinhöhle, die Kieferhöhlen, die Siebbeinhöhlen mit den Siebbeinzellen und die Keilbeinhöhlen. Sie dienen vor allem der Vorwärmung der Luft und der Klangbildung der Stimme [\(Faller u. a.,](#page-113-1) [2004\)](#page-113-1). Die Nasenhöhlen und Nasennebenhöhlen sind, bis auf wenige Ausnahmen, von einer Schleimhaut, der Mucosa, mit Flimmerepithel ausgekleidet. Die Flimmerhärchen des Epithels transportieren durch ihre Bewegungen den gebildeten Schleim sowie darin aufgenommene Staubpartikel rachenwärts. Wird dieser Kreislauf behindert oder unterbrochen, z.B.

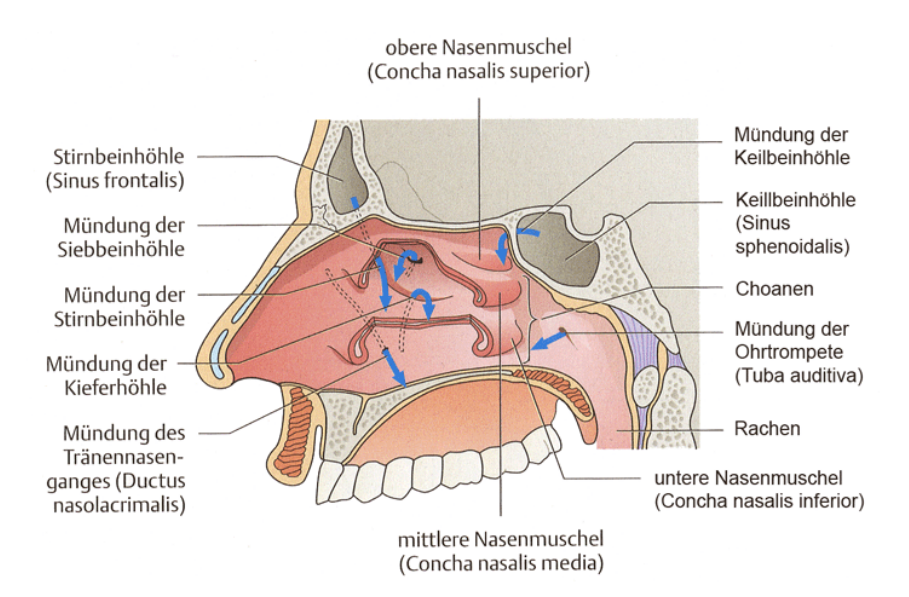

<span id="page-22-1"></span>Abbildung 2.3.: Ansicht auf die rechte Wand der Nasenhöhle. Die blauen Pfeile markieren die Mündungen der Nasennebenhöhlen, der Ohrtrompete sowie des Tränennasenganges. Quelle: [\(Faller u. a.,](#page-113-1) [2004\)](#page-113-1)

durch eine Verlegung der Ausgänge der Nasennebenhöhlen, kommt es zu einer Erkrankung. Besondere Bedeutung kommt dabei den Siebbeinhöhlen zu, die als zentrales Verbindungselement der Nasennebenhöhlen u.a. der Verteilung der in Kiefer- und der Stirnhöhle produzierten Sekrete dienen.

### <span id="page-22-0"></span>2.2.2. Erkrankung der Nasennebenhöhlen

[Messerklinger](#page-115-3) [\(1966\)](#page-115-3) konnte nachweisen, dass der Flimmerstrom der Härchen in den Schleimhäuten der Nasennebenhöhlen, der dem Abtransport des gebildeten Sekrets dient, zu den Ausführungsgängen gerichtet ist. Durch Engstellen der Abflusswege im mittleren Nasengang oder durch die Verlegung der Ausgänge kommt es zu der Störung der Belüftung und der Drainage der Nebenhöhlen. Der dadurch bedingte Sekretstau führt zu einer Schädigung des Sekrettransports und zu einer Vermehrung krankheitserregender Keime. Die Engstellen können durch eine Infektion der Schleimhäute, Schleimhautveränderungen oder Polypenbildung entstehen. Zu den verschiedenen Symptomen, die bei einer Sinusitis auftreten können, gehören die Behinderung der Nasenatmung, die Beeinträchtigung des Geruchssinns, ein vermehrter Sektretfluss zum Rachen hin sowie Druck- und Gesichtsschmerzen [\(Simmen u. Jones,](#page-117-0) [2005\)](#page-117-0).

Die Erkrankung wird je nach Dauer und Häufigkeit der Symptomatik in akute, akutrezidivierende und chronische Sinusitis eingeteilt. Die akute Sinusitis ist ein entzündlicher Prozess, bei dem Störungen im Abfluss des Sekrets und in der Ventilation der Nasennebenhöhlen als Folge einer nasalen Infektion auftreten. Eine medikamentöse Therapie reicht oftmals als Behandlung aus.

#### 2. Medizinischer Hintergrund

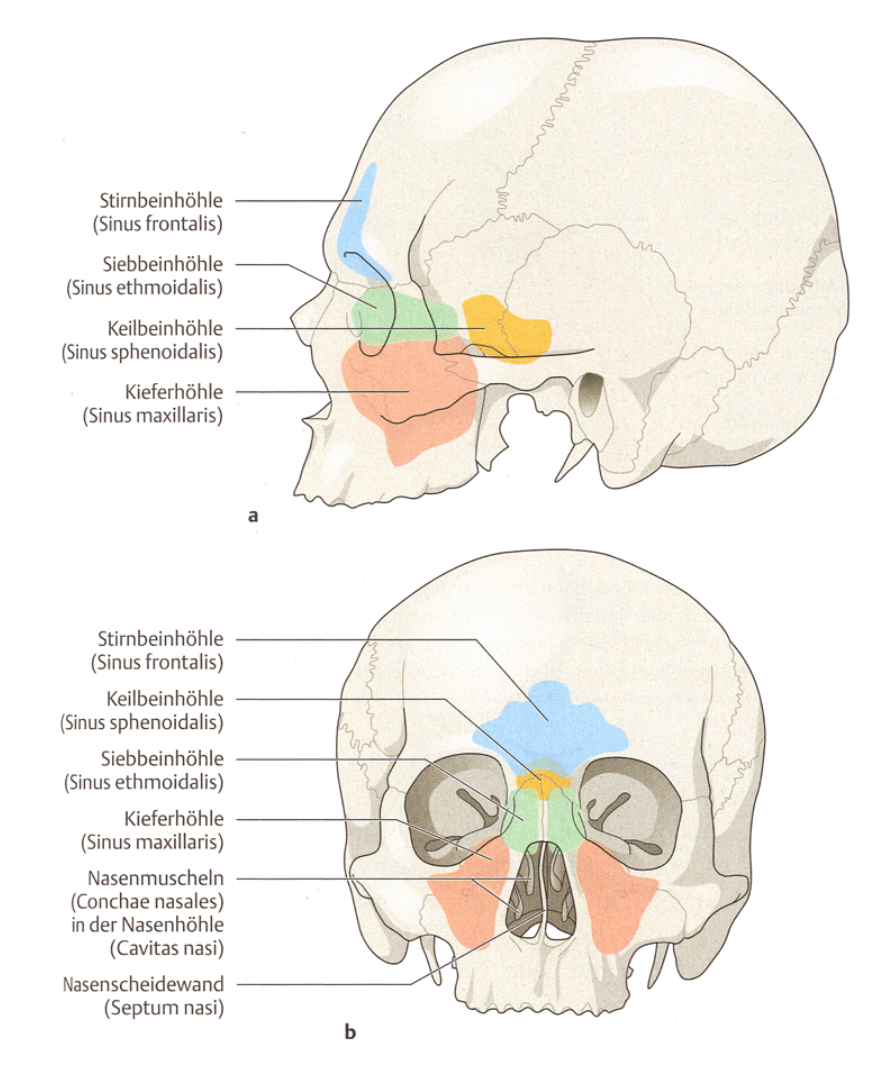

<span id="page-23-1"></span>Abbildung 2.4.: Nasennebenhöhlen in seitlicher Ansicht (a) und in der Ansicht von vorn (b). Quelle: [\(Faller u. a.,](#page-113-1) [2004\)](#page-113-1)

Die Ursache für eine chronische Sinusitis dagegen liegt in einer allmählichen Verengung durch eine vermehrte Gewebebildung oder Polypen im Bereich des Siebbeins und der Ostien der NNH. Für eine Heilung ist die operative Beseitigung der Engstellen notwendig. Ob physikalische Behinderungen, die durch morphologisch-anatomische Varianten des Nasennebenhöhlensystems und des Nasenseptums entstehen, eine Bedeutung für die Pathogenese haben, konnte bisher nicht eindeutig nachgewiesen werden [\(Bachert u. a.,](#page-112-1) [2003\)](#page-112-1).

#### <span id="page-23-0"></span>2.2.3. Diagnostik

Zur Basisdiagnostik der Sinusitis gehört zunächst die Anamnese, d.h. Erhebungen zur Vorgeschichte, Krankheitsentwicklung und aktuellen Befindlichkeit. Daran schließen sich klinische Untersuchungen, die Endoskopie beider Nasenhaupthöhlen und des Nasenrachens sowie eine Allergie-Diagnostik an [\(Bachert u. a.,](#page-112-1) [2003\)](#page-112-1). Bei einer chronischen Sinusitis oder

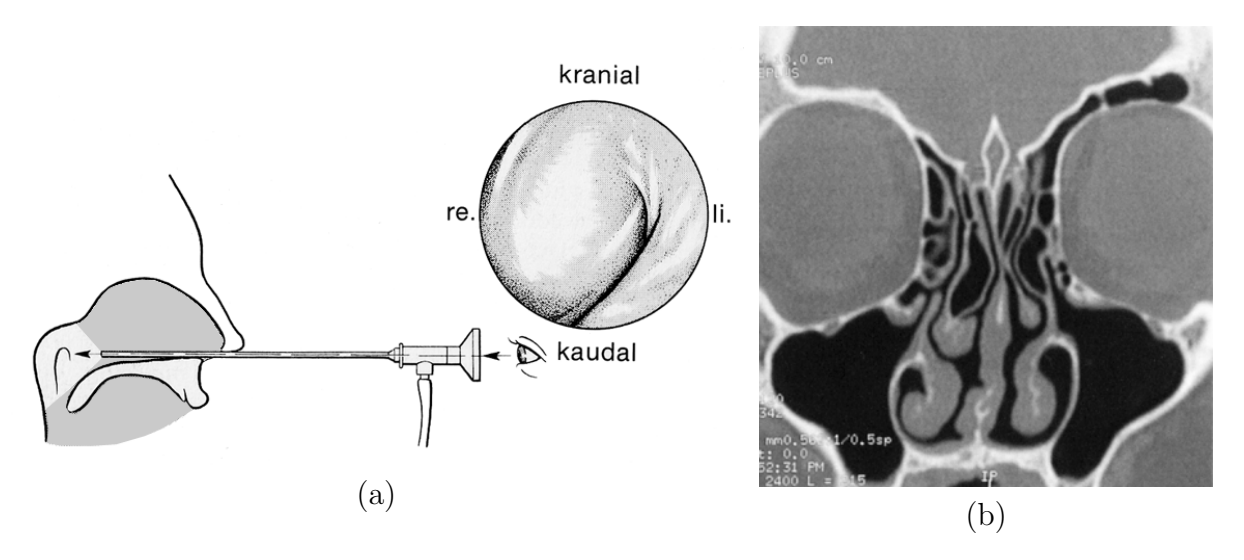

<span id="page-24-0"></span>Abbildung 2.5.: (a) - Endoskopische Untersuchung des Nasenrachens. (b) - Koronare CT-Rekonstruktion. Quellen: (Becker, 1983), (Simmen u. Jones, 2005)

bei Komplikationen einer akuten Sinusitis erfolgt ebenfalls eine Computertomographie in koronarer bzw. axialer Schichtung oder Rekonstruktion. Zusätzlich können in Spezialfällen die Magnetresonanztomographie, Ultraschall, Biopsien oder Funktionstests, welche die Funktionseinschränkungen der Nase überprüfen, zur Anwendung kommen.

 $\bullet$  Endoskopie der Nase

Die Nasenendoskopie wird bei der Diagnostik aller Erkrankungen der Nase und der Nasennebenhöhlen eingesetzt. Das Ziel ist es, bereits minimale Zeichen einer beginnenden Schleimhautpathologie, Schleim- und Sekretstraßen oder anatomische Varianten der lateralen Nasenwand mit pathogenetischer Relevanz für entzündliche Erkrankungen zu identifizieren (Behrbohm u. a., 1997). Für die Untersuchung werden starre Endoskope mit  $0^{\circ}$ -,  $30^{\circ}$ - und  $70^{\circ}$ - Optiken und einem Durchmesser von 4 mm bzw. 2,7 mm genutzt. Die Nasenschleimhaut wird zunächst anästhesiert, abgeschwellt und eventuelle Sekrete werden abgesaugt. Das Endoskop wird entlang des Nasenbodens eingeführt (Abbildung 2.5a) und ermöglicht beim langsamen Zurückziehen und Drehen des Instruments u.a. die Untersuchung der Schleimhäute der Nasenwände und -muscheln sowie der Ostien.

Neben ihrer Anwendung in der Diagnostik wird die Endoskopie eingesetzt, um den Verlauf von Erkrankungen, z.B. bei einer medikamentösen Behandlung, zu kontrollieren.

 $\bullet$  Bildgebende Diagnostik

Bei nicht medikamentös behandelbarer Rhinosinusitis werden im Vorfeld von NNH-Eingriffen Verfahren der bildgebenden Diagnostik eingesetzt, um dem Chirurgen eine Art operative "Landkarte" bereit zu stellen. Dafür werden Schichtbilder des Patienten mittels der Computertomographie (CT) angefertigt (Abbildung 2.5b). Sie liefern eine gute Darstellung der knöchernen Anatomie sowie der Schleimhautveränderungen und ermöglichen es dem Radiologen bzw. Chirurgen Aussagen über den Ausbreitungsgrad und die Lokalisation chronisch-entzündlicher Nasennebenhöhlen-Erkrankungen zu treffen. Ebenfalls lassen sich Nasenpolypen und eventuelle Folgeerscheinungen am Nasen- und Nasennebenhöhlenskelett exakt feststellen.

Als ideal fur die CT-Aufnahmen der NNH wird ein Spiral-CT mit axialer 1-mm- ¨ Schichtung angesehen, aus denen koronare Schnitte mit 2-mm-Schichten bzw. wei-tere Ebenen gewonnen werden können [\(Simmen u. Jones,](#page-117-0) [2005\)](#page-117-0). Die primär axiale Untersuchung vermeidet im Vergleich zur primär koronaren Untersuchung Zahnartefakte im Datensatz und wird in einer für den Patienten angenehmen Rückenlage durchgeführt.

In Fällen, wo die Grenzen der Pathologie in Relation zu Risikostrukturen wie den Augen, der Kopfschlagader oder dem Sehnerv dargestellt werden sollen, kann zusätzlich ein Magnetresonanztomogramm (MRT) herangezogen werden. Es kann nützliche Informationen über die Zusammensetzung von Weichteilveränderungen geben. Ergänzend zu den Befunden über die knöchernde Anatomie ist es möglich, Aussagen über die präzise Ausdehnung von Tumoren zu fällen.

## <span id="page-25-0"></span>2.2.4. Indikationsstellung und Planung der Operation

Aus endoskopischer und bildgebender Diagnostik kann ein individueller Plan für die operative Therapie abgeleitet werden. Dabei dient die koronare Rekonstruktion nicht nur als diagnostische Hilfe, sondern wird vor allem zur Planung operativer Eingriffe und zur intraoperativen Orientierung benötigt. Um unerwarteten Komplikationen während einer Intervention vorzubeugen, ist die genaue Dokumentation des nasalen und paranasalen Situs notwendig. Dazu gehören u.a. die spezifischen Nachbarschaftsbeziehungen, Varianten und Abnormitäten der Nasenhaupt- und Nasennebenhöhlen und eventuelle Skelettläsionen durch vorhergehende Operationen.

### <span id="page-25-1"></span>2.2.5. Durchführung der Operation

Traditionell wurden zur operativen Behandlung entzündlicher Nasennebenhöhlenerkrankungen radikale Operationsmethoden mit einem transoralen Zugang oder von außen angewendet. Der Wandel zur endoskopisch gestützten, endonasalen Chirurgie wurde durch die Untersuchungen von [Messerklinger](#page-115-4) [\(1972\)](#page-115-4) ausgelöst. Er stellte fest, dass für die Heilung die Beseitung der Engstellen im Bereich der Ostien der NNH ausreichend ist. Dazu wird heutzutage entweder die Infundibulotomie oder die Pansinus-Operation eingesetzt. Die Infundibulotomie basiert auf der Erweiterung der Ausführungsgänge, während die Pansinus-Operation die teilweise oder völlige Ausräumung der Nasennebenhöhlen vom Naseninneren aus erfordert, wobei die erholungsfähige Schleimhaut belassen wird.

Der endoskopische Eingriff erfolgt mittels einer starren Optik, die in die Nase eingeführt wird, um das Naseninnere und die Region der Nebenhöhlen einzusehen, ohne dass ein Hautschnitt im Gesicht erforderlich ist. Eine an das Endoskop angeschlossene Kamera

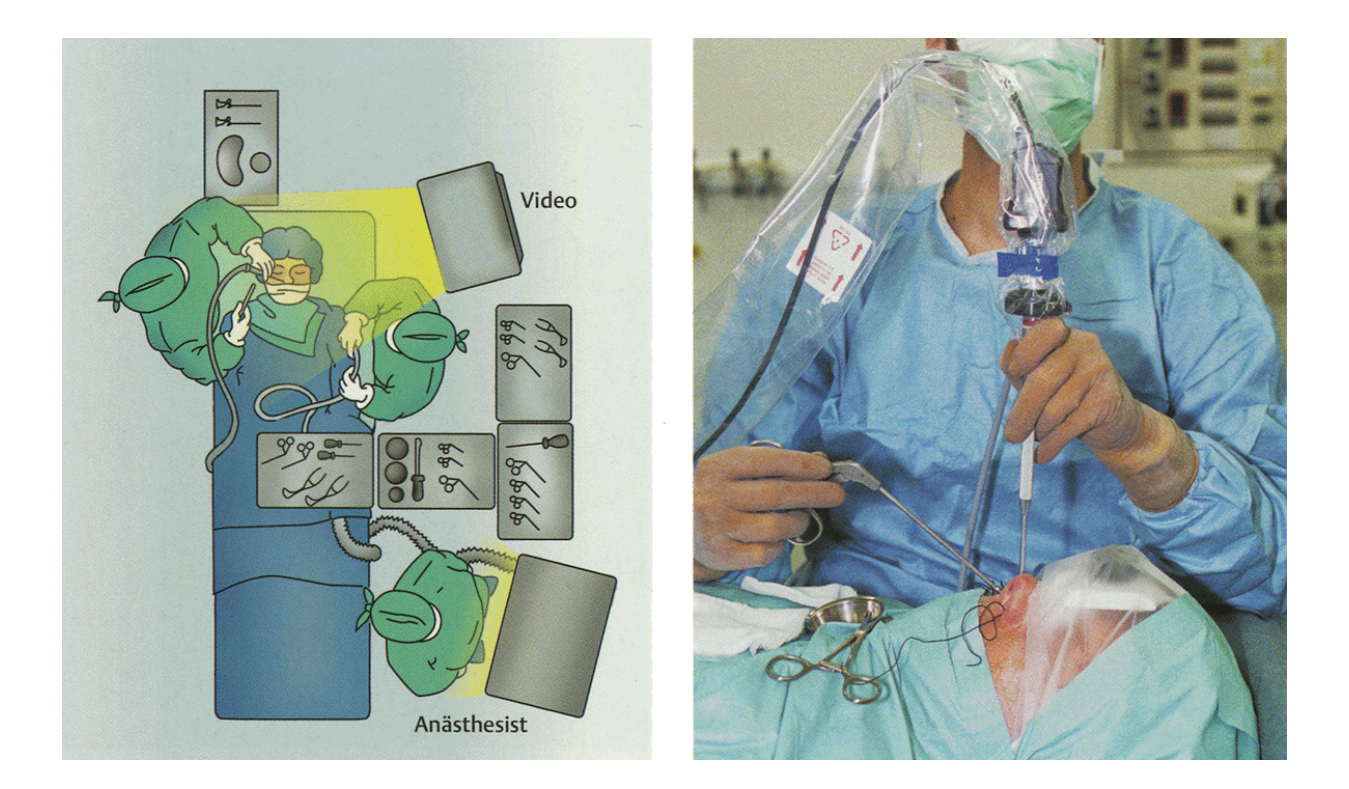

<span id="page-26-1"></span>Abbildung 2.6.: Operationsaufbau. Quelle: [\(Simmen u. Jones,](#page-117-0) [2005\)](#page-117-0)

überträgt das Bild auf einen Monitor (Abbildung [2.6\)](#page-26-1). Neben dem Endoskop werden verschiedene Instrumente wie Sauger, Fasszangen, Scheren oder Skalpelle durch die Nase zum Operationsgebiet eingeführt. Ziel der Operation ist die Eröffnung und teilweise Entfernung von Siebbeinzellen, damit die verlegten Abflusskanäle der Nasennebenhöhlen wieder optimal funktionieren k¨onnen [\(Simmen u. Jones,](#page-117-0) [2005\)](#page-117-0).

# <span id="page-26-0"></span>2.2.6. Computergestützte Therapieplanung für endoskopische Nasennebenhöhlen-Eingriffe

Während bei einer herkömmlichen Operation viele Entscheidungen zur Eröffnung der Ausgänge der NNH erst intraoperativ getroffen werden, ermöglicht eine präoperative Planung an 3D-Modellen eine vorherige Analyse der Zugangswege unter Berucksichtigung von Risi- ¨ kostrukturen wie dem Sehnerv und der Kopfschlagader, inklusive der Auswahl der benötigten Instrumente und Vermessung von anatomischen Strukturen. Daneben erleichtert die detailgetreue räumliche Abbildung der anatomischen Strukturen die intraoperative Navigation, da Landmarken aus der Visualisierung wiedererkannt werden können. Wichtige Strukturen sind dabei der Nasenrachen, die Nasenmuscheln, verschiedene Strukturen des Siebbeins, wie das Infundibulum, die Mündungen der Nasennebenhöhlen und der Ohrtrom-pete, die hintere Nasenöffnung und die Nasenscheidewand [\(Rogalla u. a.,](#page-116-0) [1998\)](#page-116-0).

Es ergeben sich folgende Anforderungen an ein Planungssystem für endoskopische NNH-Eingriffe:

- 1. die realistische dreidimensionale Darstellung der Patientenanatomie,
- 2. die Möglichkeit zur intuitiven Exploration des Modells und
- 3. die Möglichkeit zur Vermessung und Analyse verschiedener Zugangswege und Strukturen.

## <span id="page-27-0"></span>2.3. Zusammenfassung

Endoskopie und minimal-invasive Chirurgie haben zu einem Wandel in der Diagnostik und Therapie von Erkrankungen geführt. Mittels dieser Techniken können Operationen schonender durchgeführt werden, wovon an erster Stelle der Patient profitiert. Durch das begrenzte Sichtfeld und den engen Arbeitsraum wird von dem Chirurgen mehr räumliche Vorstellungskraft und Geschicklichkeit gefordert. Zur Aneignung dieser Fähigkeiten dienen verschiedene passive und interaktive Trainingsmaterialien. Neben der manuellen Geschicklichkeit entscheiden Wissen und persönliche Erfahrung über die Qualität des chir-urgischen Könnens [\(Hilbert u. a.,](#page-114-1) [1998\)](#page-114-1). Zur Planung einer Operation werden deshalb in jedem Fall 2D-Schichtbilder herangezogen. Aus den 2D-Bildern bzw. -Rekonstruktionen muss der Chirurg mental eine 3D-Repräsentation der Patientenanatomie zusammenfügen, die ihm als "Landkarte" für die Operation dient.<br>
Alternativers der kerkönnelisker Methoder en

Alternativ zu den herkömmlichen Methoden existieren Verfahren der computergestützten Therapie, die den Medizinern in den bereits erwähnten Bereichen der räumlichen Orientierung und dem Training der manuellen Geschicklichkeit helfen können. Es ist das Ziel dieser Techniken einen "chirurgenfreundlichen" Eingriff zu unterstützen, analog zu dem <sup>7</sup>iel der minimal insertiere Chimenia eine anationfreundlichen Gesantischen Ziel der minimal-invasiven Chirurgie, eine "patientenfreundliche" Operation durchzuführen<br>Chiese 1908), Die Methoden freder ihren Finante in Diemostik. Theresis, Lakes von d [\(Satava,](#page-117-1) [1998\)](#page-117-1). Die Methoden finden ihren Einsatz in Diagnostik, Therapie, Lehre und Ausbildung.

Als ein Anwendungsgebiet wird die computergestutzte Planung von endoskopischen ¨ NNH-Operationen betrachtet. Ein solches System muss verschiedene Anforderungen erful- ¨ len. Dazu zählen zum einen die Visualisierung von Patientendaten und zum anderen verschiedene Interaktionsaufgaben, die u.a. Vermessung und Kamerasteuerung beinhalten. Mit der Umsetzung dieser Aufgaben im Rahmen der computergestützten Chirurgie beschäftigt sich das folgende Kapitel.

# <span id="page-28-0"></span>3. Computergestützte Therapieplanung in der minimalinvasiven Chirurgie

Dieses Kapitel gibt einen Einblick in die Möglichkeiten der computergestützten Diagnostik und Therapie. In Abschnitt [3.1](#page-28-1) werden dazu Systeme zur computergestutzten Medizin ¨ sowie aktuelle Entwicklungen in diesem Bereich dargestellt. Die Erstellung und Repräsentation virtueller 3D-Modelle auf der Basis von Patientendaten ist Inhalt des Abschnitts [3.2.](#page-37-0) Im anschließenden Abschnitt [3.3](#page-42-0) steht die Interaktion mit virtuellen Modellen im Mittelpunkt. Der Abschnitt [3.4](#page-51-0) dient der Zusammenfassung der in diesem Kapitel gewonnenen Erkenntnisse.

## <span id="page-28-1"></span>3.1. Virtuelle Endoskopie und computergestützte Operationsplanung

Traditionell standen den Medizinern für die Diagnose und Operationsplanung nur die 2D-Schichtbilder der radiologischen Untersuchungen zur Verfügung (Abbildung [3.1a](#page-29-0)). Technische Fortschritte sowie Entwicklungen im Bereich der medizinischen Bildgebung, Bildverarbeitung und Bilddarstellung führten zu einer verstärkten Nutzung von bildbasierten Informationen durch Radiologen und Chirurgen (Abbildung [3.1b](#page-29-0)).

Bei den bildgebenden Verfahren führten technische Verbesserungen zu schnelleren Aufnahmeverfahren, zu einer höheren Auflösung der Bilddatensätze, u.a. realisiert durch geringere Schichtdicken, und der Möglichkeit zusätzliche Bildinformationen zu speichern. Die Handhabung der wachsenden Datenvolumen erforderte jedoch zunehmend die Unterstut- ¨ zung durch den Computer. Die rapide Zunahme der Rechnerleistung, in Bezug auf die Speicherkapazität, die Datenübertragung und -verarbeitung sowie die Informationsdarbietung, ermöglichte den zunehmenden Einsatz medizinischer Visualisierungen in der Diagnostik, Therapie und Lehre. Visualisierung umfasst dabei die visuelle Darstellung von Daten und die Bereitstellung angepasster Interaktionsmöglichkeiten, um komplexe medizinische Strukturen und ihre Beziehungen in einer für den Betrachter nützlichen und leicht erfassbaren Art und Weise abzubilden. Für die räumliche Darstellung medizinischer Datensätze werden u.a. virtuelle Umgebungen (engl.: virtual environment; synonym virtual reality / VR) erstellt, die das Ziel haben den Operationssitus möglichst realistisch nachzubilden. Virtuelle Umgebungen sind computergenerierte Welten, die sich durch ein realistisches Aussehen, Verhalten und durch Interaktionsmöglichkeiten auszeichnen [\(Foley u. a.,](#page-113-4) [1990\)](#page-113-4). Die dreidimensionale Welt wird dabei von einem Betrachterstandpunkt aus gesehen, welcher der Kontrolle des Benutzers in Echtzeit unterliegt.

Zwei Bereiche, die Nutzen aus medizinischen Visualisierungen ziehen, sind die virtuelle Endoskopie (engl.: virtual endoscopy / VE) und die computergestützte Chirurgie (engl.:

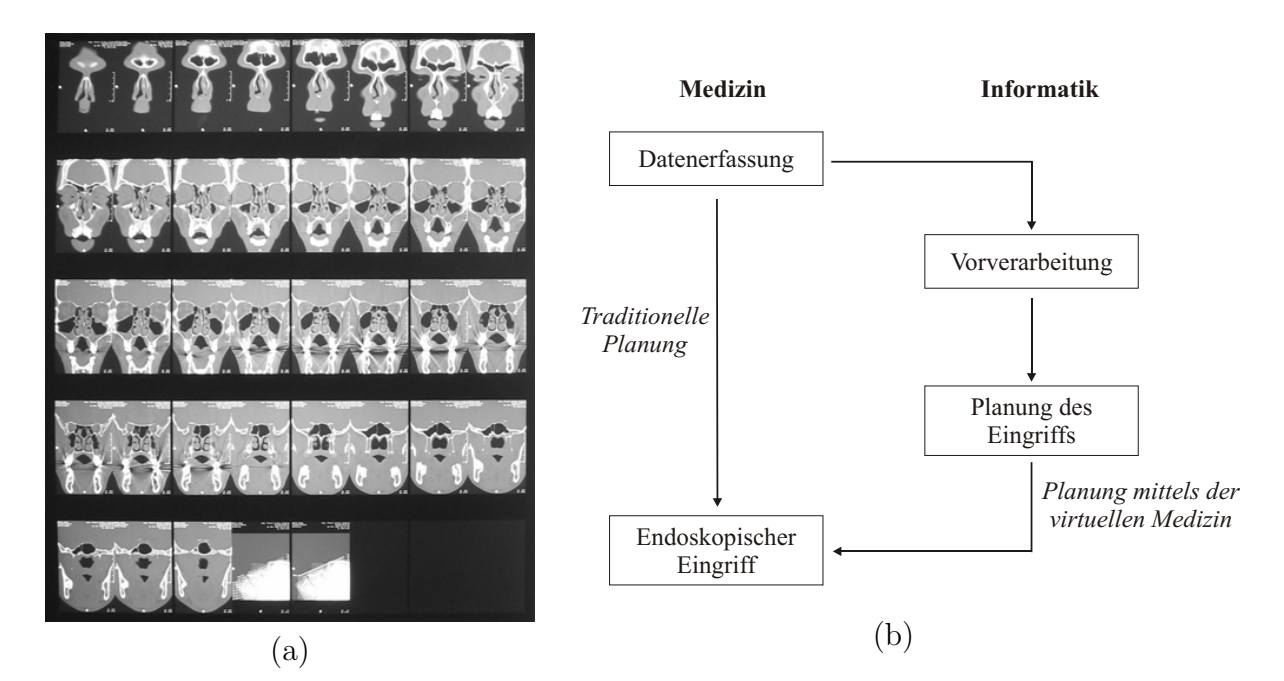

<span id="page-29-0"></span>Abbildung 3.1.: (a) - 2D-Schichtbilder für die traditionelle Operationsplanung. (b) - Compu-tergestützte Operationsplanung (vgl. ([Bartz u. Skalej,](#page-112-2) [1999\)](#page-112-2))

computer assisted surgery / CAS). Zur CAS gehört auch die computergestützte Planung von endoskopischen Nasennebenhöhlen-Operationen.

Die Virtuelle Endoskopie ist ein Verfahren der bildgebenden Diagnostik. Sie ermöglicht die Darstellung von Hohlräumen des menschlichen Körpers, ohne das direkte Eindringen in diese. Von dem zu untersuchenden Organ werden tomographische Schichtbilder angefertigt, die als Basis fur die Rekonstruktion eines dreidimensionalen Modells dienen. Analog zur ¨ optischen Endoskopie kann der Radiologe Untersuchungen anatomischer Strukturen am virtuellen Modell durchführen.

Die CAS umfasst alle Systeme, die direkt oder indirekt der Therapie einer Krankheit dienen. Sie beinhaltet die Unterstützung in der Phase der Indikation und Operationsplanung, der Durchfuhrung einer Operation und bei Nachsorgeuntersuchungen. Da tomographische ¨ Schichtbilder die Grundlage für die Visualisierungen bilden, wird synonym auch auch der Begriff image-guided therapy verwendet.

In der Medizin finden virtuelle Umgebungen ihre Anwendung in der Diagnostik, der Therapie, der Lehre und dem Training sowie in der Aufzeichnung medizinischer Eingriffe [\(Satava u. Jones,](#page-117-2) [2002\)](#page-117-2). Der Einsatz medizinischer Visualisierungen speziell im Bereich der NNH wird im Folgenden behandelt. Weitere Ausfuhrungen zur allgemeinen Nutzung von ¨ VR in der Medizin sind u.a. in [\(Satava,](#page-117-1) [1998\)](#page-117-1), [\(Joesz u. a.,](#page-114-2) [1998\)](#page-114-2) und [\(Satava u. Jones,](#page-117-2) [2002\)](#page-117-2) zu finden.

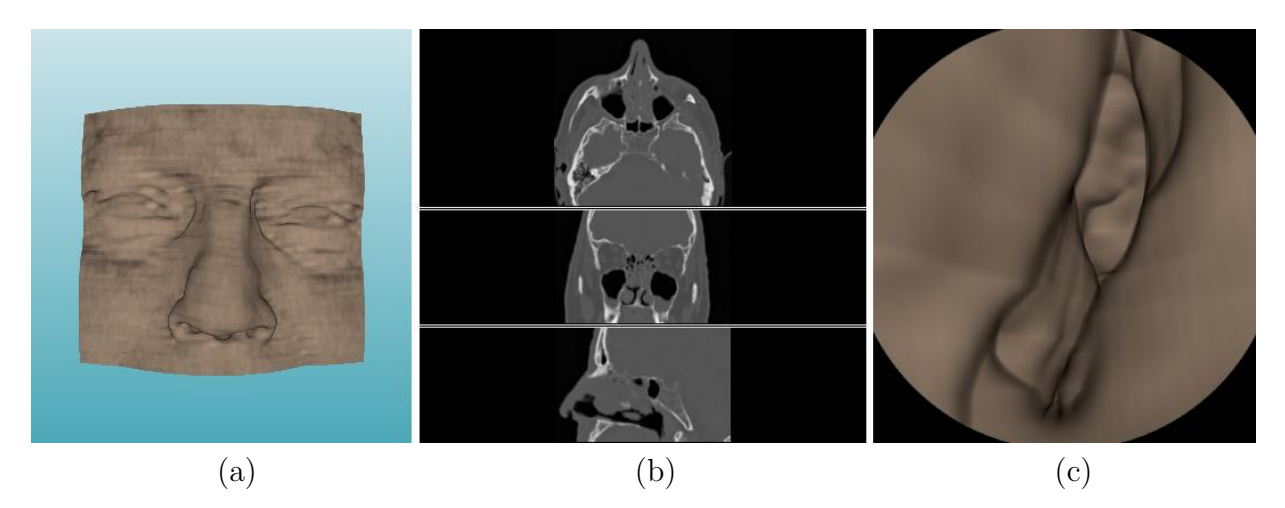

<span id="page-30-1"></span>Abbildung 3.2.: Visualisierungsmöglichkeiten von Volumendaten: als Volumenrendering (a), als Schnitte in axialer, koronarer und sagittaler Ausrichtung (b) oder als Detailaufnahme beispielsweise von Hohlräumen mittels der virtuellen Endoskopie (c).

Im NNH-Bereich wird die computergestutzte Medizin bereits in der Diagnostik, der intra- ¨ operativen Navigation, der Simulation und dem Training von Operationsszenarien eingesetzt.

#### <span id="page-30-0"></span>3.1.1. Virtuelle Endoskopie für die Diagnose

Einen wichtigen Faktor für die effektive Behandlung von Erkrankungen stellt die frühzeitige Erkennung dar. Auf tomographischen Schichtbildern der untersuchten Formationen lassen sich strukturelle oder auch funktionelle Veränderungen feststellen. Die Unterstützung durch den Computer bezieht sich im Bereich der Diagnose auf die aussagekräftige Darstellung gesunder und erkrankter Strukturen, die Messungen und Vergleiche mit ande-ren Beispieldatensätzen zulassen [\(Joesz u. a.,](#page-114-2) [1998\)](#page-114-2). Die Visualisierung der bearbeiteten Schichtbilder erfolgt als Volumen, als Schnittebene durch das Volumen oder als Detailansicht anatomischer Strukturen (Abbildung [3.2\)](#page-30-1).

Die Anwendbarkeit der virtuellen Endoskopie für die Diagnose von Erkrankungen im NNH-Bereich war bereits Gegenstand verschiedener Untersuchungen [\(Rogalla u. a.,](#page-116-0) [1998;](#page-116-0) [Gilani u. a.,](#page-113-5) [1997;](#page-113-5) [Bisdas u. a.,](#page-113-6) [2004;](#page-113-6) [Han u. a.,](#page-114-3) [2000\)](#page-114-3). Die Darstellung der 3D-Informationen, gewonnen durch ein Spiral-CT, erfolgte dabei mittels eines Volumen- oder Surface-Rendering. Die Modelle wurden genutzt, um Bilder und Videos verschiedener anatomischer Strukturen aus Sicht eines Endoskops fur diagnostische Zwecke zu generieren. ¨

Die Vergleiche zwischen virtueller und optischer Endoskopie der Nasenhöhlen zeigen, dass die anatomischen Strukturen und Variationen ebenfalls gut an dem 3D-Modell erkennbar  $\sin{\phi}$  (Abbildung [3.3\)](#page-31-1)[\(Han u. a.,](#page-114-3) [2000\)](#page-114-3). Die Darstellung von pathologischen Veränderungen der Oberfläche hängt dabei jedoch von der Auflösung der Daten ab. Bei einer geringen Auflösung werden unter Umständen sehr kleine Tumore übersehen. Weiterhin erschweren fehlende Informationen über die Schleimhautoberfläche und abgesonderte Sekrete die

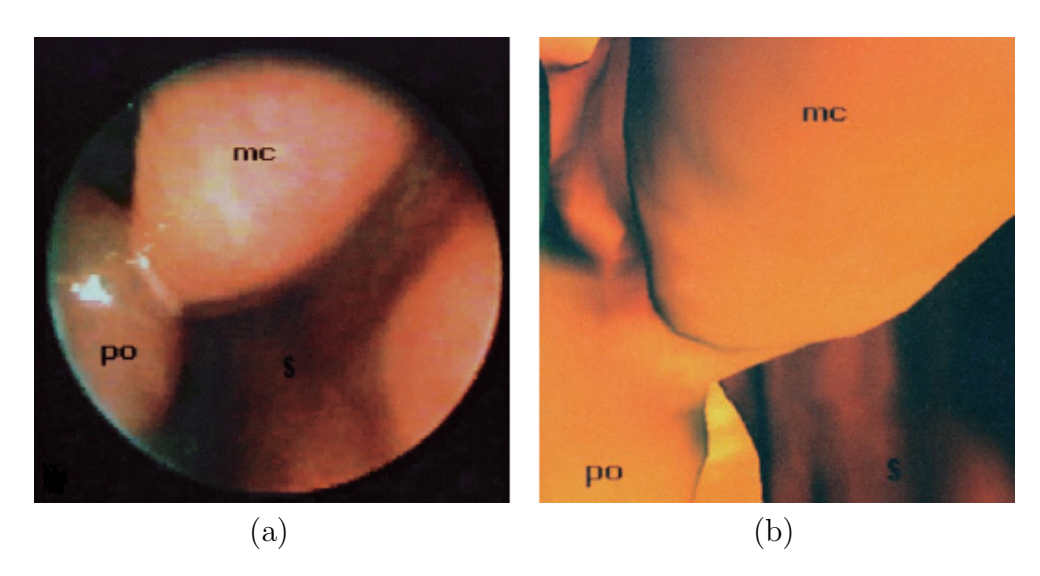

<span id="page-31-1"></span>Abbildung 3.3.: Vergleich zwischen optischer (a) und virtueller Endoskopie (b). (po...Polyp, mc...mittlere Nasenmuschel, s...Nasenscheidewand) Quelle:[\(Han u. a.,](#page-114-3) [2000\)](#page-114-3)

Identifizierung von krankem Gewebe und können Fehldiagnosen veranlassen [\(Bisdas u. a.,](#page-113-6) [2004\)](#page-113-6). Als Vorteile der virtuellen Endoskopie gegenuber der optischen Endoskopie werden ¨ die Erreichbarkeit der verschiedenen Strukturen und die Sicht aus ungewöhnlichen Perspektiven, Winkeln und Standpunkten benannt [\(Gilani u. a.,](#page-113-5) [1997\)](#page-113-5). Eine Untersuchung der Nasennebenhöhlen auf strukturelle Veränderungen ist auch bei Verschluss der Offnungen möglich, solange der Hohlraum frei ist.

Verglichen mit der Betrachtung von CT-Schichtbildern ermöglicht die 3D-Rekonstruktion bei der virtuellen Endoskopie einen einfachen Überblick über die verfügbaren Informationen und erleichtert die Vorstellung der räumlichen Zusammenhänge der anatomischen Struk-turen (Bisdas u.a., [2004\)](#page-113-6). Durch die 3D-Darstellung kann die Methode aussagekräftige Informationen über etwaige Läsionen oder Tumore vermitteln. Dazu gehören die Lagebeziehung der betrachteten Formation zu benachbarten Strukturen sowie die Größe und Infiltrationstiefe von krankhaftem Gewebe. Große Vorteile sind die fehlende Invasivität, die kurze Untersuchungszeit für den Patienten und die Wiederholbarkeit für Verlaufskontrollen. Jedoch werden bei der Rekonstruktion der Oberfläche die sonst so hilfreichen Informationen einer CT, wie der Zustand der knöchrigen und knorpeligen Strukturen, vernachlässigt. Die virtuelle Endoskopie kann somit nur als ergänzendes Hilfsmittel für die Diagnose eingesetzt werden.

## <span id="page-31-0"></span>3.1.2. Computergestützte Therapie

Die computergestützte Therapie hat das Ziel dem Chirurgen Hilfestellung in Bereichen zu geben, die außerhalb seiner physikalischen Grenzen liegen, beispielsweise bei der Orien-tierung im Operationsbereich und bei der Durchführung von Eingriffen ([Satava u. Jones,](#page-117-2) [2002\)](#page-117-2). Die fur die Operation im NNH-Bereich relevanten Gebiete sind die Operationspla- ¨ nung und -simulation sowie die intraoperative Navigation.

Die intraoperative Navigation gibt dem Arzt während einer Operation verlässliche Informationen über Lage und Beziehung verschiedener Strukturen zu einander, die er aufgrund der eingeschränkten Sicht nicht selbst aufnehmen kann. Die zusätzlichen Informationen können dabei direkt mittels Augmented Reality in den Sichtbereich des Operateurs eingeblendet oder auf Bildschirmen präsentiert werden und dienen der Minimierung von Risiken während der Operation. Neben der Verwendung statischen Datenmaterials besteht bei einigen Eingriffen auch die Möglichkeit, mittels MRT die visualisierten Strukturen dyna-misch während der Operation anzupassen [\(Joesz u. a.,](#page-114-2) [1998\)](#page-114-2). Für komplizierte Eingriffe an den Nasennebenhöhlen, z.B. bei fehlenden Landmarken aufgrund vorhergehender Operationen oder spezieller Anatomie, wird ein Instrumenten-Tracking eingesetzt. Dabei kann der Operateur nach einer Registrierungsphase, bei der der aktuelle Operationssitus mit den Patientendaten in Ubereinstimmung gebracht wird, mittels eines speziellen Stiftes die ¨ Position seiner Instrumente an Schnittbildern visualisieren.

Die computergestützte Operationsplanung und -simulation unterstützt den Chirurgen, indem die bildbasierten Informationen in einer Weise dargestellt werden, die der Sicht während einer realen Operation ähneln. An Hand der interaktiven 3D-Visualisierung der aufbereiteten Bilddaten kann man eine Planung der Operation durchfuhren. Bei der Ent- ¨ fernung von pathologischen Strukturen wird nach dem sichersten Ansatz gesucht, der eine möglichst geringe Beschädigung des Gewebes nach sich zieht. In einem Optimierungsschritt werden verschiedene Pfade und Bewegungen durch den physikalischen Raum an einem präoperativen Modell getestet und analysiert. Ebenfalls kann die Durchführung präoperativer Pläne simuliert werden. Dies erfordert zusätzliche Techniken zur Simulation von physikali-schen Vorgängen, wie Gewebeverformungen u.ä. [\(Joesz u. a.,](#page-114-2) [1998\)](#page-114-2).

#### <span id="page-32-0"></span>3.1.3. Computergestütztes Training

In der Lehre werden ähnlich wie bei der Operationsplanung und -simulation Systeme eingesetzt, die eine möglichst realistische visuelle Repräsentation des Operationsgeschehens darstellen. Das räumliche Vorstellungsvermögen wird durch solche Anwendungen geschult. Daneben existieren Systeme, die auch die Nachbildung physikalischer Prozesse wie Bohren, Schneiden und ihre Ergebnisse, Gewebeentfernung, Blutungen usw., ermöglichen. Mittels spezieller Technik ist es möglich, die Handhabung der Geräte zu üben.

Das Wissen und die Fertigkeiten für die Operation an den NNH werden mittels passiver Trainingsmaterialien, wie Bucher und Vorlesungen, und interaktiver Materialien, wie post- ¨ mortale Resektion und beaufsichtigte Operationen am Patienten, vermittelt. Interaktive Trainingsmaterialien sind für die Ausbildung am effektivsten, jedoch kostspielig und nur begrenzt vorhanden. Medizinische Simulatoren, die auf VR-Technologien aufbauen, stellen somit ein effektives und ökonomisches Mittel dar, um die Lernrate bei der medizinischen Ausbildung zu beschleunigen.

Für das Training von NNH-Operationen sind bereits verschiedene Prototypen entwickelt worden, die auf einer Kombination von visueller Repräsentation des Operationsgeschehens gekoppelt mit haptischem Feedback basieren [\(Yagel u. a.,](#page-118-2) [1996;](#page-118-2) [Weghorst u. a.,](#page-118-3) [1997;](#page-118-3)

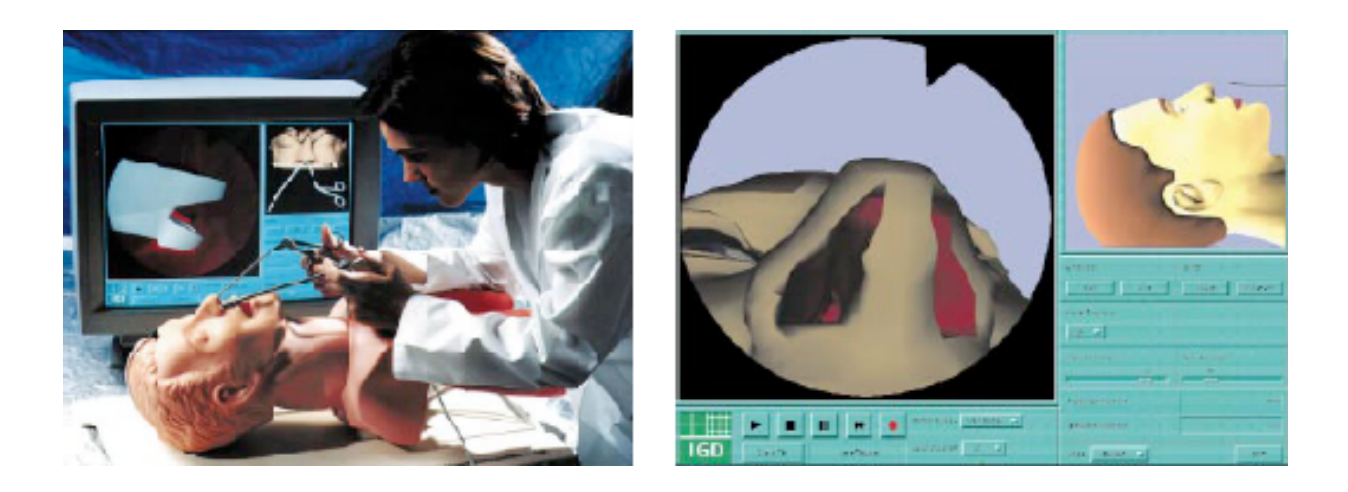

Abbildung 3.4.: Der NASAL ENDOSCOPY SIMULATOR (links) und seine grafische Benutzungsschnittstelle (rechts). Quelle: [\(Voss u. a.,](#page-118-4) [2000\)](#page-118-4)

<span id="page-33-0"></span>[Voss u. a.,](#page-118-4) [2000;](#page-118-4) Pößneck u. a., [2002\)](#page-116-1). Neben einer möglichst realistischen Darstellung der Szenarien und Aufgaben verschiedener Schwierigkeitsstufen müssen Leistungsbeurteilungen ebenfalls ein Bestandteil dieser interaktiven Trainingsmittel sein. In einer Studie, die sich mit den Anforderungen an Trainingsmaterialien befasst, wurden HNO-Chirurgen zum aktuellen Stand, dem Schwierigkeitsgrad und der Lernkurve verschiedener Teilaufgaben der funktionalen endoskopischen NNH-Chirurgie (FESS) befragt [\(Bakker u. a.,](#page-112-3) [2005\)](#page-112-3). Die Aufgaben unterteilten sich in kognitive Aufgaben, wie das Wissen über die Anatomie und die Abfolge von Prozeduren, und in technische Aspekte, wie die Handhabung des Endoskops oder der Instrumente. Die Ergebnisse zeigten, dass das Erlernen kognitiver Fähigkeiten, speziell der räumlichen Orientierung, im Vergleich zum Erlernen manueller Fähigkeiten als schwieriger bewertet wurde. Die Autoren raten deshalb zu verschiedenen Trainingsmitteln, die auf die einzelnen Teilbereiche konkret zugeschnitten sind, z.B. zu einer 3D-Visualisierung der CT-Daten des Patienten, gekoppelt mit der 2D-Ansicht der Schichtbilder und zu einem Simulator für das Training der Handgriffe an nicht-realistischen Szenarien.

Der Nasal ENDOSCOPY SIMULATOR (NES) wurde am Fraunhofer IGD entwickelt und kann für das Training der Handhabung des Endoskops, der räumlichen Orientierung sowie der Durchführung sowohl diagnostischer wie therapeutischer Prozeduren eingesetzt werden (Abbildung [3.4\)](#page-33-0). Der Proband fuhrt die Eingriffe mittels Instrumentennachbildungen an ¨ einer Kopfattrappe, auch als Dummy bezeichnet, durch. Die Bewegungen der Instrumente werden über Sensoren aufgezeichnet, in einer Simulationsumgebung ausgewertet und die korrespondierenden Endoskopsichten auf einem Monitor dargestellt [\(Voss u. a.,](#page-118-4) [2000\)](#page-118-4).

Ein ähnliches Konzept verfolgt auch der MADIGAN ENDOSCOPIC SINUS SURGERY Simulator (ESS). Kopf- und Instrumentenattrappen dienen der Nachbildung des Operationssitus (Abbildung [3.5\)](#page-34-0). Das ESS-System umfasst ebenfalls die Berechnung von Ruckga- ¨ bekräften und damit eine realitätsnahe Simulation des Kontaktes zwischen medizinischem Werkzeug und Gewebe [\(Weghorst u. a.,](#page-118-3) [1997\)](#page-118-3). Der ESS wurde bereits in verschiedenen Stu-

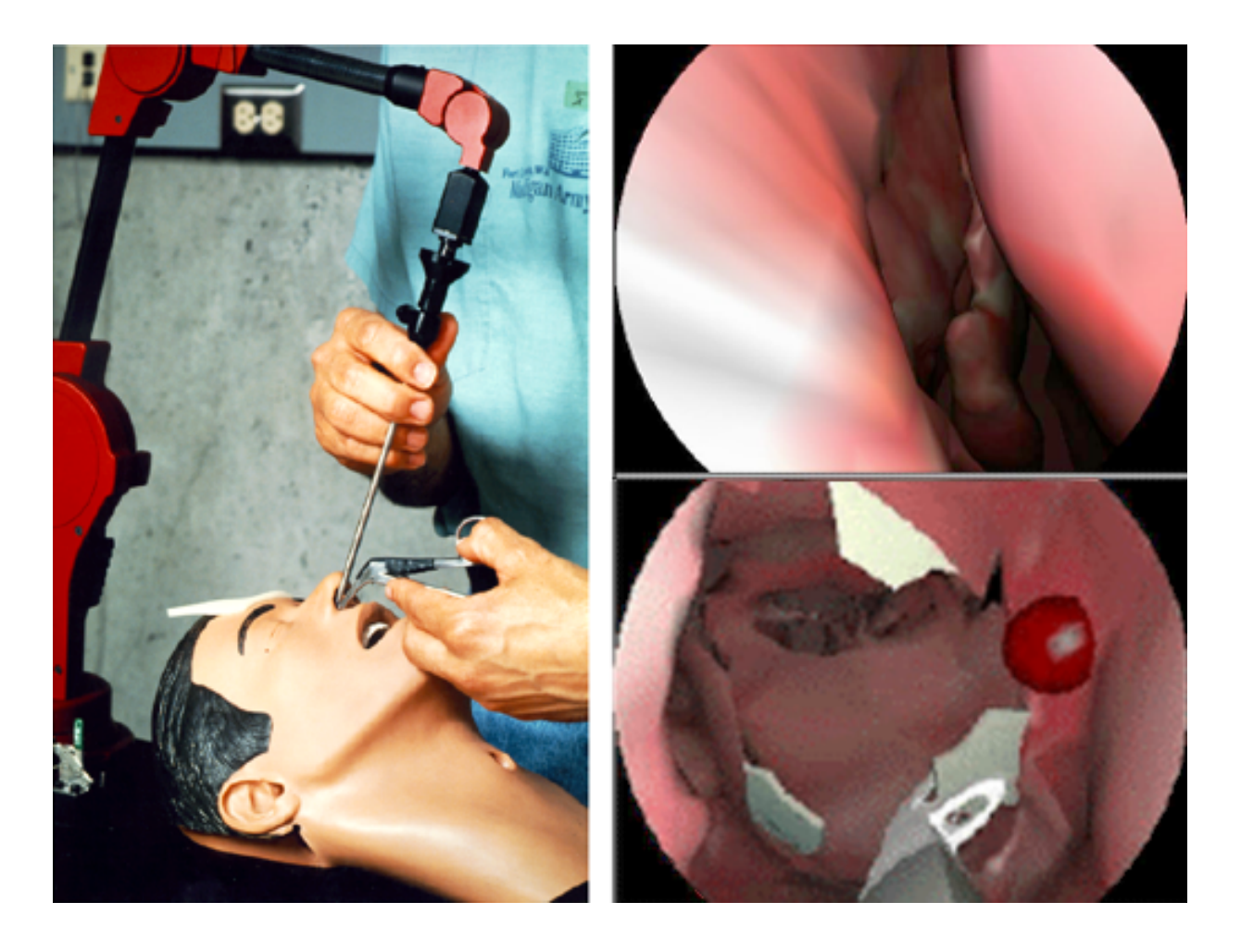

<span id="page-34-0"></span>Abbildung 3.5.: Der MADIGAN ENDOSCOPIC SINUS SURGERY SIMULATOR (links) und die simulierte Endoskopsicht auf anatomische Strukturen bzw. medizinische Instrumente (rechts). Quelle: [\(Weghorst u. a.,](#page-118-3) [1997\)](#page-118-3)

dien evaluiert. Einige Fragestellungen betrafen dabei die Rolle des haptischen Feedbacks und der räumlichen Fähigkeiten der Probanden sowie die Übertragbarkeit der Simulation auf den realen Operationssitus.

Pößneck u. a. [\(2002\)](#page-116-1) setzen ein am Forschungszentrum Karlsruhe für die virtuelle Laparoskopie entwickeltes Trainingssystem ein, das fur die Simulation von endoskopischen NNH- ¨ Eingriffen angepasst wurde. Eine spezielle Segmentierungs- und Modellierungssoftware wird genutzt, um aus MRT-Daten ein polygonales Modell der NNH zu erstellen, dessen Oberfläche Verformungen zulässt. Texturen und realistische Effekte, wie Reflexionen, verstärken die realistische Darstellung (Abbildung [3.6\)](#page-35-1). Das Modell wird in die Simulationssoftware KISMET integriert und mit einem Force-Feedback-Gerät kombiniert. Dieses dient der Bedienung der virtuellen Werkzeuge. Als Evaluierungsparameter werden die Orientierung im Raum, die Zeit für die Durchführung einer Prozedur und die Fehlerrate hinzugezogen.

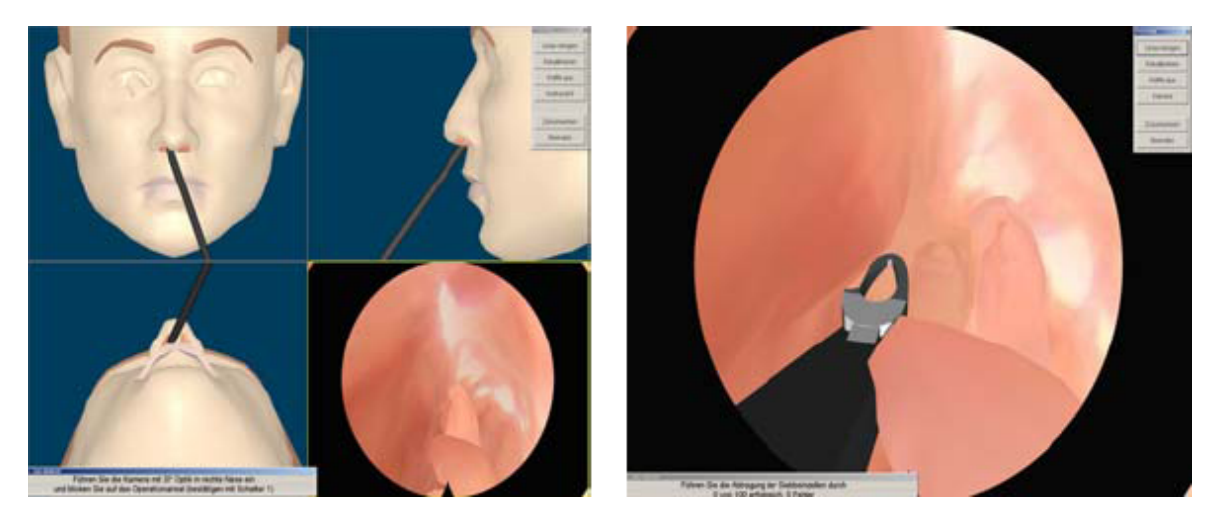

Abbildung 3.6.: Grafische Benutzeroberfläche (links) und gerenderte Endoskopsicht (rechts) der für die Simulation von NNH-Eingriffen adaptierten Simulationssoftware KISMET. Quelle: (Pößneck u. a., [2002\)](#page-116-1)

### <span id="page-35-1"></span><span id="page-35-0"></span>3.1.4. Anwendbarkeit für die Operationsplanung

Die vorgestellten Systeme zur computergestützten Diagnose und Operation werden im Folgenden auf die im Abschnitt [2.2.6](#page-26-0) definierten Anforderungen an die Visualisierung und Interaktion untersucht. Das Ziel der Untersuchung ist es, bestehende Ansätze, die sich für den Entwurf eines Planungssystems eignen, zusammen zu tragen.

Für die computergestützte Planung von NNH-Eingriffen können Ansätze aus zwei verschiedenen Richtungen verfolgt werden. Potenzial wird in der auf Patiendaten basierenden virtuellen Endoskopie gesehen [\(Han u. a.,](#page-114-3) [2000;](#page-114-3) [Bisdas u. a.,](#page-113-6) [2004;](#page-113-6) [di Rienzo u. a.,](#page-116-2) [2003;](#page-116-2) [Rogalla u. a.,](#page-116-0) [1998;](#page-116-0) [Gilani u. a.,](#page-113-5) [1997\)](#page-113-5). Die Rekonstruktion eines dreidimensionalen Modells aus CT-Daten, basierend auf der Unterscheidung zwischen luftgefüllten Hohlräumen und Gewebe mittels eines Schwellwerts, kann mit modernen Workstations automatisch durchgeführt werden. Um Detailausschnitte relevanter Strukturen zu erhalten, ist die Positionierung und Ausrichtung einer virtuellen Kamera notwendig. In den Untersuchungen wird diese Kamerapositionierung, im Folgenden auch als Sichtbestimmung bezeichnet, mit einem mäßigen bis nicht akzeptablen Zeitaufwand durchgeführt. Tabelle [3.1](#page-36-0) listet die verwendeten Ansätze zur Sichtbestimmung in Zusammenhang mit den benötigten Bearbeitungsund Rechenzeiten auf.

Da die Untersuchungen mittels der virtuellen Endoskopie auf die Diagnostik ausgerichtet waren, lag der Fokus auf der Vorberechnung von Bildern und Videos des Patientenmodells. Auf Interaktionsmöglichkeiten, wie sie für die Planung von Operationen nötig wären, wurde kein Wert gelegt. Systeme zur Simulation und zum Training von Eingriffen können in diesem Bereich Anregungen bieten.

Die im Abschnitt [3.1.3](#page-32-0) vorgestellten Trainingsumgebungen ermöglichen die realistische interaktive Darstellung von anatomischen Strukturen und medizinischen Prozeduren und erleichtern damit das Erlernen kognitiver Fähigkeiten, wie der räumlichen Orientierung.
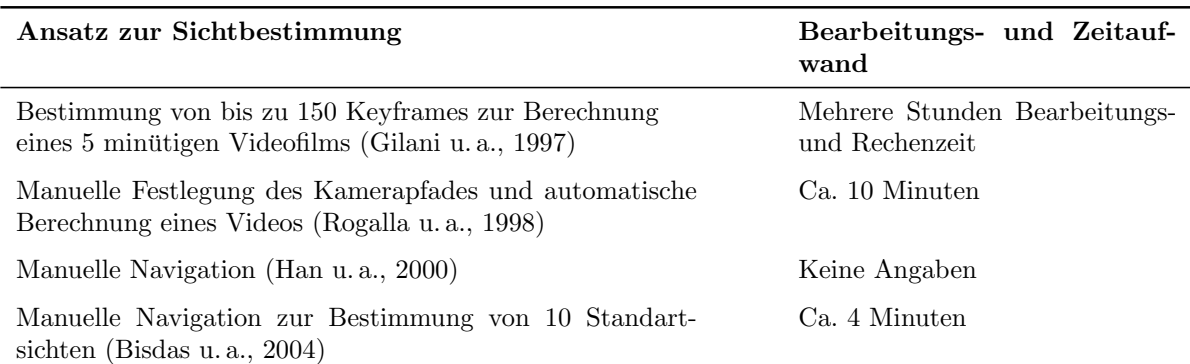

Tabelle 3.1.: Bestimmung der Sichten auf relevante Strukturen in verschiedenen Untersuchungen zur virtuellen Endoskopie der NNH.

Zusätzlich wird das Training manueller Handgriffe durch Force-Feedback-Geräte unterstützt. Dummys werden ergänzend eingesetzt, um einen realitätsnahen Operationssitus darzustellen.

Sowohl die realistischen Grafiken, die durch Texturierung und die Verwendung von photorealistischen Effekten erzeugt werden, als auch die komplexen physikalischen Modelle, die die Simulation von deformierbaren Oberflächen steuern, erfordern jedoch eine vorherige Aufarbeitung der genutzten Beispieldatensätze mit spezieller Segmentierungs- und Modellierungssoftware. Eine Integrierung individueller Patientendaten, wie es die Opera-tionsplanung erfordert, ist nicht ohne mehrstündigen Aufwand möglich [\(Voss u. a.,](#page-118-0) [2000\)](#page-118-0). Somit eignen sich diese Verfahren nicht für die Operationsplanung.

Die Tabelle [3.2](#page-36-0) fasst die Argumente wertend zusammen. Als Kriterien dienen dabei die Qualität und die Bearbeitungszeit für Visualisierung und Interaktion. Betrachtet wurden die bereits vorgestellten Systeme zur Diagnostik und Therapieplanung. Für ein Planungssystem wird demnach ein Mittelweg zwischen Darstellung der Patientenanatomie und Interaktion mit dieser bei weitgehend automatischer Vorverarbeitung gesucht.

Der nächste Abschnitt gibt zunächst einen Einblick in die Erstellung und Darstellung von medizinischen Datens¨atzen. Thema des darauf folgenden Abschnitts ist die Interaktion mit diesen virtuellen Umgebungen.

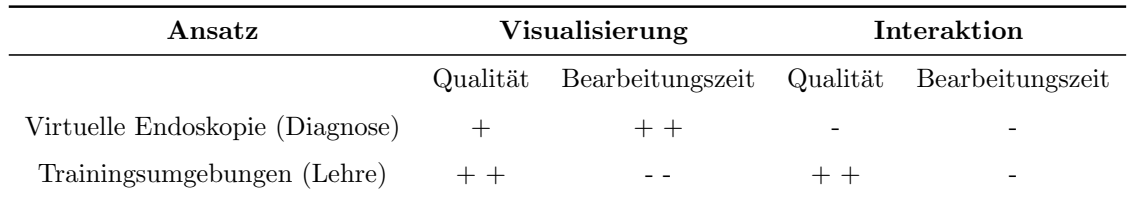

<span id="page-36-0"></span>Tabelle 3.2.: Bewertung einzelner Aspekte der virtuellen Endoskopie und der Trainingsumgebungen hinsichtlich ihrer Anwendbarkeit für die Operationsplanung. Die Skala reicht von sehr positiv  $(+ +)$  bis sehr negativ  $(-$ .

### 3.2. Erstellung und Darstellung virtueller Modelle

Die virtuelle Endoskopie als ein Bereich der 3D-Bildnachbearbeitung nutzt bildgebende Verfahren, Methoden der Bildverarbeitung und der Bilddarstellung, um Ansichten von Patientendaten zu erzeugen. Diese Ansichten sollen den Blick durch ein Endoskop während eines herkömmlichen Eingriffs ähneln und dem Arzt Interaktionsmöglichkeiten bieten.

Die durch bildgebende Verfahren erzeugten Schichtdatensätze müssen zunächst aufbereitet werden, bevor sie sich für die Diagnose oder Operationsplanung einsetzen lassen. Die Aufbereitung beinhaltet unter anderem die Entfernung von Rauschen und störenden Bildartefakten, die Segmentierung und Analyse relevanter Strukturen, die Kombination multimodaler Informationen sowie die Umwandlung und Speicherung der gewonnenen Modelle in einer geeigneten Repräsentation. Die Bilddarstellung befasst sich mit der visuellen Darstellung der 3D-Modelle und der Interaktion mit ihnen.

#### 3.2.1. Bildgebende Verfahren

Die Grundlage für die virtuelle Endoskopie sind 3D-Datensätze, die mittels CT oder MRT erstellt werden. Wie in Abschnitt [2.2.3](#page-23-0) dargestellt, werden für die Diagnose von NNH-Erkrankungen und die Therapieplanung vor allem CT-Schichtbilder genutzt. Eine Verwendung von Kontrastmitteln ist dabei nicht notwendig, da ein naturlicher Kontrast zwischen ¨ Luft und weichem Gewebe vorhanden ist [\(Rogalla,](#page-116-1) [2001\)](#page-116-1). Für die dreidimensionale Rekonstruktion der Patientendaten zur virtuellen Endoskopie können axiale sowie koronare Bilder herangezogen werden, unter der Voraussetzung, dass Artefakte, hervorgerufen durch metallische Zahnfüllungen, im koronaren Bild gering sind.

MRT-Bilder ermöglichen die Darstellung von nicht knöchernden Risikostrukturen, wie dem Sehnerv und der Kopfschlagader sowie die Differenzierung zwischen gesundem und pathologischem Gewebe. Werden Datensätze verschiedener Aufnahmeverfahren für eine Visualisierung gleichzeitig verwendet, spricht man von multimodalen Datensätzen.

Bei der Bildaufnahme wird von dem zu untersuchenden Bereich des Körpers ein Satz von Schichtbildern erstellt. Diese liefern eine ortsgenaue und überlagerungsfreie Abbildung des zu untersuchenden Bereiches. Jedes Schichtbild repräsentiert ein 2D-Graustufenbild, wobei jedes Pixel ein Element ist. Durch Kombination der Bilder entsteht ein Volumendatensatz, in dem jeder Pixel eines Schichtbildes mit einem Volumenelement, einem Voxel, der untersuchten Körperschicht korrespondiert. Die Werte eines Voxels werden bei CT-Bildern in Hounsfield-Einheiten (engl.: hounsfield units / HU) angegeben. Diese berechnen sich aus dem zum Volumenelement gehörenden gemittelten Abschwächungskoeffizienten der verwendeten Röntgenstrahlung. Die Hounsfield-Skala erstreckt sich von -1024 bis 3071 und erlaubt eine Charakterisierung von Gewebestrukturen anhand ihres Hounsfield-Wertebereiches. Beispielsweise hat Luft einen Wert von ca. -1000 HU und Wasser von 0 HU. Für die visuelle Darstellung werden die HU auf Grauwerte (engl.: gray values / GV) von 0 bis 4095 linear abgebildet. Das Volumen eines Voxels hängt von verschiedenen Parametern, wie der Auflösung der Aufnahmen und der Schichtdicke ab. Bei isotropen Datensätzen sind die x-, y- und z-Dimensionen eines Voxels gleich. Sie stellen die ideale

Voraussetzung für sekundäre Rekonstruktionen dar, da die räumliche Auflösung in allen Richtungen einheitlich ist.

Die Betrachtung der einzelnen Bilder der 3D-Bildfolge, auch als Slicing bezeichnet, ist ein einfaches Verfahren, das keine vorherigen Rekonstruktionen erfordert. Neben den Bildern in der originalen Schichtführung, werden überlicherweise zusätzlich achsenparallele Sekun-därschnitte in axialer, koronarer oder sagittaler Richtung berechnet [\(Handels,](#page-114-1) [2000\)](#page-114-1). Ein weiteres Darstellungsverfahren ist die multiplanare Reformatierung (MPR). Dabei werden aus der originalen 3D-Bildfolge unter der Verwendung von Interpolationsverfahren Bilder in frei wählbarer Schichtführung berechnet.

#### 3.2.2. Bildvorbearbeitung

Um die Informationen medizinischer Bilddaten vollständig nutzen und sie für die Diagnostik und Therapieplanung optimal einsetzen zu können, sind Methoden der Bildanalyse notwendig. Sie ermöglichen eine Extraktion von Objekten und ihre quantitative Beschreibung. Die Bildvorverarbeitung hat das Ziel, die Qualität der Bilder in Bezug auf die anschließenden Analyseschritte zu verbessern. Die Bildvorbereitung beinhaltet u.a. die Entfernung von Artefakten und die Reduzierung von Rauscheinflussen, entstanden durch die Bildaufnahme. ¨ Bei der Verwendung multimodaler Informationen werden bei der Bildvorverarbeitung ebenfalls Registrierungsverfahren angewendet. Diese umfassen die Anpassung der verschiedenen Bilddaten aufeinander und die Ausrichtung in einem gemeinsamen Koordinatensystem [\(Handels,](#page-114-1) [2000\)](#page-114-1).

#### 3.2.3. Segmentierung

Um die medizinischen Bildfolgen in anatomische, funktionelle oder chirurgisch identifizierbare Strukturen umzuwandeln ist eine Segmentierung der Bilddaten notwendig. Die Abgrenzung medizinischer Bildobjekte kann im einfachsten Fall durch lokale Operatoren, wie einem Schwellwert (engl.: threshold) realisiert werden. Als Merkmal dient dabei der Wert eines Pixels bzw. Voxels. Alle Elemente deren Wert über dem Schwellwert liegen bilden ein Objekt. Die ubrig gebliebenen Elemente stellen ein zweites Bildobjekt dar. Sollen ¨ jedoch mehrere Strukturen unterschieden werden, sind komplexere algorithmische Segmentierungsprozesse notwendig. In [\(Handels,](#page-114-1) [2000\)](#page-114-1) wird dabei in kanten- und regionenorientierte sowie clusteranalytische und klassifikatorbasierte Ansätze unterschieden. Kantenorientierte Verfahren richten sich nach starken lokalen Veränderungen von Bildmerkmalen, während bei regionenorientierten Verfahren die Segmentierung auf der Ubereinstimmung mit einem Homogenitätskriterium beruht. Clusteranalytische und klassifikatorbasierte Ansätze beruhen auf der Zusammenfassung von Pixelgruppen, deren Pixelinformationen sich durch ähnliche Merkmalsvektoren beschreiben lassen. Sie eignen sich insbesondere für multidimensionale Datensätze.

Als Segmentierungsergebnisse werden in der Regel Binärbilder erzeugt. Die Werte 0 dienen dabei der Beschreibung der Hintergrundvoxel, während die Vordergrundvoxel mit dem Wert 1 das eigentliche Objekt definieren. Im Folgenden sollen kurz bereits beste-

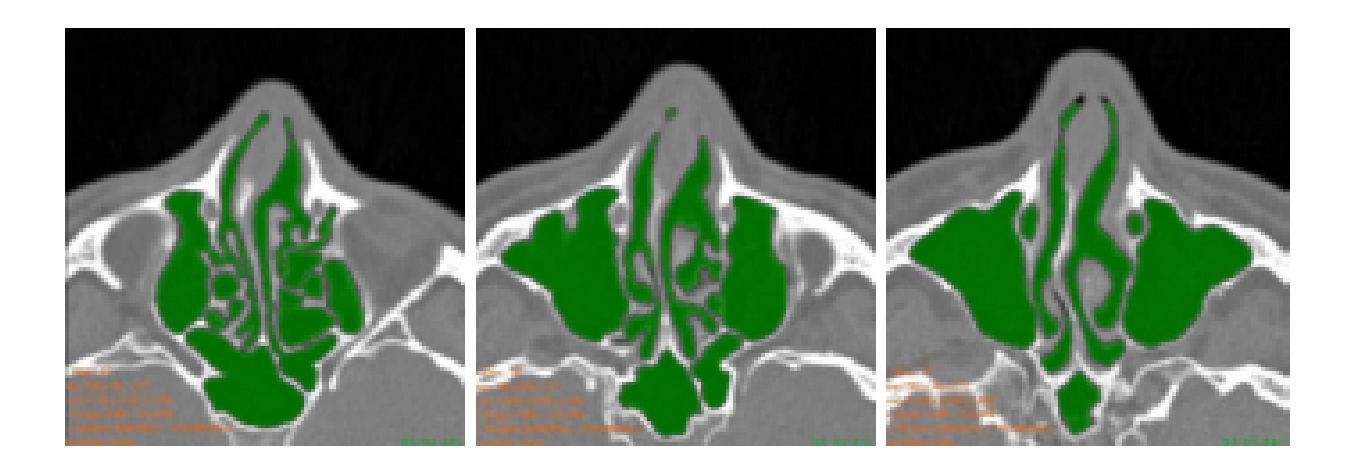

<span id="page-39-0"></span>Abbildung 3.7.: Drei Schnitte aus einem segmentierten NNH-Datensatz. Quelle: [\(Salah u. a.,](#page-116-2) [2005\)](#page-116-2)

hende Ansätze für die Segmentierung der NNH vorgestellt werden. Die virtuelle Endoskopie basiert auf der Darstellung von Oberflächen der Hohlräume und Organstrukturen. Die Unterscheidung zwischen luft- bzw. flüssigkeitsgefüllten Gangsystemen und Geweben beruht dabei auf der Auswahl eines Schwellwerts. Obwohl die NNH Luft als naturliches ¨ Kontrastmittel enthalten und über das CT zuverlässig abzubilden sind, lässt sich für die Auswahl des Schwellwerts keine allgemeingültige Aussage treffen. Die Ursache dafür liegt zum einen in der Tatsache, dass sich die charakteristischen Hounsfield-Intervalle verschiedener Strukturen überlagern können. Zum anderen tritt durch die diskrete Abtastung bei der Bildaufnahme der Partialvolumeneffekt auf. Durch die Mittelung der Abschwächungskoeffizienten für die Berechnung der HU beim CT können mehrere Gewebe in einem Voxel repräsentiert und klare Abgrenzungen erschwert werden. [Rogalla u. a.](#page-116-0) [\(1998\)](#page-116-0) nutzen für ihre Untersuchungen einen Wert von -350 HU, während [Bisdas u. a.](#page-113-1) [\(2004\)](#page-113-1) zwei Schwellwerte einsetzten, -250 HU für die Darstellung der Nasenscheidewand, der unteren und mittleren Nasenmuscheln sowie der Mündung des Tränenganges und -400 HU für die restlichen Strukturen. Weitere Probleme bei der Nutzung des Schwellwertverfahrens können durch Sekretansammlungen auftreten. Dies macht die Anwendung komplexerer Segmentierungsalgorithmen notwendig, wobei sich fur die NNH bisher noch kein einheitliches Verfahren ¨ durchgesetzt hat. Als Kernelement des Segmentierungsprozesses findet die Wasserscheiden-transformation bei [\(Apelt,](#page-112-0) [2003\)](#page-112-0) und [\(Neubauer u. a.,](#page-115-0) [2004\)](#page-115-0) Verwendung, während [\(Salah](#page-116-2) [u. a.,](#page-116-2) [2005\)](#page-116-2) das Bereichswachstumsverfahren (engl.: region growing) zur Segmentierung nutzt (Abbildung [3.7\)](#page-39-0). Der Fokus bei den gewählten Verfahren liegt auf einer schnellen und möglichst autonomen Segmentierung der entsprechenden Bereiche.

Die segmentierten Bildobjekte können für weitere Analysen und Vermessungen herangezogen werden. Eine Klassifizierung der verschiedenen Gewebe wie Knochen, Fett, Gefäße und Tumore wird damit möglich. Daneben dienen sie als Grundlage für die Visualisierung oberflächenbasierter Objekte.

#### 3.2.4. Visualisierung medizinischer Modelle

Für die Visualisierung werden 2D-Ansichten der 3D-Modelle benötigt. Die Betrachterposition bestimmt dabei den Blickwinkel auf das Objekt und den sichtbaren Ausschnitt. Auf die so definierte Bildebene wird die virtuelle Szene projiziert. Die Erzeugung eines Bildes aus der Beschreibung einer Szene wird als Rendering bezeichnet [\(Foley u. a.,](#page-113-2) [1990\)](#page-113-2). Bei der Visualisierung kann man dabei zwischen voxelbasierten und polygonbasierten Verfahren unterscheiden [\(Handels,](#page-114-1) [2000\)](#page-114-1).

#### • Voxelbasiertes Rendering

Da bei den voxelbasierten Verfahren die Volumendaten direkt interpretiert werden, spricht man von einem direkten Volumenrendering (engl.: direct volume rendering / DVR). Dabei kann das Volumen den originalen Datensatz oder eine vorher segmentierte Beschreibung der Oberfläche enthalten. Beim direkten Volumenrendering ermöglicht eine Transferfunktion die Definition der sichtbaren und unsichtbaren Teile des Volumens durch den Anwender. Jedem Intensitätswert des Datensatzes wird über die Transferfunktion ein neuer Transparenz-, Intensitäts- und Farbwert zugewiesen, der anschließend zur Darstellung genutzt wird. Verschiedene Techniken zum Volumenrendering existieren. Die Verfahren lassen sich in drei Kategorien unterteilen. Algorithmen zum Image-Order Volume Rendering, beispielsweise Raycasting, schicken Strahlen durch jedes Pixel der Bildebene und bestimmen den Farb- und Intensitätswert des Bildelements über die Werte der vom Strahl geschnittenen Voxel. Bei Verfahren zum Object-Order Volume Rendering bestimmen die Projektionen der Voxelwerte auf die Bildebene die Pixelwerte. Die Verfahren zum Texture-Based Volumerendering nutzen ausgerichtete Texturen zur Darstellung des Volumens. Umset-zungen der verschiedenen Verfahren können u.a. in [\(Handels,](#page-114-1) [2000\)](#page-114-1) nachgelesen werden.

• Polygonbasiertes Rendering

Bei Polygonbasierten Verfahren, auch als indirektes Volumenrendering (IVR) oder surface rendering bezeichnet, wird aus den Volumendaten eine Oberflächenbeschreibung in Form von Polygonen extrahiert, die anschließend mittels hardwarebeschleunigter Echtzeitrenderer dargestellt wird. Die Oberflächenbeschreibung kann auf einer vorhergehenden Segmentierung oder einer Iso-Wert Segmentierung basieren. Dazu muss in den Volumendaten mittels eines Schwellwertes festgelegt werden, welche Voxel zur Objektoberfläche gehören und sichtbar sein sollen und welche nicht. Zur Extraktion der Polygonnetze aus der volumetrischen Repräsentation können verschiedenen Algorithmen zum Einsatz kommen. Einer der bekanntesten ist der Marching-Cubes-Algorithmus [\(Lorensen u. Cline,](#page-114-2) [1987\)](#page-114-2).

Die Abbildung [3.8](#page-41-0) zeigt die Ergebnisse der Rendering-Verfahren im Vergleich.

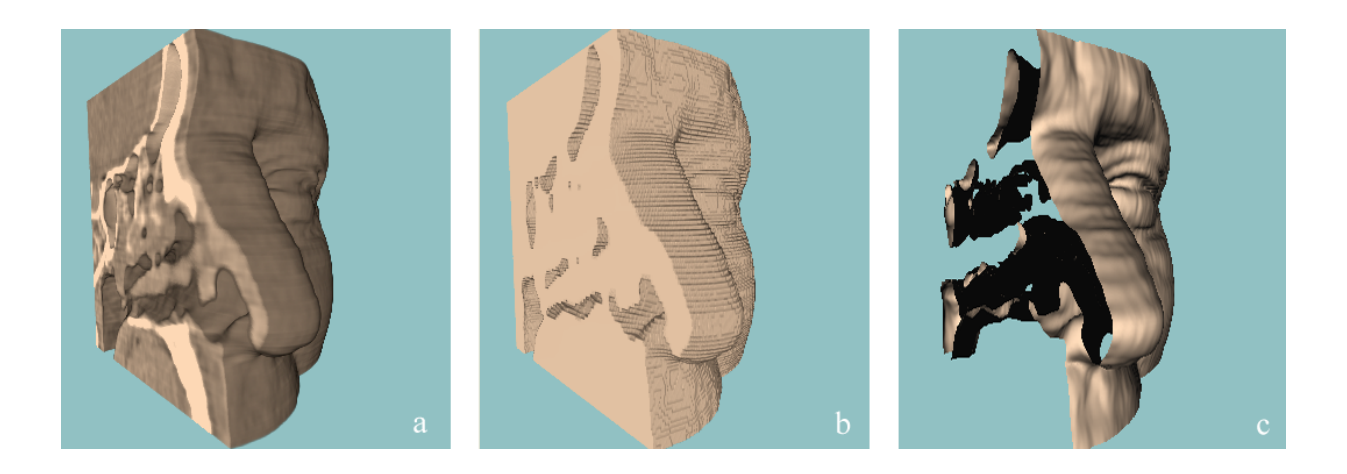

<span id="page-41-0"></span>Abbildung 3.8.: Verschiedene Renderingarten im Vergleich: (a) - Direktes Volumenrendering. (b) - Direktes Volumenrendering eines segmentierten Datensatzes. (c) - Geglättete polygonalisierte Oberfläche.

#### Vergleich direktes und indirektes Volumenrendering

Für die Darstellung medizinischer Modelle werden u.a. die Anforderungen an die Genauigkeit, Geschwindigkeit und Bearbeitungszeit gestellt [\(Bartz u. Meiner,](#page-112-1) [1999\)](#page-112-1). In Hinblick auf die Detailauflösung ist das DVR dem IVR überlegen, da es bei der Extraktion einer Objektoberfl¨ache aus den diskret abgetasteten Daten zu einem Informationsverlust kommt. Durch spezielle Interpolationsverfahren beim DVR ist dagegen eine Darstellung der Modelle auf Sub-Voxelebene möglich [\(Tiede u. a.,](#page-117-0) [1998\)](#page-117-0).

Die Polygonnetze repräsentieren eine Iso-Oberfläche. Bei Anderung des Schwellwerts, müssen die Berechnungen zur Modellerstellung erneut durchgeführt werden. Beim direkten Volumenrendering muss dazu nur die Transferfunktion angepasst werden. Der Bearbeitungsaufwand stellt sich unter diesem Aspekt beim DVR geringer dar.

Da beim DVR alle Bilddaten im Speicher vorgehalten werden, benötigt es eine höhere Speicherkapazität als polygonbasierte Verfahren. Herkömmliche Grafikhardware unterstützt das Rendern von Polygonnetzen sowie texturbasierte Renderingverfahren, wie sie für das DVR eingesetzt werden können. Die Verwendung räumlicher Datenstrukturen, wie Octtrees und Bounding Volumes, zur Untergliederung einer Szene, ermöglicht die schnelle Bestimmung sichtbarer Objekte. Eine Beschleunigung beider Rendering-Verfahren, kann damit erreicht werden. In Bezug auf die Geschwindigkeit lassen sich keine signifikanten Vor- bzw. Nachteile der Verfahren feststellen.

#### <span id="page-41-1"></span>3.2.5. Konsequenzen für Planungssysteme

Die NNH enthalten als natürliches Kontrastmittel Luft und lassen sich deshalb gut über ein CT darstellen. Knöchernde Strukturen sind ebenfalls an einem CT klar erkennbar. Aus diesen Gründen findet diese Aufnahmemodalität Anwendung bei der traditionellen Diagnostik und Therapieplanung. Die Nutzung von CT-Datensätzen zur 3D-Rekonstruktion der Oberflächen der NNH bei der computergestützten Operationsplanung ist deshalb angebracht.

Eine Unterscheidung zwischen luftgefüllten Hohlräumen und Gewebe ist aufgrund des hohen Kontrastes mittels Schwellwertverfahren möglich. Dieses Segmentierungsverfahren liefert gute Ergebnisse und wird bereits in Studien zur virtuellen Endoskopie der NNH eingesetzt. Im Vergleich zu komplexeren Ansätzen stellt das Schwellwertverfahren einen annehmbaren Kompromiss zwischen Genauigkeit des Segmentierungsergebnisses und Bearbeitungsaufwand dar. Die gewonnenen Binärbilder dienen einerseits als Grundlage für die Visualisierung der NNH und können andererseits als Basis für die Erstellung von Datenstrukturen für die Steuerung der virtuellen Kamera genutzt werden.

Eine Visualisierung der Voxelmodelle mit Hilfe eines direkten Volumenrendering ermöglicht die dreidimensionale Darstellung des Orginaldatensatzes ohne einen Verlust an Informationen. Durch eine Veränderung der Transferfunktion können verschiedene Strukturen, wie die Schleimhautoberfläche oder die Schädelknochen, ohne aufwändige Zwischenschritte untersucht werden. Dieser Aspekt ist für die Planung von NNH-Operationen nicht unwesentlich, da neben strukturellen Veränderungen der Schleimhautoberfläche auch etwaige Skelettläsionen beachtet werden müssen. Zus ätzlich können auch bereits segmentierte Datensätze mittels des DVR visualisiert werden.

Für die Bestimmung der Detailansichten auf die relevanten Bereiche des 3D-Modells der NNH ist eine interaktive Kamerapositionierung wichtig. Das anschließende Kapitel dient der Vermittlung von Hintergrundinformationen zu dieser Thematik.

# <span id="page-42-0"></span>3.3. Interaktion für die Operationsplanung

Ein System zur computergestutzten Planung von chirurgischen Eingriffen soll in erster ¨ Linie dem Operateur einen Überblick über die spezifische Patientenanatomie geben. Dazu müssen die verschiedenen Bereiche der 3D-Rekonstruktion betrachtet werden. Neben einer aussagekräftigen, möglichst detailgetreuen Darstellung der Strukturen der NNH ist u.a. eine Steuerung des Betrachterstandpunktes notwendig. Dabei soll die Aufmerksamkeit des Anwenders auf der Betrachtung und Analyse der Szene liegen, w¨ahrend der Steuerung eher eine sekundäre Funktion zukommt. Da daneben noch weitere Aufgaben, wie die Vermessung von pathologischem Gewebe durchgefuhrt werden sollen, ist eine direkte Interaktion ¨ zwischen Benutzer und Szene wünschenswert.

#### 3.3.1. Die Benutzungsschnittstelle

Mit dem Kommunikationsprozess zwischen menschlichem Benutzer und Computer befasst sich der Forschungsbereich der Mensch-Computer-Interaktion (engl.: human-computer  $interaction / HCI$ ). Der betrachtete Prozess läuft wechselseitig ab, wobei auf Benutzereingaben entsprechende Informationen vom Computer an den Anwender übermittelt werden, die wiederum Reaktionen seitens des Anwenders hervorrufen können. Das Bindeglied bei der Kommunikation zwischen Mensch und Computer ist die Benutzungsschnittstelle (engl.: user interface / UI) [\(Foley u. a.,](#page-113-2) [1990\)](#page-113-2). Sie ist Teil eines Programms, setzt sich aus

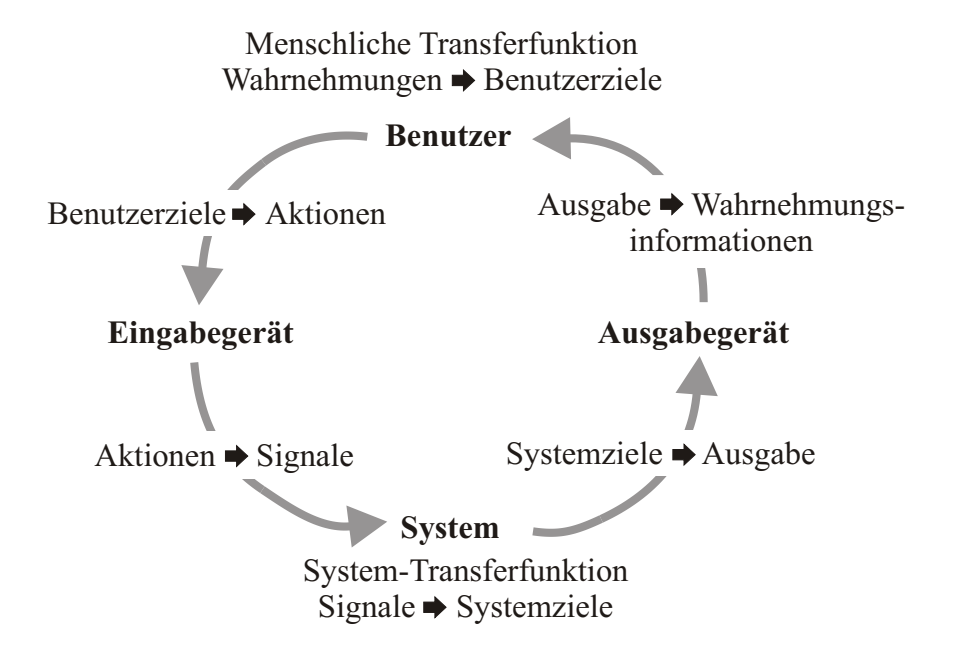

<span id="page-43-0"></span>Abbildung 3.9.: Der Kommunikationsprozess zwischen Mensch und Computer (vgl. [\(Bowman](#page-113-3) [u. a.,](#page-113-3) [2004\)](#page-113-3)).

Hard- und Softwarekomponenten zusammen und dient dem Austausch von Informationen über Aktionen oder aktuelle Zustände. Zur Hardware gehören Ein- und Ausgabegeräte wie Maus, Tastatur und Bildschirm. Eingabegeräte sind nötig, um die Benutzereingaben zu registrieren, w¨ahrend Softwarekomponenten die Informationen auswerten, an das System weiterleiten und rechnerinterne Aktionen wiederum so umwandeln, dass eine Darstellung in einer für den Menschen verständlichen Art und Weise über Ausgabegeräte möglich ist [\(Bowman u. a.,](#page-113-3) [2004\)](#page-113-3) (Abbildung [3.9\)](#page-43-0).

Mittels der Benutzungsschnittstelle kann der Anwender verschiedene Aktionen innerhalb des Programmes ausführen, die Benutzer- oder auch Interaktionsaufgaben (engl.: interaction tasks). [Foley u. a.](#page-113-2) [\(1990\)](#page-113-2) unterscheidet dabei vier verschiedene Informationstypen, die über Eingaben an den Computer vermittelt werden: Text, Positionen und Messgrößen sowie die Auswahl eines Objektes. Der Benutzer kann die Interaktionsaufgaben mittels den von der Benutzungsschnittstelle zur Verfügung gestellten Interaktionstechniken bewältigen [\(Foley u. a.,](#page-113-2) [1990\)](#page-113-2). Diese bezeichnen die Art und Weise, wie Informationen eingegeben werden. In Bezug auf die virtuelle Endoskopie der NNH besteht eine Interaktionsaufgabe in der Steuerung des Betrachterstandpunktes. Dazu können dem Anwender verschiedene Interaktionstechniken zur Veränderung der Positionsparameter zur Verfügung gestellt werden, u.a. die manuelle Eingabe per Tastatur, per Sprachsteuerung oder durch 3D Interaktion mit der Szene. Die 3D-Interaktion, als Teilbereich der HCI, beschäftigt sich mit Benutzeraufgaben, die in einem räumlichen Kontext durchgeführt werden ([Bowman u. a.,](#page-113-3) [2004\)](#page-113-3).

Im Folgenden sollen einige Eingabegeräte und Interaktionstechniken für die 3D-Interaktion, speziell in Hinblick auf die Interaktionsaufgabe der Positionsbestimmung, dargestellt werden.

#### 3.3.2. Interaktionstechniken für die 3D Interaktion

Interaktionstechniken lassen sich nach ihrer Interaktionsaufgabe und dem verwendeten Interaktionsstil charakterisiern [\(Preim,](#page-116-3) [1999\)](#page-116-3). [Shneiderman u. Plaisant](#page-117-1) [\(2005\)](#page-117-1) unterscheidet in fünf primäre Interaktionsstile: die Eingabe über Formulare und über Menüs, die Benutzung von Kommandosprachen, die Spracheingabe und die direkte Manipulation.

Die direkte Manipulation basiert auf einer visuellen Repräsentation der Welt, die neben der Darstellung der eigentlichen Objekte auch visuelle Metaphern fur Aktionen und Opera- ¨ tionen nutzt. Eine Metapher ist ein sprachliches Bild, in dem zwei eigentlich unterschiedliche Dinge gleichgesetzt werden, um die Bedeutung des einen auf das andere zu übertragen. Beispielsweise kann das Symbol Papierkorb die Aktion "Löschen von Dateien" darstellen.<br>Durch direkte Intensktien mit der einzeller Metaphen – P. durch Zeiten mit diren Gem Durch direkte Interaktion mit den visuellen Metaphern, z.B. durch Zeigen mit einer Computermaus, können Aktionen ohne zusätzliche Kommandos ausgeführt und das Ergebnis sofort begutachtet werden. Der direkt-manipulative Interaktionsstil lässt sich leicht erlernen und im Gedächtnis behalten und kann bei der Verwendung von entsprechenden Metaphern eine schnellere Interaktion als andere Stile unterstützen. Seine Verwendung findet er u.a. bei der Umsetzung der Desktop-Metapher in modernen Betriebssystemen und in virtuellen 3D-Umgebungen.

Bei der Interaktion in und mit dreidimensionalen Umgebungen lassen sich drei Aufgabenbereiche unterteilen [\(Hand,](#page-114-3) [1997\)](#page-114-3).

• Objektmanipulation

Die Objektmanipulation umfasst u.a. die Erzeugung, Selektion, Skalierung, Rotation, Verschiebung und das Editiern von Elementen der Szene.

• Manipulation des Betrachterstandpunktes

Die Manipulation des Betrachterstandpunktes schließt neben der Steuerung von Position und Ausrichtung der Kamera, die Kontrolle weiterer Kameraparameter, wie Sichtfeld und Zoom-Faktor, mit ein.

• Kontrolle der Anwendung

Aufgaben, welche die virtuelle Umgebung nicht direkt betreffen, sondern beispielsweise die Programmbedienung oder Fehlerbehebung, sind Teil der Anwendungskontrolle.

Für die Planung von NNH-Operationen ist die *intuitive* Steuerung des Betrachterstandpunktes und die Manipulation von Objekten für die Vermessung von Strukturen und für die Analyse von Zugangswegen von Interesse. Intuitiv bedeutet in diesem Zusammenhang, dass die Interaktionstechniken schnell erlernbar sind und eine effektive Aufgabenbewältigung unterstützen.

#### 3.3.3. Interaktionsmetaphern

Um die komplexen Sachverhalte, die hinter dem Entwurf einer Benutzungsschnittstelle stehen, verständlich zu vermitteln werden Metaphern benötigt. Sie ermöglichen die Übertragung von bereits bestehendem Wissen und erworbenen Erfahrungen aus einem bekannten Bezugsgebiet (engl.: source domain) auf einen unbekannten Bereich oder eine neue Situation, dem Zielgebiet (engl.: target domain), und fördern damit das Verständnis. Im Falle der Benutzungsschnittstelle unterstützen Metaphern die Anwendung von bereits erlernten Informationen aus der alltäglichen Umgebung auf den neuen Sachverhalt, die Bedienung eines Programms. Beim Anwender wird eine Erwartungshaltung erzeugt, die Vorhersagen uber das Systemverhalten initiiert und damit den Lernprozess beschleunigt. ¨

Die Vorteile der Nutzung von Metaphern können jedoch nur bei ihrer korrekter Bereitstellung zum Tragen kommen. Wird die Metapher falsch zugeordnet, können beim Anwender Annahmen entstehen, die nicht mit den Eigenschaften des Zielgebiets übereinstimmen. Solche so genannten *Mismatchs* entstehen beispielsweise durch fehlende bzw. zusätzliche Funktionen oder Inkonsistenzen bei der Umsetzung, die eine Abweichung zwischen Metapher und Anwendung bedingen [\(Neale u. Caroll,](#page-115-1) [1997\)](#page-115-1).

Im Bereich der virtuellen Realität finden sich Metaphern zur Beschreibung des UI für die die Objektmanipulation und die Navigation. Grundsätzlich lassen sich dabei egozentrische und exozentrische Metaphern unterscheiden.

• Egozentrische Metaphern

Bei egozentrischen Metaphern befindet sich der Betrachter selbst in der Szene und bildet das Bezugssystem. Die Manipulation von Objekten und die Navigation durch die Szene wird aus einer Ich-Perspektive gesehen und lässt sich mit den Bewegungen in der realen Welt vergleichen. Egozentrische Metaphern eignen sich gut für die genaue Erkundung von komplexeren Szenen und unterstützen dabei die Aufnahme von prozeduralem Wissen. Dieses umfasst das Wissen über die Position von Landmarken und die räumlichen Verbindungen zwischen ihnen.

#### • Exozentrische Metaphern

Bei der exozentrischen Metapher blickt der Beobachter von außen auf die Szene. Diese Metapherkategorie findet sich beispielsweise bei der Metapher World-in-Miniature (WIM). Die WIM-Metapher wird ergänzend zu einer egozentrischen Sicht als zusätzliches Navigations- und Manipulationselement verwendet. Dem Benutzer wird eine kleinere Kopie der Szene, ähnlich einer 3D-Karte, zur Verfügung gestellt. Die in dieser Miniaturwelt durchgeführten Objektmanipulationen werden dabei auf die virtuelle Welt ubertragen. Dies kann ebenfalls den Betrachterstandpunkt betreffen, der durch ¨ einen Avatar repräsentiert wird (Abbildung [3.10\)](#page-46-0). Exozentrische Metaphern sind für die Untersuchung von einzelnen Objekten und für die Aneignung von Ubersichtswissen geeignet.

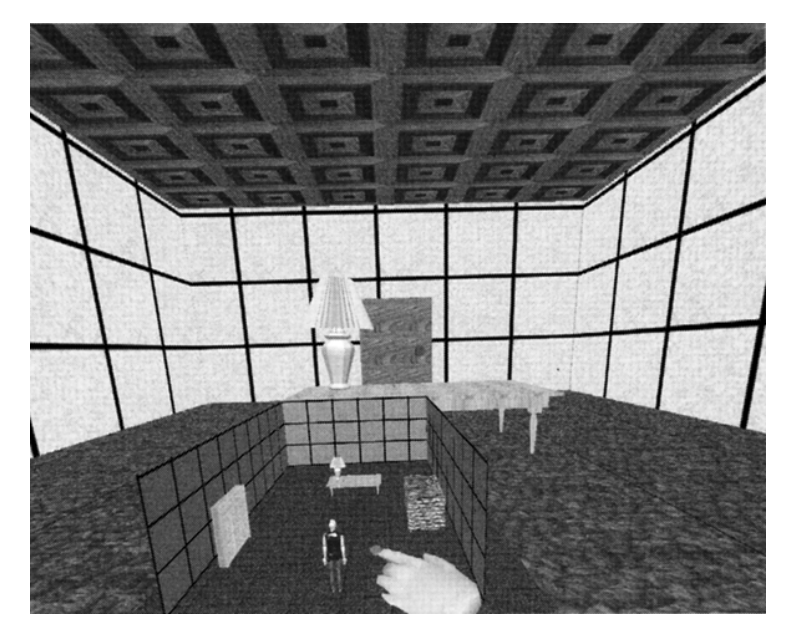

Abbildung 3.10.: Die World-in-Miniature Metapher als Beispiel fur eine exozentrische Manipu- ¨ lation der Szene. Quelle: [\(Bowman u. a.,](#page-113-3) [2004\)](#page-113-3)

# <span id="page-46-1"></span><span id="page-46-0"></span>3.3.4. Eingabegeräte

Bei der Entwicklung von Interaktionsstechniken zur direkten Manipulation kann man zwischen Techniken unterscheiden, die auf der Benutzung der Computermaus basieren und Techniken, die auf der Anwendung von 3D-Eingabegeräten beruhen [\(Hand,](#page-114-3) [1997\)](#page-114-3).

Eingabegeräte haben verschiedene Charakteristika, die zu ihrer Beschreibung herangezogen werden können. Einige wichtige Unterscheidungsmerkmale betreffen u.a. die Auflösung und Genauigkeit der Sensoren, die Abtastfrequenz (engl.: sampling rate) und die Latenzzeit, das Vorhandensein von Störungen (engl.: noise), das Verhältnis von Bewegungen des Eingabegeräts zu denen in der visuellen Darstellung, bezeichnet als Control-to-Display Ratio, und weiteren Metriken zur Bestimmung der Effektivität [\(Hinckley,](#page-114-4) [2003\)](#page-114-4). Für die Einteilung von 3D-Eingabegeräten eignen sich speziell die Anzahl der Freiheitsgrade, die Art der gemessenen Eingabewerte und die Möglichkeit des haptischen Feedbacks für den Anwender.

# • Anzahl der Freiheitsgrade

Freiheitsgrade (engl. degrees of freedom / DOF) beschreiben die Anzahl der räumlichen Dimensionen, die sich bei der Manipulation des Eingabegerätes gleichzeitig messen lassen. Die Standard-Computermaus besitzt zwei DOF und erlaubt die Positionsbestimmung in einer Ebene. 3D-Eingabegeräte haben mindestens drei DOF und können Positionen oder Bewegungen im Raum messen. Sechs DOF erlauben das Aufzeichnen von Verschiebungen entlang der x-, y- und z-Achse und von Rotationen um diese Achsen (Abbildung [3.11\)](#page-47-0).

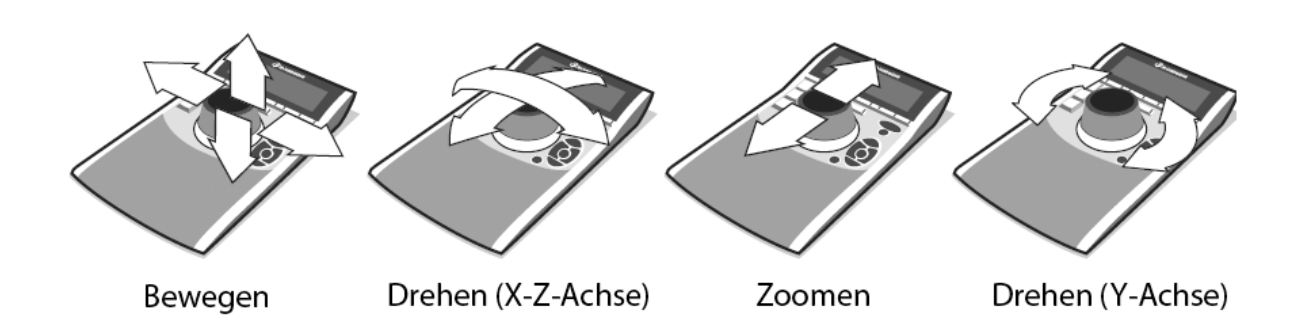

<span id="page-47-0"></span>Abbildung 3.11.: Objektmanipulation mit einem 3D-Eingabegerät. Der dargestellte Kontroller besitzt sechs Freiheitsgrade. Jeweils drei für Translation und Rotation. Quelle:(www.3Dconnexion.de)

• Eigenschaften der Eingabewerte

Die Eingabewerte unterscheiden sich in den gemessenen physikalischen Eigenschaften. Dies kann eine Position sein, eine Bewegung oder eine Kraft. Isometrische Eingabegeräte messen Kräfte und Verformungen, in dem sie dem Anwender einen unendlich großen physikalischen Widerstand entgegen setzen. Beispiele für solche Geräte sind isometrische Joysticks und der Spaceball. Dagegen setzen isotonische Eingabegeräte, wie ein Tracker, dem Anwender keinen Widerstand entgegen. Die Positionsoder Orientierungsänderungen werden direkt umgesetzt. Hybride Formen setzen dem Anwender einen Widerstand entgegen, der jedoch proportional zur Verformung ist. Die Spacemouse, als ein hybrides 3D-Eingabegerät, hat eine bewegliche Kappe, die durch Widerstände eingeschränkte Bewegungen und Rotationen zulässt.

Zusätzlich kann unterschieden werden, ob relative Veränderungen oder absolute Werte ubermittelt werden. Die Art der Eingabewerte hat Einfluss auf die Auswahl ¨ der Transferfunktion. Diese stellt eine mathematische Transformation dar, die den Zweck hat, die Daten der Eingabe zu skalieren, um eine stabilere und intuitivere Kontrolle zu ermöglichen. Dabei kann zwischen zwei Kontrollmöglichkeiten unterschieden werden. Bei der Position Control werden die Eingabewerte auf die Position und Orientierung des Objekts abgebildet. Dazu können relative oder absolute sowie lineare und nichtlineare Transformationen angewendet werden. Bei der Rate Control dienen die Eingabewerte der Kontrolle der Richtung und Geschwindigkeit, mit der die Positions- und Orientierungsänderungen erfolgen.

• Haptisches Feedback

Neben dem Widerstand der von den Eingabegeräten selbst ausgeht, beispielsweise bei isometrischen Eingabegeräten, ist es möglich, aktive Rückgabekräfte an den Nutzer zurück zu geben. Diese Eigenschaft wird als haptisches Feedback bezeichnet. Solche Eingabegeräte sind gleichzeitig auch Ausgabegeräte, da sie es dem Nutzer ermöglichen neben der Messung der aktuellen Position Objektformen und Oberflächeneigenschaften der simulierten Objekte zu fühlen.

Der Mehrwert von Geräten zur aktiven Darstellung haptischer Reize in der HCI, im Folgenden auch als haptische Interfaces bezeichnet, wird von [Biggs u. Srinivasan](#page-113-4) [\(2002\)](#page-113-4) in vier Eigenschaften gesehen. In einigen Systemen sind haptische Interfaces unverzichtbar, da sie fur die Aufgabe wichtige Informationen vermitteln. Beispiels- ¨ weise bei der Simulation von haptischen Aufgaben in VR, wie in medizinischen Trainingssimulatoren, oder als Schnittstelle fur visuell behinderte Benutzer. Desweiteren ¨ können haptische Geräte die Präsenz des Benutzers in VR erhöhen, die Benutzerleistungen verbessern, indem sie natürliche Begrenzungen zur Verfügung stellen, und dabei helfen, die Informationsflut zu verringern.

Zur Interaktion in 3D-Szenarien sind 3D-Eingabegeräte geeigneter, da dem Benutzer mehr Freiheitsgrade für die Manipulation von Objekten und der Betrachterposition zur Verfügung stehen. 2D-Eingabegeräte können zwar ebenfalls genutzt werden, jedoch erfordert dabei eine Aufgabe, bestehend aus Rotationen und Translationen, die Zerlegung in 2D-Teilaufgaben, wobei die Gesamtbearbeitungszeit steigt. 3D-Eingabegeräte dagegen erlauben eine effiziente Bearbeitung der Aufgabe ohne zusätzliche Aufteilung.

Für die Auswertung der vom Eingabegerät aufgezeichneten Werte können die Position Control und die Rate Control genutzt werden. Die Interaktionstechnik sowie die Art der Werte sind maßgeblich an der Auswahl der Kontrollfunktion beteiligt. So genannte Steuerungstechniken (engl.: steering techniques) fur die Navigation in virtuellen Umgebungen ¨ basieren auf der Angabe einer Bewegungsrichtung und -geschwindigkeit. Entsprechende Metaphern für die Bewegung sind "Fliegen", "Laufen" oder die Steuerung eines Fahrzeugs.<br>Stessing Techniker anbängt zur eine sinterlier Bewegungschapterlie, d.h. der Anwender wurde Metaphern für die Bewegung sind "Fliegen", "Bauten" oder die Steuerung eines Fanfzeugs.<br>Steering Techniken gehören zur *virtuellen Bewegungskontrolle*, d.h. der Anwender muss seine eigene Position in der physikalischen Welt zur Veränderung des Betrachterstandpunktes nicht verändern. Eine *physikalische Bewegungskontrolle* nutzt die Anderung der realen Anwenderposition, um den Betrachterstandpunkt mittels Position Control anzupassen. Dieses Prinzip wird beispielsweise beim Headtracking eingesetzt. Interaktionstechniken, die auf physikalischen Bewegungen beruhen, sind leicht zu erlernen und können den räumlichen Eindruck einer virtuellen Umgebung erhöhen, da der Zusammenhang zwischen Bewegung des Eingabegeräts und Auswirkung als natürlich empfunden wird. Durch die realen Bewegungen können jedoch beim Anwender Ermüdungserscheinungen auftreten. Ein weiteres Problem betrifft die Einschränkung des Arbeitsbereiches, durch die Ubertragung (engl.: Mapping) des physikalischen auf den virtuellen Raum. Es können so genannte Clutching-Mechanismen eingesetzt werden, welche durch das Setzen neuer Referenzpunkte eine Erweiterung des Arbeitsbereiches bewirken. Diese "Entkopplung" unterbricht jedoch das direkte Mapping und kann die räumliche Orientierung erschweren.

#### 3.3.5. 3D-Interaktionsaufgaben

Die 3D-Interaktionsaufgaben bei der Planung von NNH-Operationen umfassen die Kamerasteuerung, die Vermessung von Strukturen und die Abwägung der Zugangswege zu den NNH.

#### Kamerasteuerung

Für die Kamerasteuerung existieren verschiedene Ansätze, die sich für die virtuelle Endoskopie in drei Klassen einteilen lassen [\(Hong u. a.,](#page-114-5) [1997;](#page-114-5) [Bartz,](#page-112-2) [2005\)](#page-112-2).

• Automatische oder geplante Navigation

Die automatische Navigation basiert auf der Bestimmung eines Kamerapfades, der dann in einer Offline-Animation für die Berechnung der Kameraansichten genutzt wird. Das Ergebnis sind Einzelbilder oder ein Video der durchquerten Hohlräume. Für die Erzeugung der Kamerapfade existieren verschiedene Möglichkeiten. Zum einen die manuelle Erzeugung wie sie bei [\(Rogalla u. a.,](#page-116-0) [1998\)](#page-116-0) genutzt wurde, die Interpolation zwischen vom Benutzer festgelegten Schlüsselansichten (engl. key perspectives) [\(Gilani u. a.,](#page-113-0) [1997\)](#page-113-0) oder die automatische Berechnung eines optimalen Weges. Der Nachteil dieser Techniken liegt in der separaten Berechnung der Sichten, die zwar nicht so viel Rechnerperformance wie bei Echtzeitsystemen erfordert, jedoch für kleine Änderungen und individuelle Anpassungen des Kamerapfades zusätzliche Bearbeitungszeit seitens des Anwenders und Rechenzeit seitens des Computers erfordert. Das Ergebnis steht dem Benutzer nicht direkt, sondern erst nach einer gewissen Bearbeitungszeit zur Verfügung.

• Freie oder manuelle Navigation

Die freie Navigation erlaubt dem Anwender die interaktive Untersuchung der 3D-Modelle ohne Einschränkungen durch Kamerapfade oder Vermeidung von Kollisionen. Der Erfolg ist stark abhängig von der Komplexität des Modells und dem verwendeten Navigationskonzept, das u.a. die Kamerasteuerung und Hilfsmittel zur Orientierung enthält. Es besteht die Gefahr des Orientierungsverlustes oder eines langwierigen Einarbeitungsprozesses in die Kamerasteuerung. Weiterhin erfordert freie Navigation interaktive Rendering-Techniken, die eine Benutzerinteraktion in Echtzeit ermöglichen.

• Geführte Navigation

Eine Mischform der beiden Paradigmen stellt die geführte Navigation dar. Sie ermöglicht flexible Navigation in Echtzeit, die sich zusätzlich durch Benutzerführung und Techniken zur Kollisionsvermeidung auszeichnet. Die Ansätze zur Umsetzung beruhen u.a. auf der Nutzung von Potenzialfeldern und kinematischen Regeln [\(Hong u. a.,](#page-114-5) [1997\)](#page-114-5) oder der Fuhrung der Kamera auf einem vorberechneten Pfad. Dieser begrenzt ¨ zwar die Position, lässt jedoch Freiheiten bezüglich der Kameraausrichtung zu ([Vila-](#page-118-1)nova i Bartrolí u. a., [1999\)](#page-118-1).

#### Objektmanipulation

3D-Interaktionsaufgaben neben der Kamerasteuerung lassen sich unter Objektmanipulation einordnen. Für die Planung von NNH-Eingriffen betreffen Interaktionsaufgaben die Vermessung anatomischer Strukturen sowie die Analyse von Zugangswegen zu den NNH. Messungen, beispielsweise des Durchmessers der Hohlräume oder der Ostien, bieten Hilfe bei der Analyse. Mögliche Techniken zur Vermessung in medizinischen 3D-Visualisierungen sind in [\(Preim u. a.,](#page-116-4) [2002\)](#page-116-4) vorgestellt. Für die Bestimmung der Größe der zu verwendenden medizinischen Instrumente bzw. für die Abschätzung der Erreichbarkeit anatomischer Strukturen, können die Werkzeuge als 3D-Objekte modelliert und während der Interaktion auf Kollisionen mit dem Gewebe getestet werden. Ansätze dazu finden sich in [\(Neubauer,](#page-115-2) [2005\)](#page-115-2) und [\(McNeely u. a.,](#page-115-3) [1999\)](#page-115-3).

#### 3.3.6. Konsequenzen für die Interaktion

Das Potenzial medizinischer 3D-Modelle für die Operationsplanung liegt in der räumlichen Visualisierung und der Möglichkeit zur Interaktion. Eine zentrale Interaktionsaufgabe ist die Positionsbestimmung, sei es für die Steuerung der Kamera oder für die Positionierung von Objekten zur Vermessung. Als Interaktionsstil bietet sich dabei die direkte Manipulation an, da der Anwender die Auswirkungen seiner Aktionen sofort sehen kann und damit eine schnelle Bearbeitung der Aufgaben gewährleistet ist.

3D-Eingabeger¨ate erm¨oglichen im Kontext virtueller Umgebungen eine intuitivere und schnellere Positionierung als 2D-Eingabegeräte, die eine Zerlegung in 2D-Transformationen erfordern. Da die verwendeten Datensätze kompakt sind und die räumliche Ausdehnung des Arbeitsbereiches durch Bewegungen des Unterarms abgedeckt werden kann, eignen sich physikalische Bewegungen zur Kontrolle der Manipulation. Haptisches Feedback zur Benutzerführung und zur Vermittlung zusätzlicher Informationen unterstützt eine intuitive und effektive Aufgabenbewältigung.

Bei der 3D-Visualisierung von Organen oder Gefäßen ist die Betrachtung der äußeren Strukturen aus der Sicht einer "dritten Person" günstig. Für Untersuchungen der Hohl-<br>näumer der Nege ist eine seleke Sicht is dach untersucht der die gelegenten Derienen in räume der Nase ist eine solche Sicht jedoch ungeeignet, da die relevanten Regionen in der Regel verdeckt sind. Die Realisierung eines direkten Zugangs zur Zielregion durch das Gangsystem selbst erscheint notwendig [\(Bartz,](#page-112-3) [2003\)](#page-112-3). Dafur eignen sich egozentrische ¨ Metaphern, die eine Sicht aus der Ich-Perspektive ermöglichen. Exozentrische Sichten können jedoch zusätzlich eingesetzt werden, um eine Ubersicht zu vermitteln und die Orientierung zu erleichtern. Für die Realisierung der Kameraführung erscheint die Umsetzung einer geführten Navigation am geeignetsten, da sie dem Anwender eine individuelle Kameraführung ermöglicht, diese jedoch sinnvoll einschränkt. Eine automatische Berechnung eines idealen Kamerapfades für die Untersuchung der NNH ist aufgrund der Komplexität des NNH-Systems und der Unterteilung der Nasenhöhlen durch die Nasenmuscheln nicht möglich. Eine Alternative wäre die manuelle Bestimmung eines Kamerapfades zu den relevanten Strukturen. Eine erhöhte Benutzerinteraktion wäre die Folge. Der Ansatz einer manuellen Kamerasteuerung, die jedoch Beschränkungen durch eine Kollisionsvermeidung unterworfen ist, kann als Alternative zur geführten Navigation gesehen werden. Die Aufgabe des haptischen Feedbacks liegt dabei in der Simulation des Kontaktes zwischen Kamera und Gewebe.

Durch den Einsatz von 3D-Eingabegeräten kann die Positionierung von Messelementen bzw. virtuellen Instrumenten schneller durchgefuhrt werden. Haptisches Feedback kann die ¨ Präzision dieser Aktionen erhöhen, indem eine erfühlbare Kollision mit der Oberfläche von Objekten uber den Tastsinn des Benutzer simuliert wird. ¨

Die Interaktion zwischen haptischem Interface und Benutzer sowie die Berechnung von Rückgabekräften ist der Inhalt des Kapitels [4.](#page-52-0)

# 3.4. Zusammenfassung

Verschiedene Systeme zur computergestutzten Medizin, insbesondere virtuelle Endoskopie- ¨ systeme und Operationssimulatoren, verwenden Techniken, die ebenfalls in der computergestützten Therapieplanung Anwendung finden können. Ein Kernelement der Operationsplanung ist die 3D-Visualisierung medizinischer Datensätze. Hierbei liegen die Anforderungen auf einer möglichst kurzen Bearbeitungszeit für die realistische Darstellung anatomischer Strukturen. Die Segmentierungs- und Visualisierungsverfahren, die fur die virtuelle Endo- ¨ skopie der NNH genutzt werden, erfüllen diese Anforderungen.

Einen weiteren Aspekt der computergestützten Operationsplanung bildet die Interaktion des Benutzers mit den 3D-Modellen. Chirurgiesimulatoren unterstützen die Kamerasteuerung und die Manipulation der Objekte mit haptischem Feedback in Echtzeit. Für die Interaktion in Operationsplanungssystemen gelten ähnliche Anforderungen wie an die Erstellung und Visualisierung der Objekte. Vor allem die Bearbeitungszeit und der Bearbeitungsaufwand für die Erzeugung der Interaktionsmodelle sollen gering sein. Dies ist bei den betrachteten Trainingssystemen nicht der Fall. Algorithmen fur die Generierung eines ¨ haptischen Feedbacks zur Unterstützung der Interaktion sind somit notwendig.

Das folgende Kapitel befasst sich mit der Generierung haptischen Feedbacks. Wichtige Themen sind dabei der Tastsinn, haptische Interfaces und Algorithmen zum haptischen Rendern von Volumenmodellen.

# <span id="page-52-0"></span>4. Haptische Interaktion

Dieses Kapitel stellt einen Einstieg in den Bereich der haptischen Computer-Mensch-Interaktion dar. Ein kurzer Uberblick im Abschnitt [4.1](#page-52-1) führt den Leser an die Thematik heran. Im Abschnitt [4.2](#page-54-0) werden wichtige wahrnehmungspsychologische Begriffe und Grundlagen erläutert, die im Zusammenhang mit der Simulation von Tastwahrnehmungen stehen. Welche Voraussetzungen die Hardware dabei erfüllen muss, beinhaltet der Abschnitt [4.3.](#page-56-0) Anschließend werden im Abschnitt [4.4](#page-58-0) bestehende Lösungsansätze zur haptischen Interaktion und Navigation in virtuellen Szenarien beschrieben und Anwendungsbereiche aufgezeigt. Abschnitt [4.5](#page-68-0) fasst noch einmal die wichtigsten Gedanken zusammen.

# <span id="page-52-1"></span>4.1. Überblick

Der Begriff Haptik stammt aus dem Griechischen und bedeutet "die Lehre vom Tastsinn". Somit umfasst die haptische Wahrnehmung alle auf dem Tastsinn beruhenden Empfindungen und motorischen Reaktionen auf diese. Mit der systematischen Erforschung aller den Tastsinn betreffenden Prozesse haben sich Forschungsbereiche entwickelt, deren Ziele in der Nachahmung und Simulation dieser Tastabläufe beim Menschen bestehen. Dies wird durch chemische, in der Regel jedoch physikalische Stimuli erreicht. Roboterähnliche Apparaturen können beispielsweise Kräfte zurückgeben und somit für den Benutzer einen realen Kontakt mit einer künstlich erzeugten Umgebung simulieren.

Zur Untergliederung, der unter dem Begriff der Haptik zusammengefassten Bereiche, verwendet diese Arbeit die von [Srinivasan u. a.](#page-117-2) [\(1999\)](#page-117-2) genutzte Aufteilung in Human Haptics, Machine Haptics und Computer Haptics. Dabei befasst sich Human Haptics mit den psychologischen Hintergrunden der menschlichen Tastwahrnehmung, Machine Haptics mit ¨ den technischen Hintergründen von haptischen Geräten und Computer Haptics mit Algorithmen und Software zur Generierung von erfühlbaren Objekten.

Wie bereits im Abschnitt [3.3](#page-42-0) angesprochen, lässt sich ein System, welches die Mensch-Computer-Interaktion beschreibt, in drei Bereiche unterteilen, die mit den bereits eingeführten Begriffen Human, Machine und Computer Haptics korrespondieren. Diese sind der Mensch als Anwender, Ein- und Ausgabegeräte zum direkten Austausch der Informationen zwischen Mensch und Computer und eine Software, die die Informationen auswertet und aufbereitet. Da das haptische System des Menschen einen bidirektionalen Kanal dar-stellt, ist das haptische Display zugleich Ein- und Ausgabegerät. Abbildung [4.1](#page-53-0) stellt die haptische HCI dar, deren Beschreibung als nächstes folgt.

**Realer Kontakt.** Berührt der Mensch einen realen Gegenstand wirken Kräfte und Vibrationen auf die Rezeptoren in der Haut, den Gelenken, den Sehnen und den Muskeln. Dabei

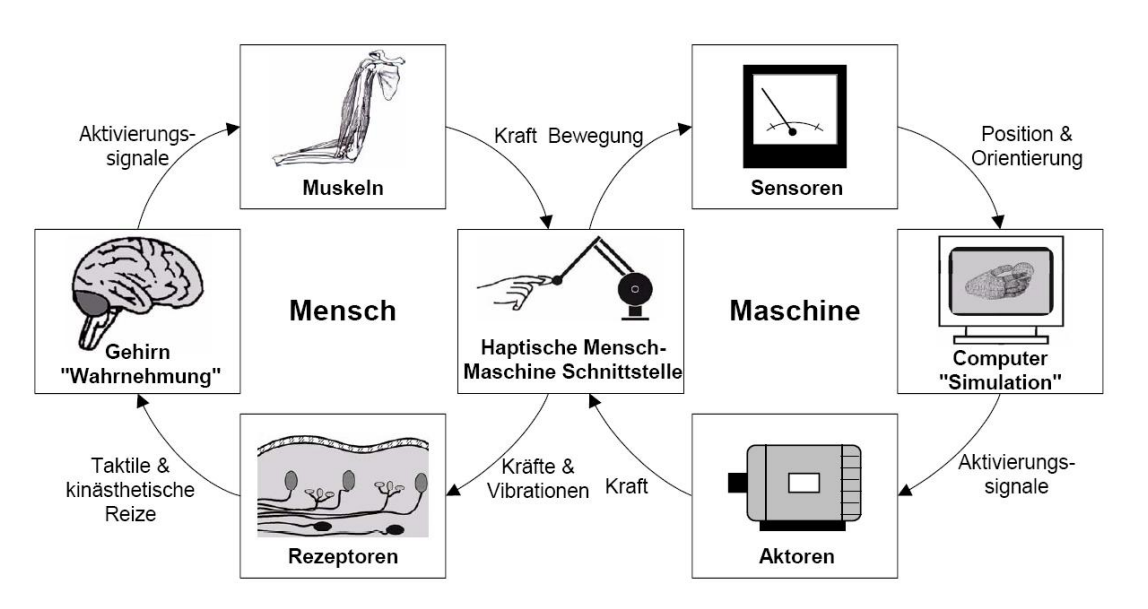

<span id="page-53-0"></span>Abbildung 4.1.: Die haptische Mensch-Computer-Interaktion. Der linke Kreislauf verdeutlicht die haptischen Wahrnehmungsprozesse beim Menschen, während der rechte Kreislauf die nötigen Schritte zur Simulation eines virtuellen Kontakts seitens des haptischen Gerätes und dem Computer darstellt.( vgl. [\(Srinivasan,](#page-117-3) [1996\)](#page-117-3))

werden taktile und kinästhetische Reize wahrgenommen und diese über das Nervensystem an das Gehirn zur Weiterverarbeitung gesendet. Das Gehirn wertet die Informationen als haptische Wahrnehmungen aus, sendet Aktivierungssignale an das motorische System, u.a. die Muskeln und initialisiert damit eine Bewegung, z.B. das Wegziehen der Hand bei unangenehmen Berührungsempfindungen, wie Hitze. Es wird ein permanenter Kreislauf aus Wahrnehmung, Informationsverarbeitung und Aktion durchgeführt.

Virtueller Kontakt. Um bestimmte Berührungsempfindungen zu simulieren, müssen die entsprechenden Reize dargeboten werden. Der Repräsentation dieser Reize dient die haptische Mensch-Maschine-Schnittstelle, die über Aktoren Kräfte auf den Benutzer wirken lässt. Die Reaktion des Benutzers wird über Bewegungssensoren aufgezeichnet, in eine Position u.ä. umgewandelt und an eine Computersimulation zur Informationsauswertung gesendet. Auf der Grundlage der Beschreibung einer virtuellen Szene berechnet der Computer einen Zustand des haptischen Displays. Dieser wird uber Aktivierungssignale an die ¨ Aktoren vermittelt und der Kreislauf zur haptischen Darstellung virtueller Umgebungen schließt sich wieder.

Anwendungsbereiche. Haptische Schnittstellen finden ihre Anwendung in den Bereichen Medizin, Unterhaltungsindustrie, Lehre, Industrie und Kunst [\(Biggs u. Srinivasan,](#page-113-4) [2002\)](#page-113-4). Die verwendeten Systeme in der Medizin umfassen Simulatoren fur das Training von chir- ¨ urgischen Eingriffen, Roboter fur die minimal-invasive Chirurgie und Telemedizin sowie ¨ haptische Interfaces für Behinderte.

# <span id="page-54-0"></span>4.2. " Human Haptics" - psychologischer Hintergrund

Anders als beim Sehen oder Hören lässt sich dem Tastsinn kein umfassendes Organ zuordnen. Vielmehr sind die zugehörigen Rezeptoren über den ganzen Körper verteilt und kombinieren die von ihnen aufgefangenen Einzelreize zu einer Gesamtwahrnehmung [\(Becker-](#page-113-5)[Carus,](#page-113-5) [1981\)](#page-113-5). Die so genannten somatosensorischen Sinnessysteme lassen sich in die Hautsinne und die Tiefensinne unterscheiden.

#### Hautsensibilität

Die Hautsensibilität wird auch als taktile Wahrnehmung oder Exterozeption bezeichnet. Sie vermittelt Informationen über die verschiedenen Reize, die von außen auf den Körper einwirken. Dazu gehört die Wahrnehmung von Berührungen, Temperaturen oder Schmerzen. Die in der Haut befindlichen Rezeptoren unterscheiden sich in Mechanorezeptoren, Thermorezeptoren und Nocirezeptoren.

Thermorezeptoren reagieren auf Temperaturunterschiede, während Nocirezeptoren für die Schmerzempfindung zuständig sind. Druck-, Berührungs-, und Vibrationsempfindungen werden über die Mechanorezeptoren aufgenommen. Bei ihnen existieren vier verschiedene Zelltypen, die sich in der Größe und ihrer Adaption an den Reiz unterscheiden. Zu den Druckrezeptoren gehören die Merkel-Zellen und Ruffini-Körperchen. Sie adaptieren nur langsam und treffen Aussagen über die Intensität des Reizes. Berührungsrezeptoren, wie die Meissner-Körperchen, sind mittelschnell adaptierende Geschwindigkeitsdetektoren. Pacini-Körperchen sind Vibrationsrezeptoren, die auf Reize mit einem Impuls reagieren. Sie adaptieren sehr schnell und können deshalb keine Aussage über Eindruckstiefe oder -geschwindigkeit des Reizes treffen.

# Tiefensensibilität

Die Tiefensensibilität, auch als kinästhetische oder propriozeptive Wahrnehmung bezeichnet, beschreibt die Empfindung von Lage und Stellung der Gliedmaßen zueinander sowie ihrer Bewegungen. Dabei wird in aktive Bewegungen, die von den Muskeln ausgehen, und in passive Bewegungen, bei denen externe Kräfte auf Gliedmaßen und Gelenke wirken, unterschieden. Auch der Widerstand entgegen einer Bewegung kann angegeben werden. Die dazugehörigen Rezeptoren heißen Propriorezeptoren und liegen in den Muskelspindeln, Sehnen und Gelenken. Man unterteilt in den Stellungssinn, welcher eine Orientierung uber die Winkelstellung der Gelenke zueinander gibt, den Bewegungssinn, der passive und aktive Gelenkbewegungen wahrnimmt, und den Kraftsinn für das Abschätzungsvermögen der Muskelkraft zur Durchführung einer Bewegung bzw. für das Halten einer Gelenkstellung.

#### Haptische Wahrnehmung

Bei den somatosensorischen Sinnessystemen wird nach Gibson zwischen passiver und akti-ver Informationsaufnahme unterschieden [\(Gibson,](#page-113-6) [1962\)](#page-113-6). Befindet sich der Körper im Ruhestand, werden passive Informationen uber den Zustand der Umgebung empfangen. ¨ Passiv wahrgenommen werden die Umgebungstemperatur, Schmerzreize, passiv empfangene Berührungsreize sowie die Stellung der Gliedmaßen zueinander. Das aktive Berühren und Betasten eines Gegenstandes ist mit motorischen Bewegungen verknüpft und spricht zusätzlich die Rezeptoren der Tiefensensibilität an. Im Vergleich zur passiven Informationsaufnahme, die innerhalb der alltäglichen Leistungen eher eine untergeordnete Rolle spielt, ist das aktive Tasten für die Exploration der Umwelt extrem wichtig. Diese Gruppe der somatosensorischen Leistungen trägt die Bezeichnung haptische Wahrnehmung und dient einerseits dem Erkennen von Objekten und Oberflächen und andererseits dem Ergreifen, Halten und Bewegen eines Gegenstandes [\(Goldstein,](#page-113-7) [2002\)](#page-113-7).

Durch aktives Berühren und Ergreifen mit den Händen lassen sich Gegenstände und Oberflächen ertasten und Eigenschaften wie Form, Gewicht, Größe, Oberflächenstruktur, Härte und Temperatur feststellen. Neben einer direkten Berührung, kann der Kontakt mit dem Gegenstand auch über einen Stift oder Stab hergestellt werden. Dieser dient als Verlängerung der Hand und des Arms. Beim Ergreifen, Halten und Bewegen eines Gegenstandes steht die richtige Steuerung der aktiven Bewegung in Bezug auf den Gegenstand im Vordergrund. Dabei ist enges Zusammenspiel zwischen aktiver Motorik und Tastwahrnehmung notwendig. Während die Motorik die eigentliche Bewegung ausführt, z.B. das Ergreifen eines Glases, hat die haptische Wahrnehmung die Aufgabe, Rückmeldungen über den Erfolg dieser Handlung zu melden. Im Falle des Glases werden Informationen gesendet sobald dieses vollständig umschlossen ist, d.h. die Rezeptoren in der Haut entsprechende Berührungsreize aufgezeichnet haben. Gerade für die Entwicklung von Robotersystemen oder haptischen Simulationssystemen ist der Zusammenhang zwischen Motorik und Tastwahrnehmung wichtig [\(Goldstein,](#page-113-7) [2002\)](#page-113-7).

#### Haptische Wahrnehmung bei der Exploration virtueller Modelle

Für die Exploration von virtuellen Modellen durch haptische Eingabegeräte ist zum einen die Erkundung der anatomischen Strukturen und zum anderen die Steuerung des Interaktionsgerätes von Bedeutung. Wahrnehmbare Oberflächeneigenschaften bei der Bedienung eines stiftähnliches Instruments sind Form, Oberflächenstruktur und Härte. Es gibt zwei unterschiedliche Ansätze für die Nutzung von Haptik in virtuellen Umgebungen: die Informationsdarbietung über berührte Gegenstände und die Vermittlung von Feedback bei der Ausführung von Aktionen.

Die Erzeugung von haptischen Reizen durch Geräte ist davon abhängig, welche Rezeptoren der somatosensorischen Sinnessysteme angesprochen werden sollen. Taktile Reize müssen auf die Haut wirken, während die kinästhetischen Sensoren vor allem Bewegungen und Krafteinwirkungen auf die Gliedmaßen, Gelenke usw. wahrnehmen. Die Vorstellung verschiedener haptischer Interfaces ist Thema des folgenden Abschnitts.

# <span id="page-56-0"></span>4.3. " Machine Haptics" - technischer Hintergrund

Bei haptischen Interfaces handelt es sich um Geräte, welche eine manuelle Interaktion mit virtuellen Umgebungen oder Teleoperationssystemen ermöglichen. Sie werden für Aufgaben eingesetzt, die normalerweise mit den Händen durchgeführt werden, z.B. für die manuelle Exploration oder Manipulation von Objekten. Sie erhalten Bewegungssignale vom Computer und stellen entsprechende vom Anwender erfuhlbare Reize dar. ¨

#### 4.3.1. Kategorien haptischer Geräte

Wie bereits in Abschnitt [3.3.4](#page-46-1) angesprochen, besitzen Eingabegeräte verschiedene Eigenschaften nach denen sie sich kategorisieren lassen. Da haptische Interfaces gleichzeitig Einund Ausgabegeräte darstellen, können zusätzliche Charakteristika wie die Darstellung sowie die räumliche und zeitliche Auflösung der haptischen Reize zur Unterscheidung herangezogen werden [\(Bowman u. a.,](#page-113-3) [2004\)](#page-113-3).

Darstellung haptischer Reize. Haptische Displays lassen sich unterteilen in Geräte zur Darstellung taktiler Reize, wie Temperatur, Druck oder Vibrationen, und Kraftruckkopp- ¨ lungsgeräte, auch als Force-Feedback-Geräte bezeichnet, die eine aktive Informationsaufnahme vor allem über die kinästhetische Wahrnehmung unterstützen. Taktile Displays eignen sich zur Darstellung von Oberflächen-, Geometrie-, Reibungs- und Temperatureigenschaften, während Force-Feedback-Geräte zur haptischen Wahrnehmung und Manipulation von Objekten in virtuellen Umgebungen eingesetzt werden. Neben eigenständigen Anwendungen für beide Kategorien existieren haptische Interfaces, die beide Gerätearten kombinieren.

Bei den Force-Feedback-Geräten kann man zusätzlich in transportable, auf den Körper bezogene Displays (engl.: body-referenced hapic device), wie z.B. Force-Feedback-Handschuhe, und nicht transportable Vorrichtungen unterscheiden. Letztere sind entweder mit dem Boden verbunden (engl.: ground-referenced haptic device) oder auf einem Tisch positioniert (engl.: desktop-referenced haptic device). Der Anwender ist nicht durch das Gewicht des Aufbaus belastet, jedoch ist der Aktionsraum im Vergleich zu den transportablen Geräten begrenzt.

Zu den nicht transportable Geräten gehören u.a. Force-Feedback-Joysticks, -Mäuse, -Lenkräder und -Steuerknüppel, wie sie in Spielen und Flugsimulatoren eingesetzt werden, und Tool-basierte Force-Feedback-Geräte, bei denen die Interaktion über eine stiftähnliche Schnittstelle erfolgt. Weiterhin gehören in diese Kategorie Fortbewegungsgeräte zur Bewegung in dreidimensionalen Umgebungen, wie Laufräder, und große roboterähnliche Aufbauten. Zu den Aufbauten gehören nicht transportable exoskeletale Kraftrückkopplungsgeräte und Geräte zur Telemanipulation. Exoskeletale Geräte werden am Körper befestigt, können dadurch die Bewegung der Gliedmaßen messen und geben der Simulation entsprechende Kräfte auf Hand, Arm, Ellenbogen und Schulter zurück.

Zu den transportablen Kraftrückkopplungsgeräten gehören ebenfalls exoskeletale Geräte, die sich jedoch entweder auf den Arm oder die Hand beziehen. Bei auf die Hand bezogenen

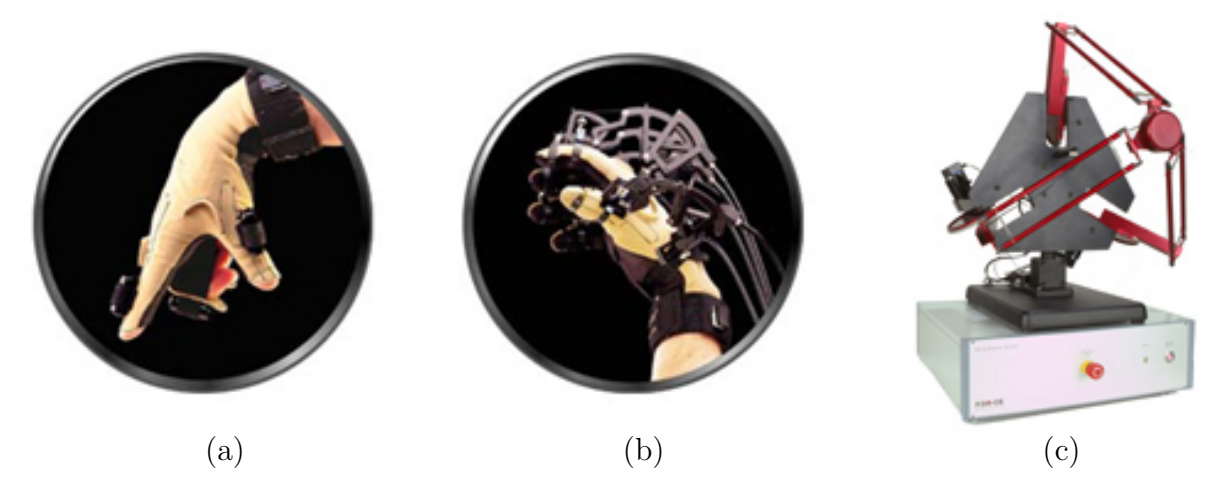

Abbildung 4.2.: Verschiedene haptische Interfaces: vibrierende Aktoren an den Fingerspitzen und der Handfl¨ache erzeugen ein taktiles Feedback (a), ein auf die Hand bezogenes transportables Force-Feedback-Gerät (b) und ein nichttransportables Toolbasierte Force-Feedback-Gerät (c). Quellen: (www.immersion.com/3d/products und www.forcedimension.com/fd/avs/home/products)

<span id="page-57-0"></span>Interfaces wirken Kräfte auf die Finger des Benutzers ein, während er virtuelle Objekte erforscht und manipuliert. Es ist somit möglich, haptisch simulierte Gegenstände zu greifen.

Die Abbildung [4.2](#page-57-0) zeigt verschiedene haptische Interfaces der aufgezählten Kategorien.

Räumliche und zeitliche Auflösung. Die menschlichen Fähigkeiten und Begrenzungen bestimmen die Leistungspezifikation haptischer Geräte. Da eine exakte physikalische Simulation der Wirklichkeit nicht möglich ist, richtet sich die Abschätzung bzw. Abstaktion nach den Grenzen der menschlichen Wahrnehmung. Dies hat vor allem Einfluss auf die räumliche und zeitliche Auflösung der generierten Reize. Die räumliche Auflösung (engl.: spatial resolution) gibt an, in welchen regionalen Abständen die Reize dargestellt werden. Dies ist insbesondere für die Wahrnehmung von taktilen Reizen wichtig. Die zeitliche Auflösung (engl. temporal resolution) gibt an, in welcher Frequenz die Rückgabewerte generiert werden. Zu geringe Aktualisierungsraten können bei Kraftrückkopplungsgeräten zu einer Qualitätsminderung durch unerwünschte Vibrationen oder zum Gefühl einer weichen statt festen Oberfläche führen ([Bowman u. a.,](#page-113-3) [2004\)](#page-113-3). Eine Frequenz von mindestens  $1kHz$  ist in vielen Fällen notwendig [\(Massie u. Salisbury,](#page-115-4) [1994\)](#page-115-4).

Weitere Klassifizierungskriterien und eine Auswahl haptischer Geräte beschreiben u.a. [\(Burdea,](#page-113-8) [1996\)](#page-113-8) und [\(Biggs u. Srinivasan,](#page-113-4) [2002\)](#page-113-4).

#### 4.3.2. Kraftrückkopplungsgeräte für die computergestützte Medizin

Kraftrückkopplungsgeräte in der Medizin dienen dazu, bestimmte Berührungsempfindungen mittels Maschinen zu ersetzen bzw. zu erweitern. Die verwendeten haptischen Vorrichtungen gehören zu den nicht transportablen Force-Feedback-Geräten. Neben haptischen

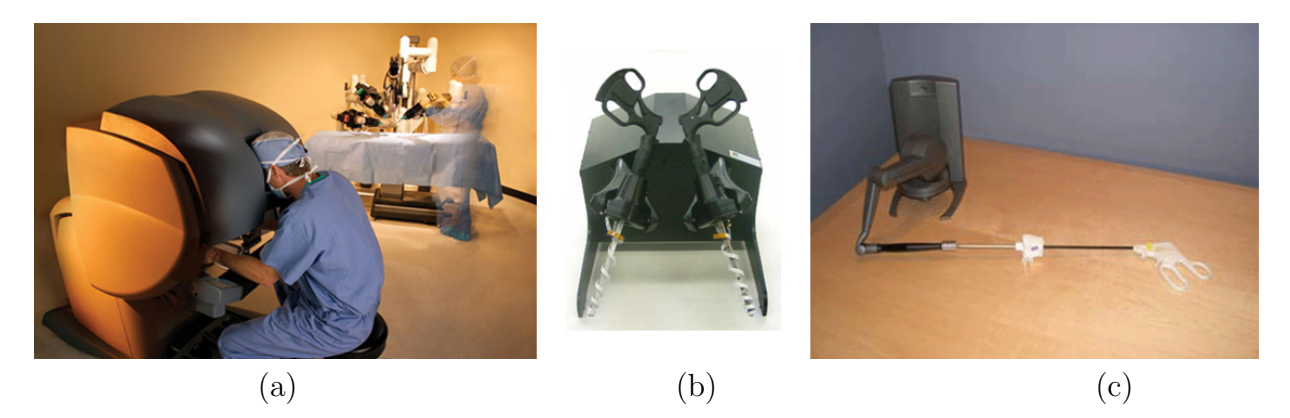

Abbildung 4.3.: Kommerzielle Force-Feedback-Geräte: das DA VINCI SURGICAL SYSTEM von INTUITIVE SURGICAL für die Durchführung von Teleoperationen (a), die LAPAROSCOPIC SURGIcal Workstation von Immersion Medical (b) und das PHANToM Desktop mit Adapter von SensAble(c). Quellen: [\(Intuitive Surgical 2006;](#page-114-6) [Immersion 2006;](#page-114-7) [SensAble Phantom 2006\)](#page-117-4)

<span id="page-58-1"></span>Schnittstellen für virtuelle medizinische Trainingsumgebungen, zählen auch autonome und telegesteuerte Roboter zu diesem Bereich (Abbildung [4.3](#page-58-1) a).

Speziell für das Training und die Simulation von minimal-invasiven Operationen sind Desktop-Based Force-Feedback-Geräte geeignet. Da der Chirurg bei einer realen Operation nicht in direkten Kontakt mit dem Gewebe kommt, sondern dieses über ein Instrument erfühlt und manipuliert, kann diese Interaktion mittels Tool-Based Force-Feedback-Geräten simuliert werden. Der Anwender führt dabei eine Art Stift oder Instrumentenattrappe, welche an das haptische Gerät angeschlossen ist (Abbildung [4.3](#page-58-1) b, c). Für die Rückgabe von Kräften an den Benutzer müssen die Aktoren des haptischen Interfaces entsprechende Widerstände oder Bewegungen erzeugen. Die Stärke der generierten Kräfte wird von einem Simulationsprogramm gesteuert. Der im folgenden Abschnitt vorgestellte haptische Renderingprozess dient dabei der Berechnung der Rückgabekräfte in Abhängigkeit von den Benutzeraktionen und dem Aufbau der virtuellen Szene.

# <span id="page-58-0"></span>4.4. " Computer Haptics" - algorithmischer Hintergrund

Die Bewegungen des Benutzers werden von Sensoren des Force-Feedback-Gerätes aufgezeichnet und an die Simulation gesendet. Diese verwaltet zum einen die Beschreibung der virtuellen Szene und steuert zum anderen die Berechnung der Rückgabekräfte. Der haptische Renderingprozess dient dabei der Umwandlung der Objektbeschreibung in haptisch wahrnehmbares Feedback. Von spezieller Bedeutung für medizinische Anwendungen ist dabei das haptische Rendern der als Volumenmodelle vorliegenden Patientendaten. Der Prozess des haptischen Renderns, dargestellt in Abbildung [4.4,](#page-59-0) unterteilt sich in zwei Abschnitte [\(Basdogan u. Srinivasan,](#page-112-4) [2002\)](#page-112-4): die Kollisionserkennung und die Kollisionsbehandlung. Bewegt der Anwender den Aufsatz des haptischen Interfaces, wird die aktuelle Position und die Richtung der Bewegung an den Computer gesendet. Dort findet eine Auswertung der Aktionen in der virtuellen Szene statt. Dabei wird zunächst getestet, ob

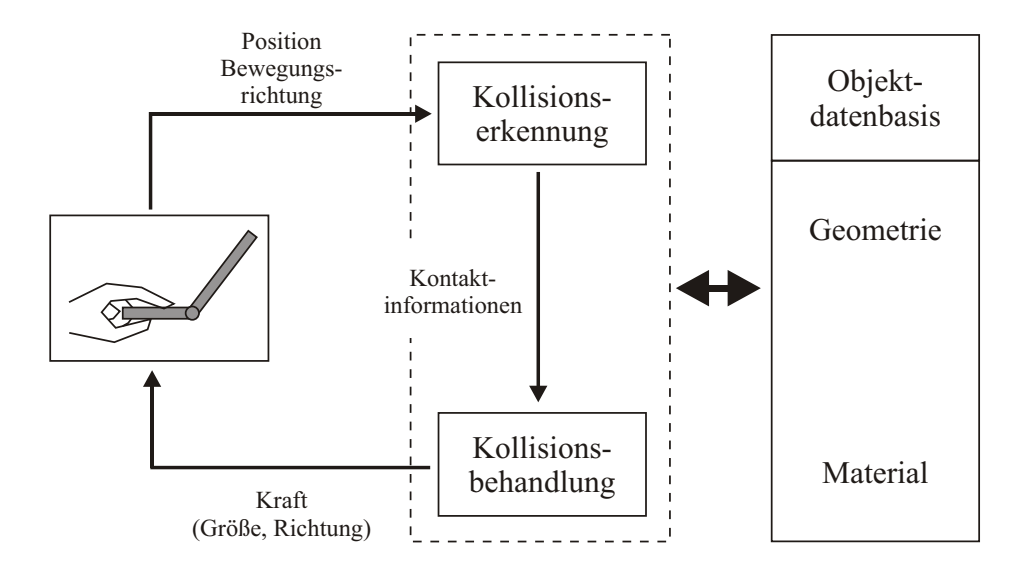

<span id="page-59-0"></span>Abbildung 4.4.: Der haptische Renderingprozess. (vgl. [\(Basdogan u. Srinivasan,](#page-112-4) [2002,](#page-112-4) S.118))

eine Kollision mit Objekten vorliegt. Ist dies der Fall, berechnen Algorithmen auf Grund der Eingabeparameter und der Objektparameter eine Ausgabekraft, die über das haptische Interface zurück an den Anwender übertragen wird und ihm ein Gefühl vermittelt, eine Oberfläche zu berühren. Dieser Prozess läuft in einem Zyklus ab und wird mit einer Aktualisierungsrate von 1kHz wiederholt, damit der Benutzer keine Diskontinuitäten im haptischen Feedback wahrnimmt. Ein Durchlauf des Aktualisierungszyklus wird als Servo-Loop bezeichnet.

#### 4.4.1. Die Kollisionserkennung

Die Rückgabekräfte an den Benutzer müssen nur im Falle eines Kontaktes mit den Objekten der Szene berechnet werden. Der Kontaktbereich ist dabei abhängig von dem in der Interaktionsmethode umgesetzten dynamischen Interaktionsobjekt [\(Basdogan u. Sriniva](#page-112-4)[san,](#page-112-4) [2002\)](#page-112-4). Dieses kann durch einen Punkt, eine Linie oder ein 3D-Objekt, repräsentiert durch eine Menge aus Punkten, Linien und Flächen [\(McNeely u. a.,](#page-115-3) [1999\)](#page-115-3), dargestellt werden (Abbildung [4.5\)](#page-60-0). Die Wahl des Interaktionsobjekts ist von der Art der Anwendung abhängig und der Anzahl der Freiheitsgrade des Force-Feedback-Gerätes. Für ein punktförmiges Objekt, welches lediglich über eine Position im Raum dargestellt wird, sind drei Ein- und Ausgabegrade ausreichend. Der punktförmige Kontakt bildet dabei die Spitze des haptischen Gerätes, den haptischen Interaktionspunkt (engl.: haptic interaction point / HIP), ab. Die beiden anderen Ansätze erfordern zusätzlich drei Freiheitsgrade für die Registrierung und Rückgabe von Drehbewegungen. Der HIP repräsentiert dabei einen Endpunkt der Linie oder den Schwerpunkt des 3D-Objekts. Die weiteren Betrachtungen zur Kollisionserkennung beziehen sich auf einen Kontakt zwischen einem Punkt (HIP) und der

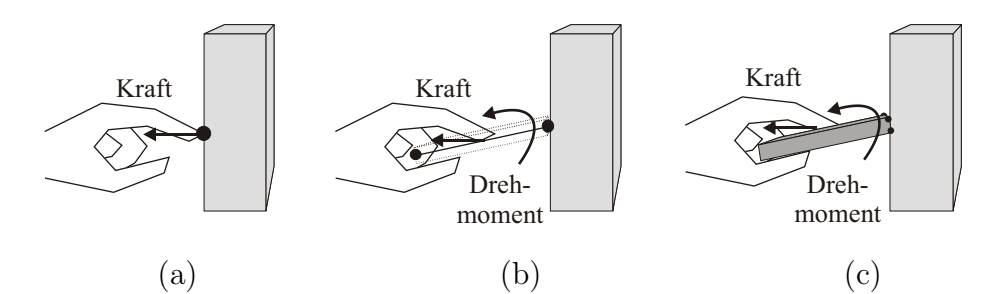

<span id="page-60-0"></span>Abbildung 4.5.: Das Interaktionsobjekt dargestellt durch einen Punkt (a), eine Linie (b) und ein 3D-Objekt (c). Das Drehmoment bezeichnet dabei die der Drehbewegung entgegengesetzte Kraft. (vgl. [\(Basdogan u. Srinivasan,](#page-112-4) [2002\)](#page-112-4))

Szene. Linien und 3D-Objekte lassen sich durch eine Punktmenge abschätzen, wobei sich die Gesamtrückgabekraft aus den auf die Punkte wirkenden Teilkräften zusammensetzt. Für Punktmengen müssen die hier am Beispiel des HIP erläuterten Berechnungen jeweils auf die einzelnen Punkte angewendet werden.

Eine Kollision entsteht, wenn zwei Objekte den gleichen Punkt im Raum belegen, d.h. wenn der HIP die Oberfläche des Objekts berührt oder innerhalb eines Objekts liegt. Eine virtuelle Szene besteht aus verschiedenen Objekten, die wiederum aus mehreren Grundelementen zusammengesetzt sind. In jedem Servo-Loop wird der HIP auf Kollision mit diesen Grundelementen getestet. Die Anzahl der Kollisionsberechnungen ist somit abhängig vom Aufbau und der Komplexität der Szene. Der Rechenaufwand für eine Kollisionsberechnung wird von der Repräsentation der Objekte beeinflusst [\(Basdogan u. Srinivasan,](#page-112-4) [2002\)](#page-112-4). Das Ergebnis der Kollisionsberechnung ist zum einen die Feststellung, ob eine Kollision vorliegt und zum anderen die Bestimmung des Kollisionsobjekts.

**Objektrepräsentation.** Einfache Grundelemente (engl.: primitive) zur Beschreibung von Oberfl¨achenobjekten sind Punkte, Linien, Fl¨achen und implizit beschreibbare Objekte, wie Kugeln oder Quader. Komplexere Oberflächenmodelle lassen sich u.a. durch Polygonnetze aus Dreiecken beschreiben. Die in der medizinischen Visualisierung häufig eingesetzten Volumenmodelle können ebenfalls zur Beschreibung haptisch erfühlbarer Objekte verwendet werden. Zur Beschreibung einer Oberfläche ist jedoch dabei eine vorherige Segmentierung notwendig.

Neben Oberflächenobjekten können auch Kraftfelder zum haptischen Rendern genutzt werden. Für jede Position im Kraftfeld wird dabei ein Wert definiert, der direkt zur Berechnung der Rückgabekräfte herangezogen wird. Verschiedene Anziehungs- und Abstoßungseffekte lassen sich durch Kraftfelder beschreiben. Zur Beschreibung eines Kraftfeldes kann auch ein Volumenmodell genutzt werden.

Beschleunigung. Um bei Szenen mit vielen Objekten und komplexer Geometrie die Kollisionserkennung zwischen der statischen Umgebung und dem dynamischen Interaktionspunkt zu beschleunigen, können Space-Partitioning und Model-Partitioning Techniken angewendet werden. Beide Techniken beruhen auf der Nutzung von räumlichen Datenstrukturen. Beim Space-Partitioning wird die Szene in konvexe Regionen unterteilt, die als Zellen bezeichnet werden. Zur Kollisionserkennung werden nur die Objekte, die sich in der gleichen Zelle wie der HIP befinden, herangezogen. Die Basisstrategie von Model-Partitioning liegt darin, eine Menge von Objekten in koherente Untermengen zu zerlegen und für diese ein optimales Bounding Volume (BV) zu berechnen. Ein BV stellt eine sehr einfache Abstraktion, wie eine Kugel oder einen Quader, der repräsentierten Untermenge dar. Kollisionstests mit diesen einfachen Objekten sind schneller durchfuhrbar und werden ¨ damit beschleunigt. Erst wenn der Kollisionstest mit dem BV eines Objektes ein positives Ergebnis liefert, muss ein genauer Kollisionstest mit dem Objekt erfolgen. [van den Ber](#page-113-9)[gen](#page-113-9) [\(2004\)](#page-113-9) stellt verschiedene Beschleunigungverfahren und Kollisionstests für interaktive 3D-Umgebungen genauer vor.

Erfolgt eine Kollision zwischen HIP und Oberflächenobjekten oder befindet sich der HIP in einem Kraftfeld werden die Rückgabekräfte berechnet.

#### 4.4.2. Berechnung der Rückgabekräfte

Bei einem punktförmigen Kontaktbereich wird der HIP als Punkt in der virtuellen Szene repräsentiert. Berührt dieser ein Objekt der Szene, müssen entsprechende Rückgabekräfte berechnet werden, die diesen Kontakt für den Anwender erfühlbar machen. Die Stärke und Richtung der Rückgabekraft ist von der Ausrichtung der Oberfläche, der Bewegungsrichtung und den Material- sowie Textureigenschaften des Objekts abhängig. Die folgenden Beschreibungen beziehen sich auf das haptische Rendering von polygonalen Objekten, die auch als Oberflächenmodelle bezeichnet werden.

In jedem Servo-Loop wird der aktuelle HIP des haptischen Gerätes übermittelt. Die Genauigkeit der Position steht in Abhängigkeit von der räumlichen und zeitlichen Auflösung der Sensoren. Da die Aktualisierung der Position nur in diskreten Zeitschritten durchgefuhrt ¨ wird, ist eine Kollisionserkennung, die genau den Kontakt zwischen HIP und Oberfläche beschreibt nicht m¨oglich. Das bedeutet, dass sich im Falle eines Kontaktes der HIP bereits geringfugig innerhalb des Objekts befinden kann. Um ein weiteres Eindringen in das Objekt ¨ zu verhindern wird eine Rückgabekraft berechnet, die entgegen der Eindringkraft wirkt. Physikalisch kann diese Rückgabekraft über die Normalkraft  $\mathbf{F}_n$  beschrieben werden.  $\mathbf{F}_n$ wirkt orthogonal zur Oberfläche und ist abhängig von der Festigkeit des Objekts und der Eindringtiefe. Der Betrag der Normalkraft lässt sich nach dem Hooke'schen Gesetz zur Berechnung der Federspannkraft modellieren:

$$
\mathbf{F}_n = k\Delta x \tag{4.1}
$$

Die Differenz zwischen Oberfläche und HIP ergibt dabei die Eindringtiefe  $\Delta x$ . Eine Konstante k beschreibt die spezifische Steifigkeit des Materials, welche sich im Widerstand gegen Verformung äußert. Der Kraftvektor steht orthogonal zur Oberflächentangente und weist vom Objekt weg.

Die Methoden zur Bestimmung der Differenz zwischen Oberfläche und HIP lassen sich in zwei Kategorien einteilen.

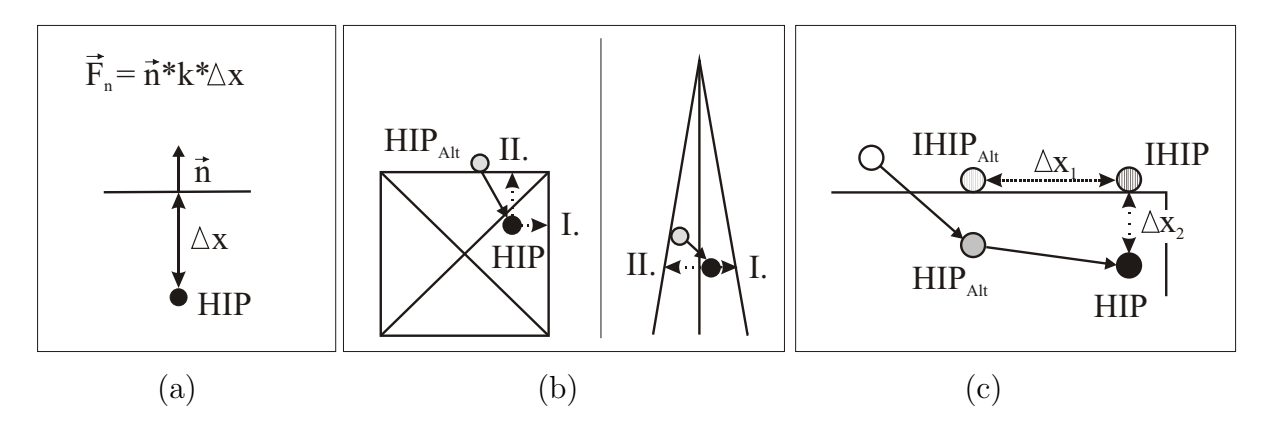

<span id="page-62-0"></span>Abbildung 4.6.: Berechnung der Normalkraft (a). Probleme, die bei Vector Field Methods auftreten können. Die Zuordnung der korrekten Oberfläche zeigt Fall II. Durch die Auswahl des geringsten Abstandes zu den Oberflächen (Fall I.), können jedoch beim haptischen Rendern von Kanten und schmalen Objekten Diskontinuitäten auftreten (b). Bei den Constraint Based Methods tritt dieses Problem nicht auf, da neben der neben einem geringen Abstand zu Oberfläche  $(\Delta x_2)$  gleichzeitig auch der Abstand zum IHIP<sub>Alt</sub> minimiert werden sollt  $(\Delta x_2)(c)$ .

Vector Field Methods. Diese Methoden basieren auf einer eins-zu-eins Abbildung der Position im Raum auf die Kraft. Dringt der HIP in ein Objekt ein wird zunächst die Oberfläche ermittelt, die den kleinsten Abstand zum Interaktionspunkt aufweist. Der Abstand dient zur Berechnung der Länge des Kraftvektors und die zur Oberfläche gehörende Normale gibt die Richtung der Kraft an (Abbildung [4.6](#page-62-0) a). Durch die direkte Abbildung des Raumes auf die Position ermöglicht diese Methode eine Vorberechnung entsprechender Rückgabekräfte. Da jeweils nur der aktuelle HIP betrachtet wird, können bei diesen Ansätzen verschiedene Probleme auftreten. Beispielsweise können an Kanten oder schmalen Objekten Diskontinuitäten auftreten, da die minimale Distanz als alleiniges Kriterium dient und eine falsche Oberfläche zugeordnet wird (Abbildung [4.6b](#page-62-0)).

Constraint Based Methods. Bei den Ansätzen dieser Kategorie werden für die Kraftberechnung zusätzliche Bedingungen aufgestellt. Dazu wird neben dem HIP, der die aktuelle Position des Gerätes beschreibt, ein Zwischenobjekt, auch als Proxy bezeichnet, eingeführt. Dieses stellt den auf der Oberfläche liegenden idealen haptischen Interaktionspunkt (IHIP) dar. Im freien Raum sind der HIP und der IHIP identisch. Bei Kontakt mit einem Objekt, wird neben den aktuellen Parametern auch die jeweils vorhergehende Position gespeichert. Damit wird ohne viel Speicheraufwand, eine Art Historie des Kontaktes aufgezeichnet. An die Berechnung des aktuellen IHIP sind zwei Bedingungen geknupft. Neben einer mini- ¨ malen Distanz zum HIP  $\Delta x_2$ , welcher der minimalen Distanz zur Oberfläche des Objekts entspricht, soll gleichzeitig der Abstand zwischen dem alten und dem aktuellen IHIP ( $\Delta x_1$ ) möglichst gering sein (Abbildung [4.6](#page-62-0) c).

Zur Berechnung der Rückgabekraft wird der Abstand zwischen dem aktuellen HIP und IHIP,  $\Delta x = |IHP - HIP|$ , genutzt. Die Richtung des Kraftvektors wird über die Oberflächennormale am IHIP bestimmt.

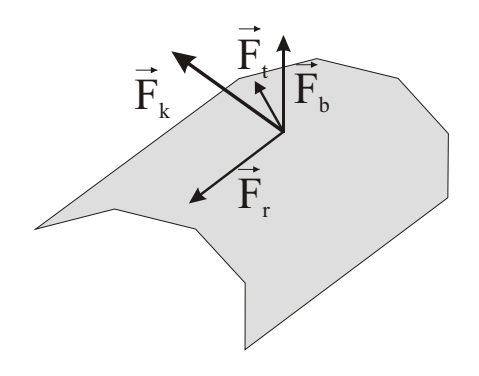

<span id="page-63-0"></span>**Abbildung 4.7.:** Zusammensetzung der Kraftberechnung. Die Kontaktkraft  $\mathbf{F}_k$  setzt sich dabei aus der Normalkraft  $\mathbf{F}_n$ , der Reibungskraft  $\mathbf{F}_r$  und der Texturkraft  $\mathbf{F}_t$  zusammen. (vgl.[\(Basdogan u. Srinivasan,](#page-112-4) [2002\)](#page-112-4))

#### Weitere Kräfte

Bisher wurde lediglich die Steifigkeit als haptisch wahrnehmbare Materialeigenschaft betrachtet. Sie bestimmt, wie nachgiebig sich ein Objekt unter Druck verhält. Viele Gegenstände jedoch fühlen sich relativ fest an und lassen sich dennoch mittels des Tastsinns unterscheiden. Die haptische Darstellung der Oberflächenstruktur bietet sich für diesen Zweck an. Dazu erweitert man das beschriebene Modell zur Berechnung der Rückgabekraft  $\mathbf{F}_n$  um Textur- und Reibungskräfte [\(Basdogan u. Srinivasan,](#page-112-4) [2002\)](#page-112-4). Während  $\mathbf{F}_n$  in Richtung der Oberflächennormale wirkt, beschreibt die Reibungskraft  $\mathbf{F}_r$  den Wiederstand entgegen der Bewegungsrichtung, der aufgrund der Oberflächenrauigkeit auftritt. Sie wirkt tangential zur Objektoberfläche. Die Texturkraft  $F_t$  bewirkt eine Ablenkung der Rückgabekraft durch die Simulation von mikroskopischen Strukturen. Sandpapier oder grobe textile Oberflächen lassen sich beispielsweise mittels haptischer Texturen darstellen.

Die Zusammensetzung der bei einem Kontakt auftretenden Kraft  $\mathbf{F}_k$  (Abbildung [4.7\)](#page-63-0) beschreibt die Gleichung:

$$
\mathbf{F}_k = \mathbf{F}_n + \mathbf{F}_r + \mathbf{F}_t \tag{4.2}
$$

Auf die Berechnung der Reibungs- und Texturkräfte wird im Folgenden kurz eingegangen.

Reibung. Ein einfaches Reibungsmodell ist das Modell von Coulomb, welches die Fest-körperreibung beschreibt [\(Basdogan u. Srinivasan,](#page-112-4) [2002\)](#page-112-4). Die Coulomb Reibung ist abhängig von dem Reibungskoeffizienten  $\mu$ , der die Oberflächenrauigkeit repräsentiert, und der schon beschriebenen Normalkraft  $\mathbf{F}_n$ .

$$
\mathbf{F}_r = \mu \mathbf{F}_n \tag{4.3}
$$

Die berechnete Kraft wirkt tangential zur Oberfläche und entgegen der Bewegungsrichtung des HIP. Sie ist vom Betrag der Geschwindigkeit unabhängig. Bei den Constraint Based

Methods dient der Vektor  $\vec{v} = \text{IHIP}_{alt} - \text{IHIP}_{neu}$  der Richtungsbestimmung der Reibungskraft. Komplexere Reibungsmodelle erweitern dieses Modell u.a. noch um die Haft- und die Gleitreibung. Zu den in der Computerhaptik verwendeten Modellen gibt Richard [\(Richard,](#page-116-5) [2000\)](#page-116-5) einen umfangreichen Uberblick.

Texturen. Im Zusammenhang mit der Computerhaptik bezeichnet der Begriff Textur die fühlbare Struktur einer Oberfläche. Texturen werden verwendet, um detailreiche Oberflächen möglichst speicher- und bearbeitungsgünstig nachzubilden. Dadurch ist eine exakte Modellierung der Geometrie nicht notwendig, die Anzahl der Oberflächenelemente bleibt gering und der Prozess der Kollisionserkennung wird beschleunigt [\(Basdogan u.](#page-112-4) [Srinivasan,](#page-112-4) [2002\)](#page-112-4). Einerseits könne in Texturen verschiedene Materialeigenschaften, wie die Konstanten für die Steifigkeit oder die Reibung, abgespeichert werden. Deren Werte haben dann durch Veränderung der Parameter Einfluss auf die Berechnung des Betrags der Kraft. Andererseits kann angelehnt an das Bump-Mapping oder auch an prozedurale Texturen aus der Computergrafik die Normalenausrichtung und damit die Richtung der Kraft verändert werden. In beiden Fällen ist eine Struktur auf einer eigentlich glatten Oberfläche zu erfühlen.

Eine detaillierte Beschreibung des haptisches Rendering von polygonalen Oberflächenmodellen ist in [\(Ruspini u. a.,](#page-116-6) [1997;](#page-116-6) [Basdogan u. Srinivasan,](#page-112-4) [2002\)](#page-112-4) zu finden. Nachdem das allgemeine Prinzip der Generierung haptischen Feedbacks erläutert wurde, sollen im nächsten Abschnitt Algorithmen zum haptischen Rendern von Volumendaten vorgestellt werden.

# 4.4.3. Das haptische Rendering von Volumendaten

Für das haptische Rendering von Volumenmodellen gegenüber polygonalen Modellen ergeben sich folgende Vor- und Nachteile.

• Vorteile

Bedingt durch die tomographischen Aufnahmeverfahren liegen medizinische Datensätze bereits als Volumenmodelle vor. Eine Umwandlung in polygonale Modelle dagegen ginge mit zusätzlichen Bearbeitungsschritten einher. Des weiteren ist der die Objekte umschließende Raum diskretisiert, d.h. zu jeder Position innerhalb des Modells lässt sich ein Wert zuordnen. Die Durchführung der Kollisionserkennung stellt sich damit relativ einfach und schnell dar. Zusätzlich können Volumenmodelle zur Definition von Kraftfeldern genutzt werden. Damit ergeben sich weitere Anwendungsfelder neben der reinen Darstellung von Oberflächen.

• Nachteile

Ein großer Nachteil ist der Speicheraufwand der mit Volumenmodellen einhergeht. Er hängt von der Größe des Datensatzes und den gespeicherten Daten, die beispielsweise Integer- oder Double-Werte sein können, ab.

Die Nutzung von Volumenmodellen als Objektbeschreibung für das haptische Rendering kann zwei verschiedene Aufgaben unterstützen.

• Vermittlung von informativem Feedback

Volumendaten werden u.a. auch für die Repräsentation physikalischer Messungen, wie Strömungsverhältnisse oder Temperaturverteilungen, genutzt. Beim haptischen Rendern solcher Datensätze steht die Vermittlung von informativem Feedback im Vordergrund. Eigenschaften der Volumendaten, wie Farb- oder Transparenzwerte, können zur Generierung von Kraftfeldern genutzt werden und die visuelle Aufnahme der Informationen durch ein haptisches Feedback unterstützen oder ergänzen. Ein weiterer Anwendungsbereich von Kraftfeldern ergibt sich aus der Eignung von haptisch wahrnehmbaren Informationen zur Benutzerführung.

Analog zum direkten Volumenrendering werden diese Verfahren im Folgenden auch als haptic volume rendering bezeichnet [\(Avila u. Sobierajski,](#page-112-5) [1996\)](#page-112-5).

• Vermittlung von realem Feedback

Ein segmentierter Volumendatensatz stellt eine Unterscheidung zwischen Objekten und Hintergrund dar. Auf Basis dieser Objektbeschreibung lassen sich Kollisionsberechnungen zwischen HIP und Objekt durchführen. Eine Kollisionsbehandlung ähnlich wie bei dem haptischen Rendering von polygonalen Modellen wird genutzt, um möglichst realistische Rückgabekräfte zu berechnen. Dabei können Constraint Based Methods zur Anwendung kommen.

Verwendung findet dieses Verfahren beispielsweise in medizinischen Simulatoren [\(Petersik u. a.,](#page-115-5) [2003;](#page-115-5) [Agus u. a.,](#page-112-6) [2002\)](#page-112-6). Andere Ansätze erzeugen durch Diskretisierung polygonaler Szenen ein Voxelmodell, das dann für das haptische Rendern von Kollisionen genutzt wird [\(McNeely u. a.,](#page-115-3) [1999\)](#page-115-3).

Im Folgenden wird zunächst die Generierung von Kraftfeldern kurz erläutert. Eine genauere Betrachtung verschiedener Ansätze für das haptische Rendern von Volumendaten schließt sich daran an.

# Kraftfelder

Das haptische Rendern von Volumendaten beruht auf der Nutzung von Kraftfeldern. Allgemein wird in der Mathematik unter einem Feld eine Größe verstanden, die sich einem Raumpunkt zuordnen lässt. Bei *skalaren Feldern* ist dieser Eigenschaftswert eine Zahl. Ein Volumendatensatz, der eine Diskretisierung kontinuierlicher räumlicher Informationen darstellt, kann somit auch als ein Feld interpretiert werden.

Ein haptisches Feedback zur Benutzerführung kann man über die Darstellung von Abstoßungs- bzw. Anziehungskr¨aften, die auf den Benutzer wirken, erreichen. Dieses Prinzip ist mit den physikalischen Vorgängen in einem Magnetfeld vergleichbar. Haptische Rückgabekräfte berechnen sich u.a. über Potentialfelder, in denen das Potential die Fähigkeit bzw. Kraft der Felder beschreibt, Aufgaben durchzuführen. Die Richtung der Kraft ergibt sich aus dem korrespondierenden Kraftfeld. Dieses ist ein Vektorfeld, das über die Berechnung der Gradienten des Potentials erhalten werden kann. Dazu wird der Differentialoperator genutzt, der auf eine skalare Funktion  $f = f(x, y, z)$  angewandt den Vektor grad f ergibt.

$$
grad f = \frac{\partial f}{\partial x}\vec{I} + \frac{\partial f}{\partial y}\vec{J} + \frac{\partial f}{\partial z}\vec{K}
$$
\n(4.4)

 $\vec{I}$ ,  $\vec{J}$  und  $\vec{K}$  stellen dabei die Einheitsvektoren in x-, y- und z-Richtung dar und grad f weist in die Richtung des stärksten Anstiegs der Funktion.

Als Betrag der Rückgabekraft dient entweder der Funktionswert  $f(x, y, z)$  an der Position des HIP oder die Länge des Gradienten, während der normalisierte Gradientenvektor die Kraftrichtung angibt. Die Nutzung von Kraftfeldern zum haptischen Rendering wird im Zusammenhang mit verschiedenen Algorithmen vorgestellt.

#### Algorithmen zum haptischen Rendering von Volumendaten

Für das Rendering von Volumendaten existieren verschiedene Ansätze. Dazu gehören die Nutzung einer Transferfunktion für die haptische Darstellung von Voxeleigenschaften, Potentialfelder die Abstoßungs- bzw. Anziehungskräfte definieren und das haptische Rendering auf der Basis von segmentierten Objekten.

• Nutzung der Transferfunktion für die Haptik

In [\(Avila u. Sobierajski,](#page-112-5) [1996\)](#page-112-5) wird die Transferfunktion fur das direkte Volumenren- ¨ dering auf das haptische Rendering der Volumendaten adaptiert. Die Transferfunktion zur Bestimmung der Transparenzen in Abhängigkeit von der Materialdichte d und dem Gradienten der Dichtefunktion ist  $\alpha = t_{\alpha}(d, |\Delta d|)$ . Sie wird in ähnlicher Form für die Berechnung der Reibungs- und Normalkraft genutzt. Beispielsweise berechnet sich die Normalkraft  $\mathbf{F}_n$  über die Normale  $\vec{n}$ , eine Konstante c und  $t_\alpha$ folgendermaßen:

$$
\mathbf{F}_n = \frac{\vec{n}}{|\vec{n}|} d_\alpha(d, |\Delta d|) \tag{4.5}
$$

Die Abschätzung der Normale geschieht dabei über die Berechnung des Gradienten an dem betrachteten Punkt.

 $\bullet$  Potentialfelder für die geführte Navigation

In (Bartz u. Gürvit, [2000\)](#page-112-7) werden drei Potentialfelder eingesetzt, die eine haptisch wahrnehmbare, geführte Navigation für die virtuelle Endoskopie umsetzen sollen. Ein Potentialfeld  $D<sub>b</sub>$  stellt dabei die Entfernung zur Oberfläche der Organe dar. Die beiden anderen die Entfernung von einem definierten Startpunkt zu einem Zielpunkt und umgekehrt (Abbildung [4.8\)](#page-67-0). Während  $D<sub>b</sub>$  für die Generierung von Abstoßungskräften von der Objektoberfläche genutzt wird, dient  $D_t$  der Bestimmunrepräsetiereng von Anziehungskräften zum Zielgebiet. Die Berechnung der Rückgabekraft erfolgt in Abhängigkeit vom lokalen Gradienten  $X$ :

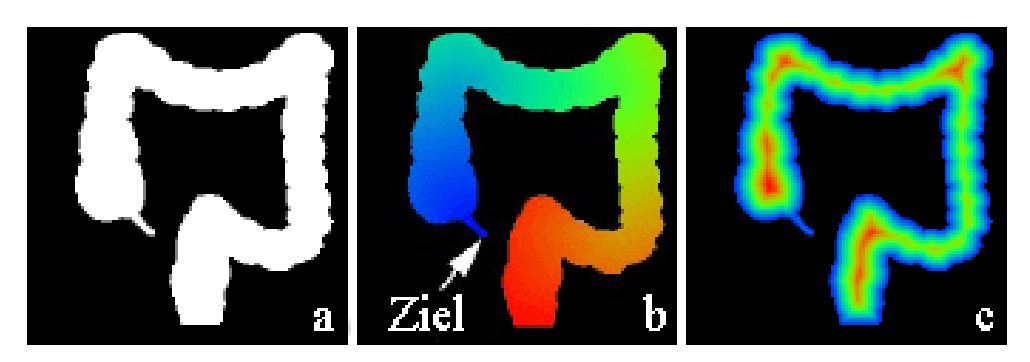

Abbildung 4.8.: Distanzfelder für die geführte Navigation durch den Darm. Das binäre Segmentierungsergebnis (a), das Potentialfeld fur die Entfernung vom Start- zum Zielpunkt (b), das ¨ Potentialfeld für die Entfernung zur Organoberfläche (c). Quelle: [\(Hong u. a.,](#page-114-5) [1997\)](#page-114-5)

<span id="page-67-0"></span>
$$
\mathbf{F}(X) = \begin{cases} C_t D_t(X) + C_b(\rho/D_b(X) - 1)^2, & \text{falls: } 0 < D_b(X) < \rho, \\ C_t D_t(X), & \text{sonst.} \end{cases}
$$
(4.6)

Die Konstante  $C_t$  beschreibt dabei die Stärke der Anziehung und  $C_b$  die Stärke der Abstoßung. Der Parameter  $\rho$  definiert den Einfluss der Abstoßungskräfte.

• Interaktion eines dynamischen 3D-Objekts mit einer statische Szene

Der von [McNeely u. a.](#page-115-3) [\(1999\)](#page-115-3) vorgestellte Voxmap PointShell Algorithmus unterstutzt ¨ die Interaktion eines dynamischen 3D-Objekts mit einer statischen Szene. Eine sogenannte Voxmap stellt dabei die diskretisierten polygonalen Modelle dar. Eine Punktmenge, die als PointShell bezeichnet wird, dient der Abstraktion der Oberfläche des dreidimensionalen Interaktionsobjekts (Abbildung [4.9a](#page-68-1)). Im Gegensatz zu den bisher vorgestellten Algorithmen, bei denen lediglich ein Punkt das Interaktionsobjekt repräsentiert, berechnet sich die Rückgabekraft bei einem Kontakt mit der statischen Szene über die Kombination der auf die Eckpunkte der PointShell wirkenden Kräfte. Diese wirken jeweils entgegen der Richtung der Oberflächennormale des Punktes. Da die Normale konstant bleibt und lediglich Rotationen des Interaktionsobjekts Anpassungen erfordern, entfallen aufwendige Berechnungen der Kraftrichtung. Die Eindringtiefe eines Eckpunktes in das Objekt berechnet sich über den Abstand zwischen diesem Punkt und der Tangente, die orthogonal zur Punktnormalen steht und durch den Mittelpunkt eines Oberflächenvoxels verläuft (Abbildung [4.9b](#page-68-1)).

In [\(Petersik u. a.,](#page-115-5) [2003\)](#page-115-5) wird ein ähnlicher Algorithmus zur Simulation von Eingriffen für die Felsenbein-Chirurgie verwendet.

#### 4.4.4. Haptisches Feedback für die Planung von NNH-Eingriffen

Für die Erzeugung von haptischen Feedback für die Planung von NNH-Eingriffen eignet sich die Darstellung der Objekte als Volumenmodelle. Die Generierung von Oberflächenmodellen entfällt bei diesem Ansatz, was sich in einer kürzeren Bearbeitungszeit zur

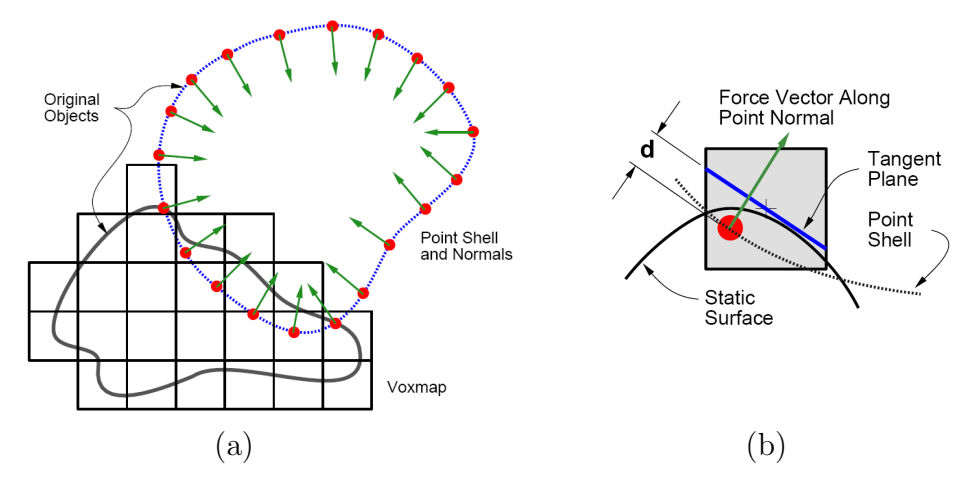

<span id="page-68-1"></span>Abbildung 4.9.: Verdeutlichung des Prinzips des Voxmap PointShell Algorithmus. Während das Interaktionsobjekt durch eine Menge von Punkten und die nach innen gerichteten Oberflächennormalen repräsentiert wird, besteht die Szene aus der Voxmap (a). Die Berechnung der Eindringung in das Objekt erfolgt über die Distanz des Punktes zu der Tangente an der Oberfläche (b). Quelle: [\(McNeely u. a.,](#page-115-3) [1999\)](#page-115-3)

Modellerstellung äußert. Kraftfelder können vorberechnet werden und reduzieren damit den Rechenaufwand zur Laufzeit. Einige Algorithmen nutzen die Transferfunktion zum direkten Volumenrendering ebenfalls zur Bestimmung der haptischen Oberflächeneigenschaften. Dieses Vorgehen erlaubt ein direktes visuelles und haptisches Rendern auf den originalen Volumendaten.

Für die Interaktionsaufgabe der Kamerasteuerung eignen sich besonders Potentialfelder, die den Betrag der Abstoßungskräfte in Abhängigkeit von der Distanz zur Organoberfläche speichern. Ein Eindringen in die Gewebeoberfläche wird damit verhindert und der Anwender erhält eine Sicht auf die Hohlräume. Für die Positionierung der Messelemente ist die Nutzung von haptischen Renderingverfahren gunstiger, die einen realistischen Kontakt ¨ zwischen Interaktionsobjekt und Oberfläche simulieren. Verfahren, die auf der Nutzung der Transferfunktion beruhen, haben dabei den Vorteil auf den gleichen Datensatz wie die visuelle Darstellung zuzugreifen. Eine Anderung der Voxelwerte zur Laufzeit, beispielsweise für das Hervorheben von selektierten Voxeln durch markante Farbwerte, ist damit möglich. Für die Simulation eines virtuellen Instruments eignet sich der Voxmap-Pointhell-Algorithmus gut, da er das haptischen Rendern von 3D-Objekten unterstutzt. Eine Abstraktion der ¨ Oberfläche des Instruments über eine Punktmenge ist möglich. Jedoch wäre eine Erweiterung des Algorithmus um die Darstellung nachgiebiger, verformbarer Oberflächen notwendig. Tabelle [4.1](#page-69-0) zeigt die Bewertung der einzelnen Algorithmen.

# <span id="page-68-0"></span>4.5. Zusammenfassung

Haptisches Feedback in virtuellen Umgebungen dient verschiedenen Zwecken, beispielsweise der Exploration von Objekten, der Darstellung einer Benutzerführung oder der Vermittlung

#### 4. Haptische Interaktion

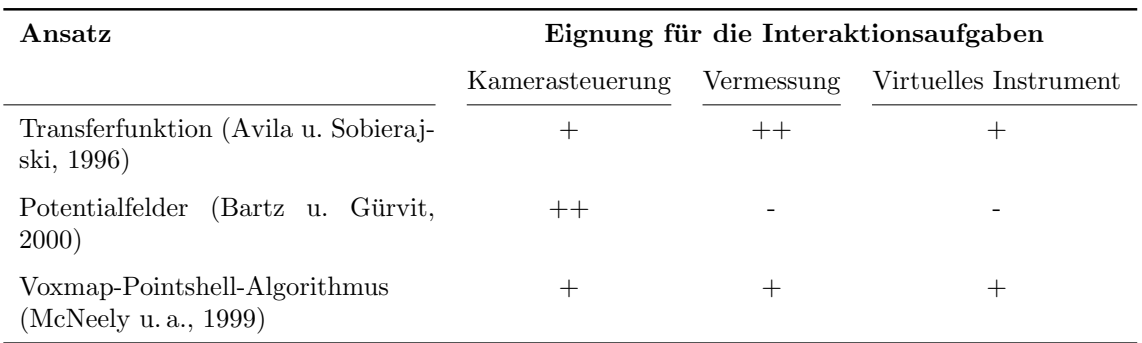

<span id="page-69-0"></span>Tabelle 4.1.: Eignung der verschiedenen Ansätze zum Volumenrendering für die verschiedenen Interaktionsaufgaben.

von zusätzlichen Informationen. Für die Planung von NNH-Operationen steht die Benutzerführung im Vordergrund. Bei der Kamerasteuerung soll eine haptisch wahrnehmbare Kollisionsdarstellung die Positionierung des Betrachterstandpunktes außerhalb der luftgefüllten Hohlräume verhindern. Für die Durchführung von Messungen kann eine über den Tastsinn wahrnehmbare Darstellung von Objektoberfl¨achen die genaue Positionierung von Messelementen erleichtern.

Zur Berechnung des haptischen Feedbacks in Volumendaten stehen verschiedene Algorithmen zur Verfügung. Die Auswahl hängt von der Interaktionsaufgabe sowie der Repräsentation des Interaktionsobjekts und Objektmodells ab. Für das haptische Rendern von Volumenmodellen wurden verschiedene Ansätze innerhalb dieses Kapitels vorgestellt und ihre Vor- und Nachteile benannt. Für die Kamerasteuerung erscheint dabei die Nutzung von Potentialfeldern am sinnvollsten, da ein direkter Kontakt mit der Oberfläche vermieden wird. Für die Vermessung stellt sich die Nutzung einer Transferfunktion am günstigsten dar. Für die Darstellung virtueller Instrumente wäre ein geeigneter Ansatz die Weiterentwicklung des Voxmap-Pointshell-Algorithmus.

Das nächste Kapitel dient dem Entwurf eines Planungssystems für NNH-Eingriffe. Das System soll neben der haptischen Interaktion auch die grafische Darstellung der genutzten medizinischen 3D-Modelle ermöglichen.

# 5. Entwurf

Die Hintergründe für endoskopische NNH-Eingriffe und deren Planung sowie die Klärung der Begriffe Haptik, Interaktion und Benutzerschnittstelle sind Teil der vorhergehenden drei Kapitel. Das folgende Kapitel gibt einen Überblick über den Konzeptions- und Entwurfsprozess. Aufbauend auf einer Aufgaben- und Benutzeranalyse in Abschnitt [5.1](#page-70-0) wird in Abschnitt [5.2](#page-71-0) das Gesamtkonzept dargelegt. Der Abschnitt [5.3](#page-73-0) dient der Vorstellung des Entwurfs für die Darstellung der virtuellen Modelle. Daran anschließend beschreibt der Abschnitt [5.4](#page-76-0) den detaillierten Entwurf der haptisch unterstutzten Kamerasteuerung. ¨

# <span id="page-70-0"></span>5.1. Anforderungsanalyse

Die Notwendigkeit für die Entwicklung von Systemen für die Operationsplanung wurde bereits im Abschnitt [2.2.6,](#page-26-0) mit den sich wandelnden Anforderungen an den Chirurgen durch den Einzug von minimal-invasiven Techniken in die medizinische Praxis, begründet. Ein solches Planungssystem ist auf den jeweiligen medizinischen Anwendungsbereich speziell zugeschnitten und kann dem Chirurgen Unterstützung in verschiedenen Bereichen bieten. Dazu zählt die Möglichkeit zur intuitiven Exploration der Schichtdatensätze und die Vermessung anatomischer Strukturen. In einigen Bereichen ermöglicht die präoperative Planung zusätzlich das Ausprobieren verschiedener chirurgischer Ansätze, beispielsweise bei der Resektion von Tumoren im Bereich der Leber, und dient damit der Optimierung des Eingriffs durch Minimierung der Gewebeschädigung.

Die Anforderungen an ein Planungssystem zur Unterstutzung von Operationen im NNH- ¨ Bereich wurden im Rahmen einer Recherche erarbeitet, zu der auch der Kontakt mit potentiellen Anwendern gehörte. Dafür fand sowohl ein Interview mit Fachärzten für HNO-Heilkunde des Universitätsklinikums Leipzig statt, als auch eine Beobachtung mehrerer endoskopischer HNO-Eingriffe am Universitätsklinikum Leipzig.

Das Interview diente der Identifikation von Problemen und Mängeln der aktuellen Situation, bzw. den sich daraus ergebenden funktionalen und zum Teil qualitativen Anforderungen an das zu entwickelnde System. Zu den funktionellen Anforderungen gehören die 3D-Visualisierung der Patientendaten, die Möglichkeit einer intuitiven Steuerung der Sicht, die Vermessung verschiedener Strukturen und die Abschätzung der Erreichbarkeit der Strukturen durch die medizinischen Instrumente. Die qualitativen Anforderungen umfassen u.a. eine intuitiv gestaltete Interaktion mit der 3D-Szene und eine möglichst geringe Benutzerinteraktion zur Erstellung der Modelle fur die visuelle und haptische Darstellung. Zudem soll ¨ das System auf einer gängigen medizinischen Workstation laufen. Die Verwendung von 3D-Eingabegeräten wurde von den Medizinern begrüßt. Die Tabelle [5.1](#page-71-1) fasst die aufgezählten Anforderungen zusammen.

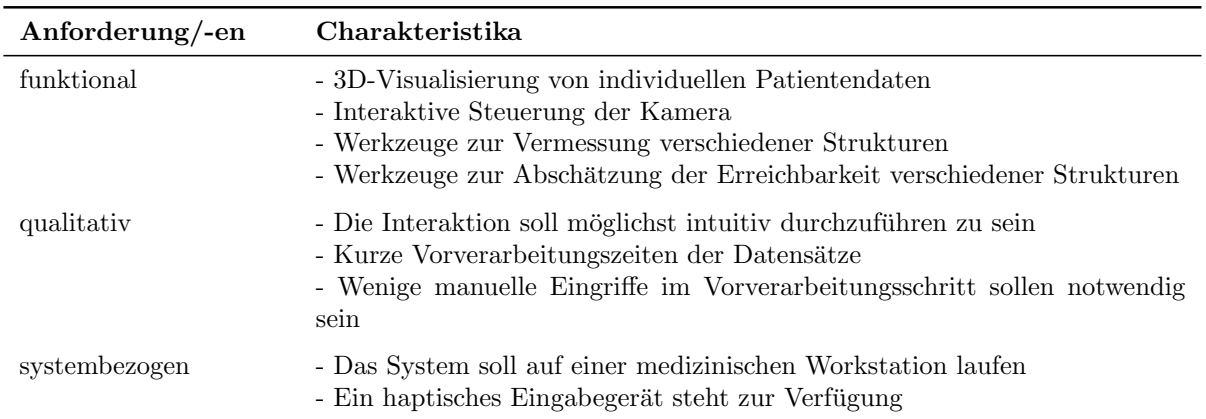

<span id="page-71-1"></span>Tabelle 5.1.: Die für diese Arbeit relevanten Anforderungen an ein Planungssystem für NNH-Eingriffe.

Die Beobachtung von realen chirurgischen Eingriffen diente dazu sich ein Bild von der realen Operationssituation zu machen. Dabei konnten die konventionelle Planung anhand von koronaren Schichtbildern sowie der Ablauf der Operationsvorbereitung und der einzelnen Arbeitsprozesse während des Eingriffes beobachtet werden. Die Arbeitsprozesse beinhalten die Handhabung des Endoskops und der Werkzeuge, die Darstellung visueller Informationen und die Orientierung anhand dieser. Zu den visuell zu vermittelnden Informationen gehören die Endoskopsicht, die auf einem Monitor präsentiert wird, und die koronaren Schichtbilder des Patienten. Bei schwierigen Eingriffen unterstutzen ¨ intraoperative Navigationshilfsmittel die Orientierung durch eine Anzeige der aktuellen Instrumentenposition in sagittalen, axialen und koronaren Schichtbildern.

Die funktionalen Anforderungen betreffen die medizinische Visualisierung und die Bewältigung von Interaktionsaufgaben. Diese Arbeit konzentriert sich auf den Entwurf der Visualisierung und der Kamerasteuerung. Die Umsetzung der verschiedenen Werkzeuge zur Vermessung und Erreichbarkeitsanalyse wird in diesem Zusammenhang nicht betrachtet.

Der nächste Abschnitt beinhaltet den Entwurf des Gesamtsystems, der den Zusammenhang zwischen Visualisierung und Interaktion zur Kamerasteuerung aufzeigt. Weitere Detailierungen schließen sich daran an.

# <span id="page-71-0"></span>5.2. Überblick

Der Entwurf des Gesamtsystems orientiert sich zunächst an der Visualisierung der medizinischen Daten, da sich durch die Auswahl des Darstellungsverfahrens weitere Anforderungen an die Umsetzung der Interaktion zwischen Benutzer und Planungssystem ergeben. Die Kommunikation zwischen den Daten, dem Eingabegerät und dem Benutzer stellt Abbildung [5.1](#page-72-0) dar.

Die Wahl des Renderingverfahrens fällt auf das direkte Volumenrendering, dessen Eig-nung bereits im Abschnitt [3.2.5](#page-41-1) begründet wurde. Dieses ermöglicht die dreidimensionale
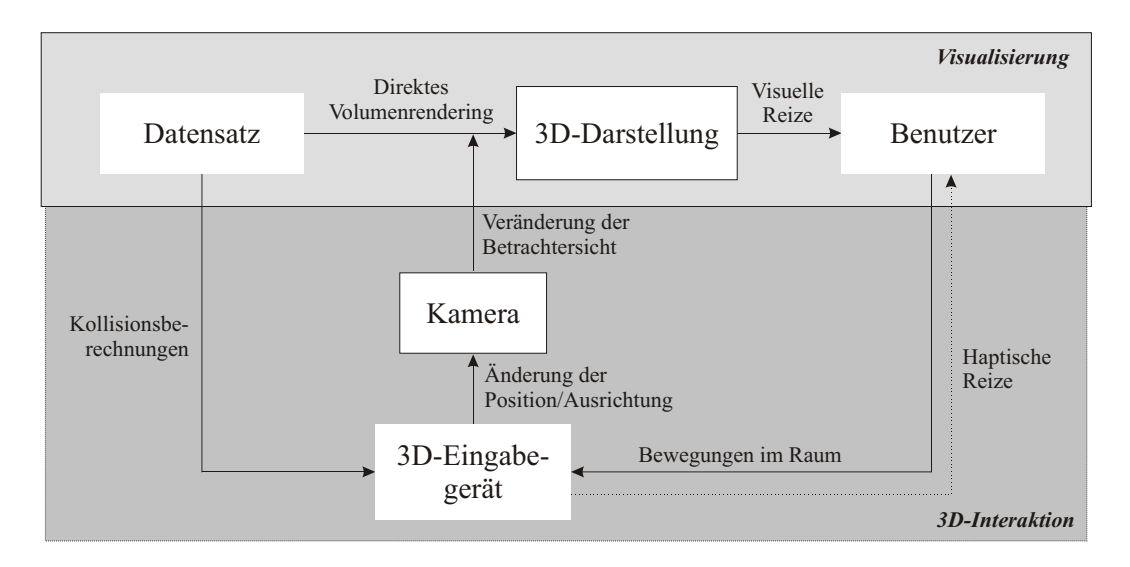

Abbildung 5.1.: Das Gesamtkonzept setzt sich aus der Visualisierung der Daten und der 3D-Interaktion zur Kamerasteuerung zusammen. Die Darstellung zeigt die Kommuniktionsprozesse zwischen Daten, Benutzer und Eingabegerät.

Darstellung der Daten ohne einen Informationsverlust. Für die Erzeugung von Bildern des 3D-Datensatzes ist die Definition einer Kamera notwendig, welche die Benutzersicht auf die Szene bestimmt. Die Darstellung der medizinischen Datensätze und die Betrachtung des erzeugten Bildes durch den Benutzer kann man in diesem Entwurf als einen abgeschlossenen Prozess betrachten.

Da jedoch die Positionierung der Kamera und weiterer Objekte in der virtuellen Umgebung laut Anforderungen der Kontrolle des Benutzers in Echtzeit unterliegen sollen, erfordert dies einen zusätzlichen Kommunikationsprozess zwischen Benutzer und Rechner über eine Benutzerschnittstelle.

Ein 3D-Eingabegerät zeichnet die Eingaben des Benutzers auf, wertet sie als Positions¨anderungen aus und sendet diese an das dynamische Objekt Kamera, welches neben dem Modell des 3D-Datensatzes in der virtuellen Szene vorhanden ist. Veränderungen der Kamera erzeugen eine neue Sicht auf die virtuelle Szene. Diese werden vom Benutzer als visuelles Feedback auf die durchgeführte Aktion wahrgenommen. Der Visualisierungsprozess erweitert sich damit um die 3D-Interaktion.

Die Interaktionsaufgaben sollen in der den Volumendatensatz beinhaltenden dreidimensionalen Umgebung durchgefuhrt werden. Dazu lassen sich direkt-manipulative ¨ Interaktionstechniken einsetzen (Abschnitt [3.3.2\)](#page-44-0), die auf der Verwendung von 2D-Standardeingabegeräten, wie Maus und Tastatur, beruhen. Geeigneter für die 3D-Interaktion sind 3D-Eingabegeräte und Force-Feedback-Geräte, die bereits in den Abschnit-ten [3.3.4](#page-46-0) und [4.3](#page-56-0) vorgestellt wurden. Force-Feedback-Geräte ermöglichen die Generierung haptischer Reize, die neben der visuellen Darstellung ein Feedback über die durchgeführten Benutzeraktionen geben. Die Berechnung der Rückgabekräfte erfordert neben den Benutzereingaben auch Informationen über den Datensatz, der ein statisches Objekt beschreibt.

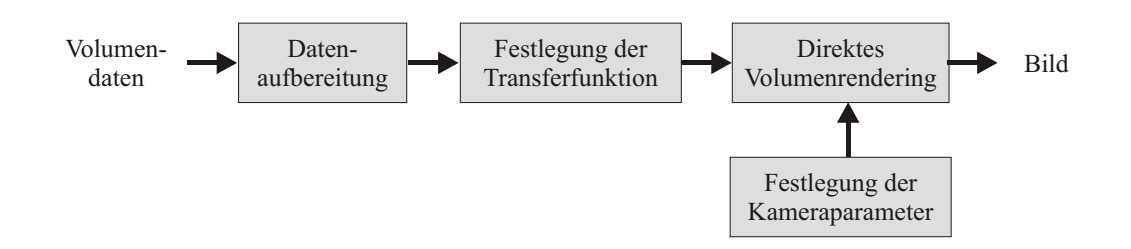

<span id="page-73-0"></span>Abbildung 5.2.: Visualisierungsschritte für das Rendering der NNH-Datensätze.

Speziell die Nutzung von haptischem Feedback für die Unterstützung der Interaktion mit Volumendaten steht in dieser Arbeit im Vordergrund. Die qualitativen Anforderungen bezüglich der intuitiven Bedienung lassen sich durch die Entwicklung von Interaktionsmetaphern realisieren, die dem Nutzer eine schnelle Einarbeitung und eine effektive Aufgabenerfüllung ermöglichen.

Der folgende Abschnitt beinhaltet zunächst den konkreten Entwurf für die 3D-Darstellung der Datensätze. Die Erläuterungen zur Umsetzung der 3D-Interaktion schließen sich in weiteren Kapiteln an.

### 5.3. Darstellung der medizinischen Datensätze

Dieser Abschnitt behandelt die Darstellung der medizinischen Datensätze und die damit verbundenen Teilaufgaben der medizinischen Bildverarbeitung. Die verschiedenen Bearbeitungsschritte, wie Segmentierung und Bildanalyse, sowie Darstellungsarten mittels direk-tem und indirektem Volumenrendering wurden bereits in Kapitel [3](#page-28-0) erläutert. Da die Visualisierung der NNH-Daten einen Bereich des zu entwickelnden Planungssystems darstellt, erfolgt eine Beschreibung und Auswahl der notwendigen Schritte für die räumliche Darstellung der Patientendaten.

Die Darstellung der Datensätze erfolgt als 3D-Visualisierung, um einen räumlichen Eindruck der Anatomie zu vermitteln, und parallel als Schichtbilder in axialer, koronarer und sagittaler Richtung, die zur Orientierung während der Exploration der Hohlräume dienen. Eine ähnliche Informationsdarbietung findet sich in der intraoperativen Navigation zur Lokalisierung der Instrumentenposition (Abschnitt [3.1.2\)](#page-31-0).

#### 5.3.1. 3D-Visualisierung

Die Untersuchungen zur virtuellen Endoskopie der NNH zeigten, dass realitätsnahe Darstellungen der anatomischen Strukturen durch die Anwendung von Schwellwertverfahren zur Segmentierung und Volumen- bzw. Surfacerendering zur Visualisierung zu erreichen sind (Abschnitt [3.1.1\)](#page-30-0). Die verschiedenen Schritte des Visualisierungsprozesses zur Erstellung und Darstellung der NNH-Datensätze werden in Abbildung [5.2](#page-73-0) verdeutlicht.

Die Darstellung der Daten mittels eines direkten Volumenrenderings wird als gegeben vorausgesetzt. Es folgen die Erläuterungen des Ziels und der Umsetzung der Schritte Datenaufbereitung, Festlegung der Transferfunktion und Festlegung der Kameraparameter.

• Datenaufbereitung

Die Datenaufbereitung beinhaltet die Reduktion der Daten durch die Auswahl der für die Untersuchung relevanten Regionen (Region of Interest / ROI). Dazu kann der Benutzer über die Auswahl von acht Eckpunkten ein Teilvolumen des Originaldatensatzes bestimmen, welches die ROI, in diesem Fall die Nasenhaupt- und Nasennebenhöhlen, umfasst. Diese Vorgehensweise dient der Verkleinerung des Volumendatensatzes zur Senkung der benötigten Speicherkapazitäten und zur Beschleunigung des Volumenrendering.

#### • Festlegung der Transferfunktion

Transferfunktionen werden für das direkte Volumenrendering benötigt, um die Darstellung der sichtbaren Voxel zu steuern. Die für die Abbildung der Grauwerte  $x$  auf die Intensitäts- bzw. Transparenzwerte zwischen  $a$  und  $b$  genutzte Transferfunktion lässt sich durch eine Rampenfunktion (engl.: ramp function) darstellen (Abbildung [5.3\)](#page-75-0).

<span id="page-74-0"></span>
$$
ramp(x) = \begin{cases} a, & \text{wenn } x < t - w/2, \\ b, & \text{wenn } x > t + w/2, \\ a(1 - \frac{x - (t - w/2)}{w}) + b\frac{x - (t - w/2)}{w}, & \text{sonst.} \end{cases}
$$
(5.1)

Der Wert t beschreibt dabei das Zentrum und  $w/2$  die minimale und maximale Abweichung von diesem. Fur die Abgrenzung zwischen dem die NNH umgebenden Gewebe ¨ und der Luft eignet sich ein Schwellwert von -350 HU, der in der Funktion dem Wert t entspricht.

#### • Festlegung der Kameraparameter

Die Sicht auf die Szene wird durch die Kameraeigenschaften bestimmt. Neben der Kameraposition und -ausrichtung, die der Benutzer mittels eines Eingabegeräts interaktiv verändern kann, ist das Sichtfeld von Bedeutung. Bei einer perspektivischen Kamera kann das Sichtfeld über das Seitenverhältnis des Bildausschnitts und den Offnungswinkel bestimmt werden. Da für die Darstellung ein endoskopähnlicher runder Ausschnitt angestrebt ist, wird das Seitenverhältnis mit 1:1 fest bestimmt. Die Wahl des Öffnungswinkel kann der Anwender seinen Bedürfnissen anpassen. Die Bestimmung der Kameraposition und -ausrichtung beschreibt der Abschnitt [5.4](#page-76-0) im Zusammenhang mit der Kamerasteuerung.

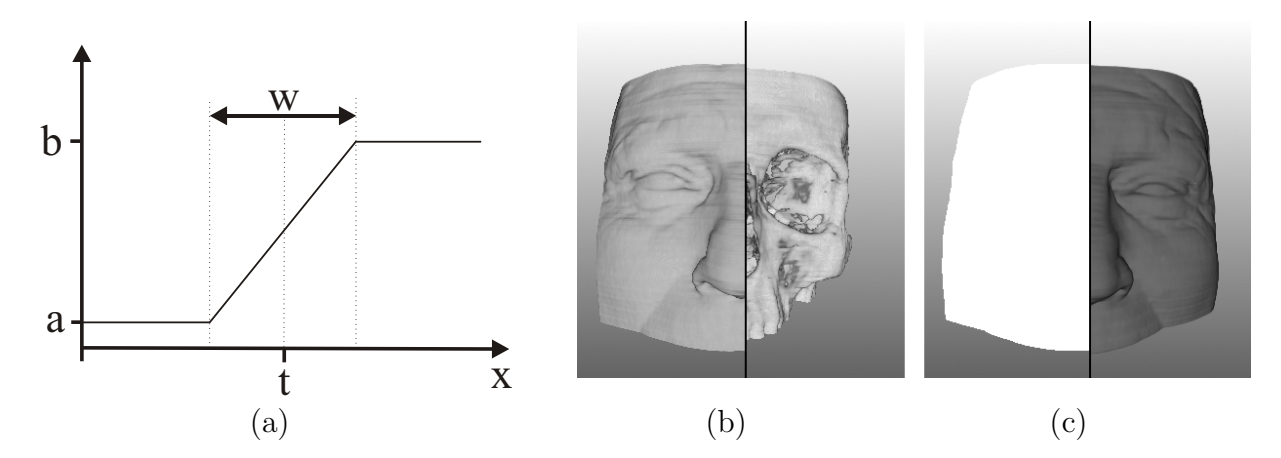

<span id="page-75-0"></span>Abbildung 5.3.: Die ramp-Funktion (a) und der Einfluss der Parameter t und w. Im Vergleich stehen jeweils zwei gerenderte Ansichten mit konstantem w und  $t= 0.19$  bzw.  $t= 0.31$  (b) sowie zwei Ansichten mit konstantem t und w= 0 bzw. w= 0.3 (c).

### 5.3.2. Schichtbilder zur Orientierung

Sekundäre Rekonstruktionen dienen der Erzeugung von achsenparallelen Schichtbildern aus dem Originaldatensatz. Diese unterstützen die Orientierung während der Navigation durch die NNH oder helfen bei der Lokalisierung der Position des virtuellen Endoskops. Der Ablauf der Schritte zur Bestimmung der aktuellen Schichtbilder ist in Abbildung [5.4](#page-75-1) dargestellt. Die Position des Endoskops bestimmt dabei die orthogonalen Schichten fur die ¨ Darstellung. Es wird gleichzeitig der durch die Koordinate verlaufende axiale, sagittale und koronare Schnitt durch das Volumen angezeigt (Abbildung [5.5\)](#page-76-1). Die zur Sichtbestimmung wichtige interaktive Kamerasteuerung behandelt der nächste Abschnitt.

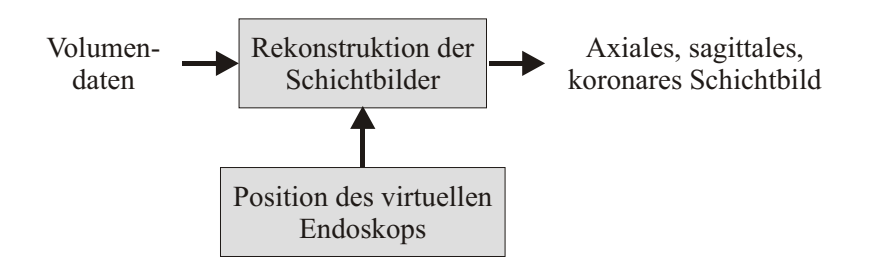

<span id="page-75-1"></span>Abbildung 5.4.: Schritte fur die Darstellung der axialen, koronaren und sagittalen Schichtbilder. ¨ Diese werden in Abhängigkeit der aktuellen Endoskopposition erzeugt.

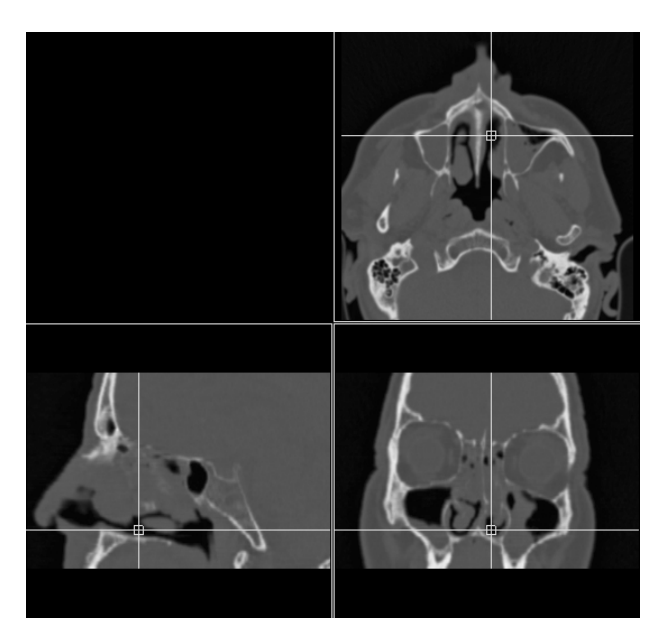

<span id="page-76-1"></span>Abbildung 5.5.: Drei orthogonale Sichten geben einen Gesamtüberblick und unterstützen die Orientierung durch die Markierung der Kameraposition.

# <span id="page-76-0"></span>5.4. Navigation

Der Aufbau der Szene, sowie die Fähigkeiten und Kenntnisse des Anwenders sind Faktoren, die bei dem Entwurf einer Interaktionstechnik, in diesem Fall einer Navigationstechnik, beachtet werden sollten.

- Die Umgebung beschreibt die Struktur und die verschiedenen Eigenschaften des virtuellen Szenarios. Dazu gehören u.a. die Anzeige der virtuellen Welt, das Thema bzw. der Inhalt der Szene, der Abstraktionsgrad, die Ausdehnung und die Verteilung der Elemente in der virtuellen Welt. Auch die Einteilungen nach Grad der Aktivität und Anzahl der Benutzer fallen in diesen Bereich.
- Der Benutzer bildet die Charakteristika des Anwenders, wie beispielsweise Alter und Geschlecht sowie dessen Ausbildung, Wissensstand, Erfahrungsschatz, Fähigkeiten und Erwartungen ab. Diese Eigenschaften sind zum Teil anwendungsbezogen und beeinflussen zusammen mit den individuellen Eigenschaften die Auswahl der Aufgabe bzw. des Ziels.

Tabelle [5.2](#page-77-0) stellt die Eigenschaften des NNH-Datensatzes als virtuelle Umgebung und des HNO-Chirurgen als Benutzer des Planungssystems dar. Einige Eigenschaften, die für die Entwicklung der Navigationskontrolle wichtig sind, werden im Folgenden genauer erläutert.

Die virtuelle Umgebung besteht aus einem medizinischen Volumenmodell, das die Nasenund Nasennebenhöhlen darstellt. Es zeichnet sich durch eine komplexe Struktur aus, da die Nasenhöhlen durch anatomische Formationen, wie den Nasenmuscheln, unterteilt werden

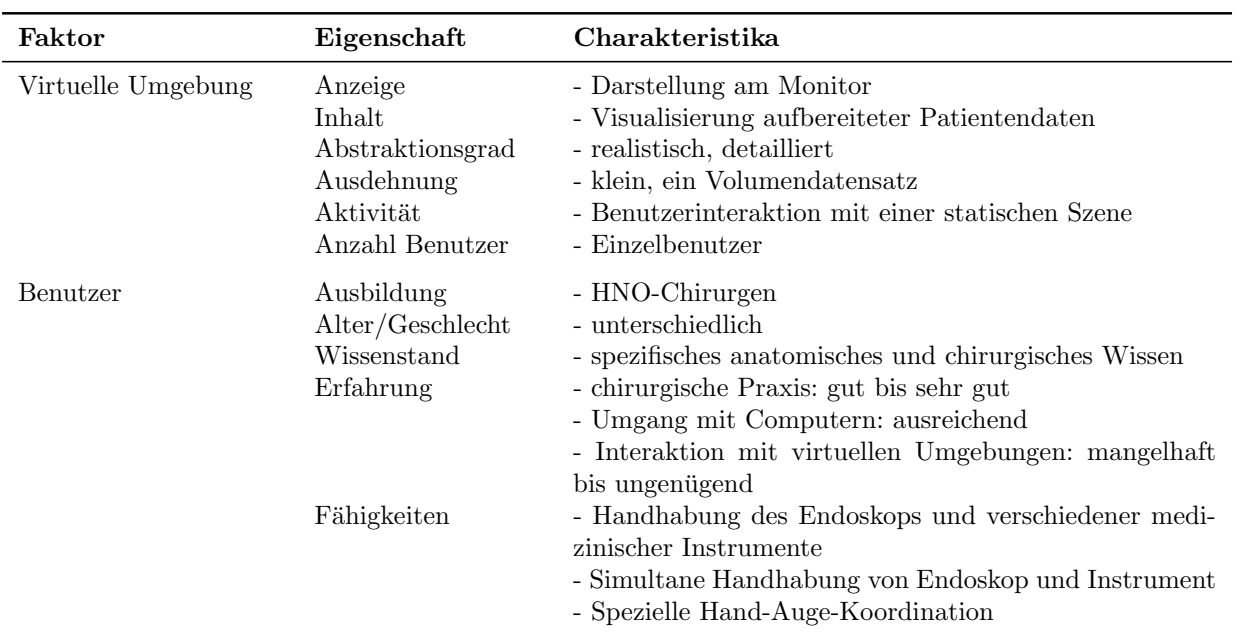

<span id="page-77-0"></span>Tabelle 5.2.: Faktoren, die Einfluss auf den Entwurf der Navigation haben können.

und die NNH selbst ein verzweigtes System darstellen. Das Prinzip der gefuhrten Naviga- ¨ tion, das auf einem automatisch berechneten idealen Pfad für die Kameraführung beruht, lässt sich nicht direkt umsetzen. Je nach Untersuchungsgebiet wäre die manuelle Festlegung eines individuellen Kamerapfades notwendig, der jedoch eine verstärkte Benutzerinteraktion erfordert. Stattdessen verfolgt diese Arbeit den Ansatz einer erweiterten manuellen Kamerasteuerung, die Einschränkungen der Bewegung zur Benutzerführung beinhaltet.

Die Benutzer der computergestützten Operationsplanung sind Chirurgen mit unterschiedlichen Praxiserfahrungen. Sie haben Umgang mit Computern, bzw. medizinischen Workstations, jedoch wenig Erfahrung mit VR und Interaktionstechniken zur Steuerung einer virtuellen Kamera. Ihre Fähigkeiten und Kenntnisse beziehen sich u.a. auf die Planung von Operationen anhand von CT-Schichtdaten und die Durchführung von minimalinvasiven Eingriffen. Dabei dient das Endoskop zur Übertragung der Sicht aus dem Körperinneren. Es bietet sich an, die dabei erlernte Handhabung fur die Interaktion in virtuellen ¨ Datensätzen zu nutzen und das Endoskop, bzw. dessen Benutzung, als Grundlage für die Entwicklung einer Navigationsmetapher, im Folgenden als Endoskop-Metapher bezeichnet, heranzuziehen. Als übertragbare Eigenschaften aus der realen in die virtuelle Welt eignen sich die Parameter sowie die Handhabung des Endoskops.

Bei NNH-Eingriffen wird ein starres Endoskop benutzt (Abschnitt [2.2.3\)](#page-23-0). Dieses zeichnet sich durch seine äußeren Maße, wie Länge und Durchmesser, die Größe des Sichtfeldes und den Blickwinkel der Optik aus (Abschnitt [2.1.2\)](#page-17-0). Diese Faktoren haben Einfluss auf die Modellierung der Parameter der Kamera (Abschnitt [5.3.1\)](#page-74-0), die sozusagen ein virtuelles Endoskop darstellt.

Eigenschaften fur die Steuerung des virtuellen Endoskops ergeben sich aus der physikali- ¨ schen Welt und der Handhabung des realen Instrumentes (Abschnitt [2.2.5\)](#page-25-0). Bei Operationen hält der Chirurg das Endoskop ähnlich wie einen Stift zwischen dem Daumen und den restlichen Fingern der nicht-dominaten Hand. Die dominate Hand dient der Handhabung der medizinischen Werkzeuge. Positionsänderungen der Instrumente werden im physikalischen Raum durchgeführt, wobei innerhalb der Nasenhöhlen das Gewebe eine natürliche Grenze darstellt, die die Bewegungen einschränkt.

Für die Umsetzung der aktiven Steuerung des virtuellen Endoskops bieten sich isotonische 3D-Eingabegeräte und haptische Geräte mit mindestens drei, im günstigsten Fall sechs Freiheitsgraden an (Abschnitt [3.3.4\)](#page-46-0). Bei diesen Geräten bewegt der Benutzer das Werkzeug zur Kamerasteuerung innerhalb eines physikalischen Arbeitsbereiches (engl.: workspace). Die aktuelle Position und Ausrichtung wird direkt auf den virtuellen Arbeitsbereich übertragen, dessen Koordinatenursprung mit dem Zentrum des Datensatzes übereinstimmt. Eine Einschränkung der Bewegung des virtuellen Endoskops, durch das die Hohlräume begrenzende Gewebe, lässt sich dem Nutzer visuell präsentieren. Eine haptische Rückkopplung, dargestellt durch Abstoßungskräfte oder Vibrationen, verstärkt die Präsenz des Nutzers in der virtuellen Szene und vermittelt ihm zusätzlich eindeutige Informationen uber den aktuellen Zustand des virtuellen Endoskops, ohne eine Reizüberflutung zu erzeu-gen (Abschnitt [3.3.4\)](#page-46-0). Da das Endoskop ähnlich wie ein Stift gehalten wird, liegt die Wahl eines Tool-basierten haptischen Interface nahe (Abschnitt [4.3.1\)](#page-56-1). Der Kontakt zwischen Benutzer und Gerät erfolgt dabei über den stift ähnlichen Teil des Gerätes und bietet zunächst ein passives haptisches Feedback, welches der Nutzer in ähnlicher Form auch bei der Handhabung eines stiftähnlichen Werkzeuges wahrnimmt. Durch das Vorhandensein einer Kraftrückkopplung können die Bewegungen des Benutzers eingeschränkt und der Kontakt mit verschiedenen Objekten nachgebildet werden. Die Steuerung der virtuellen Kamera mit der nicht-dominanten Hand ergibt die Möglichkeit, die dominante Hand gleichzeitig zur Interaktion mit den Objekten der Szene zu nutzen.

Da das Objekt durch einen Volumendatensatz beschrieben wird, ist ein Algorithmus für das haptische Rendering von Volumendaten notwendig. Wie in Abschnitt [4.4.3](#page-64-0) bereits dargestellt, eignen sich dafur sehr gut Potentialfelder, die den Abstand von der Gewebe- ¨ oberfl¨ache kodieren. Durch die Wahl eines Potentialfeldes kann ein direkter Kontakt mit der Oberfläche und ein Eindringen in das Gewebe verhindert werden. Damit ist gewährleistet, dass die Kamera nur Sichten innerhalb der Hohlräume darstellt.

Wie in Abbildung [5.6](#page-79-0) dargestellt, müssen im Vorfeld der Navigation einige Datenstrukturen generiert werden. Dazu sind zuerst ein Segmentierungsschritt zur Abgrenzung zwischen Luft und Gewebe und ein Datenaufbereitungsschritt zur Reduzierung der Datenmenge notwendig. Daran schließen sich die Berechnung eines Distanzfeldes und darauf aufbauend die Berechnung der Gradienten an. Basierend auf diesen Datenstrukturen und der Benutzerinteraktion werden zur Laufzeit die Rückgabekräfte berechnet und die aktuelle Position des virtuellen Endoskops ausgegeben.

Die konkrete Durchführung der einzelnen Schritte erläutern die nächsten Abschnitte.

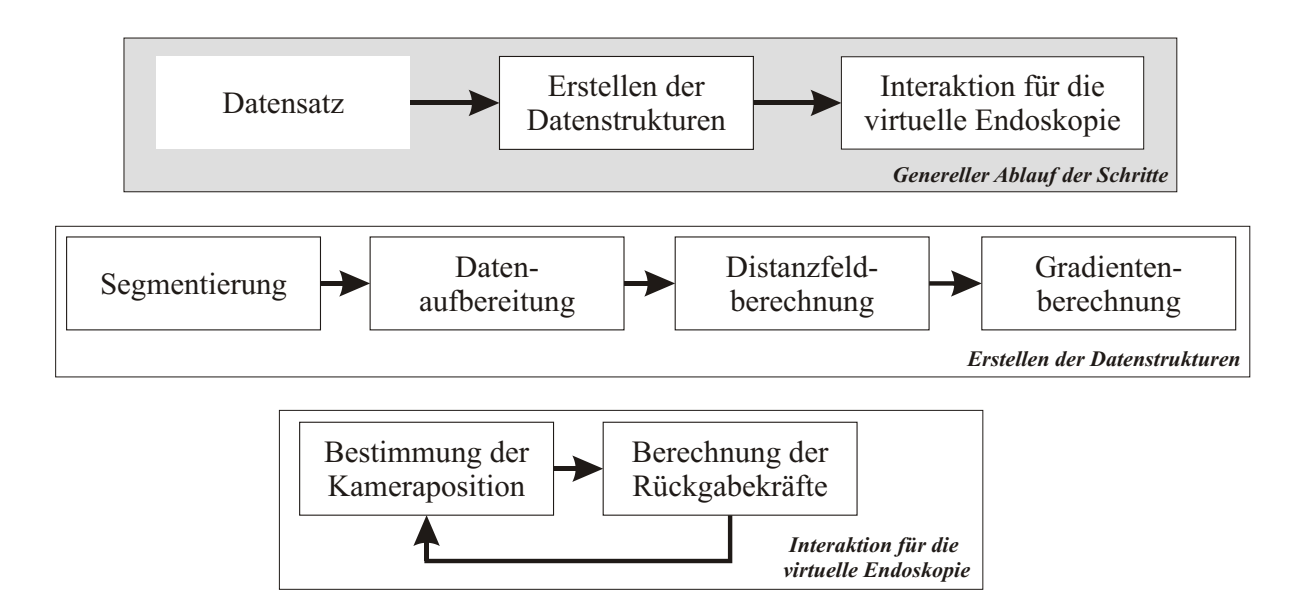

<span id="page-79-0"></span>Abbildung 5.6.: Ablauf der zusammengefassten Teilschritte (Mitte) und der detaillierte Prozessablauf innerhalb der einzelnen Teilschritte (oben und unten).

#### 5.4.1. Segmentierung

Die Einteilung in Gewebe und Hohlraum kann, wie in Abschnitt [3.2.3](#page-38-0) bereits vorgestellt, durch verschiedene Segmentierungsverfahren erfolgen. Zur Segmentierung des Gewebes fur ¨ die Erzeugung der Navigationsstrukturen wurde das Schwellwertverfahren gew¨ahlt, das auch bereits in anderen Studien zur virtuellen Endoskopie der NNH Anwendung fand. Das Verfahren stellt einen guten Kompromiss zwischen der Genauigkeit des Segmentierungsergebnis und dem Aufwand zu seiner Erstellung dar.

Bei der Segmentierung mittels eines Schwellwerts dient der Grauwert des Voxels als Kriterium. Bei Unterschreitung des Schwellwerts wird der Wert des Voxels der Ausgabedatensatzes auf Null gesetzt, bei Uberschreitung auf einen konstanten Wert. Von einer ¨ Binarisierung des Datensatzes spricht man, wenn die Abbildung der Ausgangswerte auf 0 oder 1 erfolgt. Statt eines Schwellwerts kann auch ein Intervall, definiert durch einen oberen  $(s<sub>o</sub>)$  und einen unteren  $(s<sub>u</sub>)$  Schwellwert, zur Segmentierung genutzt werden. Dabei ergibt sich die Binärfolge  $B$  aus der ursprünglichen Bildfolge folgendermaßen:

$$
\mathbf{B}(x, y, z) = \begin{cases} 1, \text{ falls } s_u \le f(x, y, z) \le s_o \\ 0, \text{ sonst.} \end{cases}
$$
 (5.2)

Als unterer Schwellwert für die Segmentierung der NNH wird der von [Rogalla u. a.](#page-116-0) [\(1998\)](#page-116-0) vorgeschlagene Wert von -350 HU genutzt. Den oberen Schwellwert stellt der maximale Hounsfield Wert dar. Manuelle Korrekturen sollten ebenfalls möglich sein, um individuelle Anpassungen vornehmen zu können. Die Hounsfieldskala reicht von -1024 bis 3071 und wird für die visuelle Darstellung auf Grauwerte  $(GW)$  von 0 bis 4095 abgebildet. Die Umrechnung

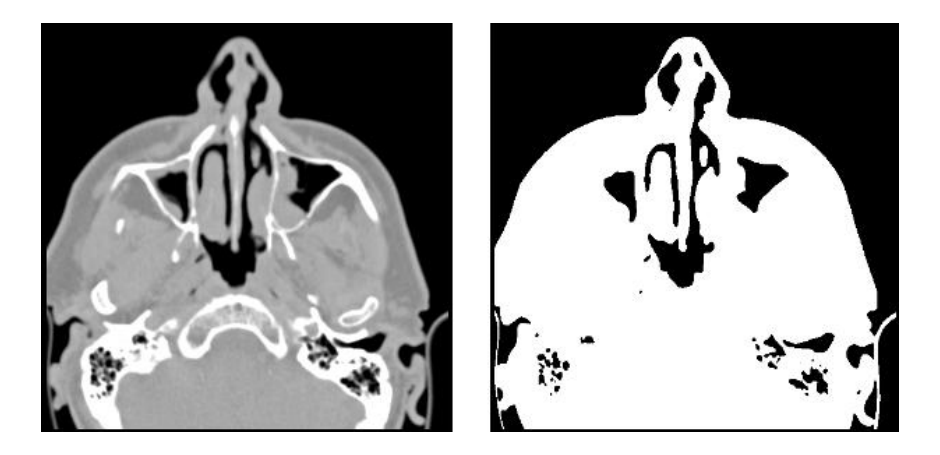

Abbildung 5.7.: Orginalschnittbild und Segmentierungsergebnis für -350 HU / 674 GW.

<span id="page-80-0"></span>von HU in Grauwerte erfolgt nach der Formel Grauwert  $= 1024 + Houns fieldwert. -350$ HU entsprechen damit einem Grauwert von 674.

Das segmentierte Bild wird für die Berechnung des Distanzfeldes genutzt, wobei die zu den luftgefüllten Bereichen gehörigen Voxel den Wert 0 und die dem eigentlichen Objekt zugeordneten Voxel den Wert 1 besitzen (Abbildung [5.7\)](#page-80-0).

#### 5.4.2. Datenaufbereitung

Die Datenaufbereitung unterstützt, wie bei der Visualisierung, die Reduzierung der Datenmenge. Die bereits fur die Visualisierung genutzte ROI dient dabei der Auswahl eines Teil- ¨ volumens. Die Auflösung des Datensatzes wird anschließend neuberechnet (engl.: resample), um isotrope Voxel zu erhalten. Gleichzeitig wird die Auflösung in x- und y-Richtung verringert, um die Datengröße des ausgewählten Teilvolumens einzuhalten. Das Resampling erfolgt über ein lineares Interpolationsverfahren.

### <span id="page-80-1"></span>5.4.3. Berechnung des Distanzfeldes

Die Distanztransformation (DT) ist eine morphologische Operation auf einem Binärbild, bei der der Wert eines Hintergrundpixels durch die Entfernung zum nächstgelegenen Vor-dergrundpixel ersetzt wird [\(Toriwaki u. Mori,](#page-118-0) [2003\)](#page-118-0). Die DT lässt sich ebenfalls auf dreidimensionale Datensätze anwenden. Sie wird u.a. in der Bildverarbeitung zur Extraktion von Objektformen oder zum Thinning (Ausdünnung) eingesetzt.

Liegt der Binärdatensatz  $\mathbf{F} = \{f_{ijk}\}\$  mit  $f_{ijk}$ , als Binärwert des Voxels an der Position  $(i, j, k)$  vor, kann die DT folgendermaßen definiert werden:

$$
DT: \mathbf{F} = \{f_{ijk}\} \rightarrow \mathbf{G} = \{g_{ijk}\}\
$$

$$
g_{ijk} = \begin{cases} \min\{dist((i,j,k),(p,q,r));(p,q,r) \in \mathbf{S}_v\}, & \text{wenn } (i,j,k) \in \mathbf{S}_h, \\ 0, & \text{wenn } (i,j,k) \in \mathbf{S}_v. \end{cases}
$$
(5.3)

 $S_v$  und  $S_h$  sind dabei die Menge der Vorder- bzw. Hintergrundvoxel und  $dist(a, b)$  repräsentiert die Entfernung zwischen den Voxeln a und b. Das Ergebnis ist ein Distanzfeld  $G = \{g_{ijk}\}.$ 

Zur genauen Abstandsmessung in einem kartesischen Koordinatensystem wird die euklidische Distanz  $dist_{eukl}$  genutzt. Diese beschreibt den Abstand zwischen zwei Punkten  $a = \{a_0, ..., a_n\}$  und  $b = \{b_0, ..., b_n\}$  im n-dimensionalen Raum und berechnet sich über die euklidische Norm des Differenzvektors.

$$
dist_{eukl}(a,b) = |a - b| = \sqrt{\sum_{n}^{i=0} (a_i - b_i)^2}
$$
\n(5.4)

Die  $dist_{eukl}$  für zwei Punkte  $a, b$  im dreidimensionalen Raum ergibt sich über

$$
dist_{eukl}(a,b) = \sqrt{(a_0 - b_0)^2 + (a_1 - b_1)^2(a_2 - b_2)^2}
$$
\n(5.5)

Da die Berechnung der genauen euklidischen Distanz aufwendig ist, können auch Abschätzungen wie die Manhattan-Distanz (engl.: city block distance), die Schachbrett-Distanz (engl.: chess board distance) oder die Chamfer-Distanz genutzt werden. [Saito u. Toriwaki](#page-116-1) [\(1994\)](#page-116-1) geben eine kurze Zusammenfassung uber verschiedene Verfahren zur Berechnung ¨ und Abschätzung der euklidischen Distanz. Das Problem bei der Verwendung von Abschätzungen besteht jedoch in der Abweichung vom realen Abstand mit zunehmender Entfernung der beiden Punkte. Für genaue Abstandsabschätzungen, wie sie für die Kraftberechnungen benötigt werden, ist somit die Berechnung der genauen euklidischen Distanz wichtig.

Für die genaue Berechnung der euklidischen Distanz bietet sich der von [Saito u. Toriwaki](#page-116-1) [\(1994\)](#page-116-1) entwickelte Algorithmus an, da er folgende Anforderungen erfullt: ¨

- die exakte Berechnung der euklidischen Distanzen,
- die Anwendbarkeit auf n-dimensonale Binärbilder,
- die Möglichkeit von Distanzberechnungen in anisotropen 3D-Bildfolgen.
- geringe Speicheranforderungen
- und eine verhältnismäßig kurze Rechenzeit.

Um die Wurzeloperationen zu reduzieren, nutzt der Algorithmus zur Abstandsminimierung die quadratische Distanz. Daneben wird die Gesamttransformation optimiert, indem sie in drei eindimensionale Transformationen zerlegt wird, die seriell ausgeführbar sind. Das Eingabebild wird ausgedrückt durch die Funktion

$$
\mathbf{F} = \{ f_{ijk} \} (1 \le i \le L, 1 \le j \le M, 1 \le k \le N),
$$

wobei L, M und N die Ausdehnungen des Datensatzes in x-, y- und z-Richtung beschreiben.

Die erste Transformation in Richtung der i-Achse erzeugt aus F einen Datensatz  $G =$  ${g_{ijk}}$ . Dabei wird für jeden Voxel der minimale Abstand zu einem Vordergrundvoxel in

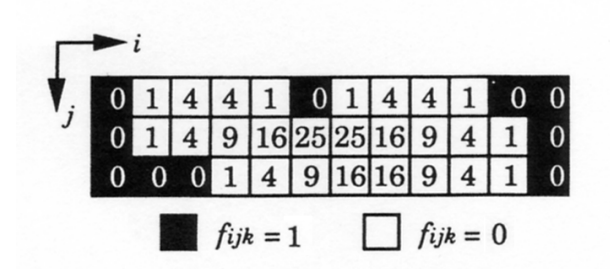

<span id="page-82-0"></span>Abbildung 5.8.: Die erste Transformation berechnet die minimalen quadratischen Distanzen für den eindimensionalen Fall. Quelle: ([Saito u. Toriwaki,](#page-116-1) [1994\)](#page-116-1)

i-Richtung berechnet. Der quadratische euklidische Abstand berechnet sich über  $(i - x)^2$ , wobei i dem i-Wert der aktuellen Position und x dem i-Wert eines Vordergrundpixels mit gleichen j- und k-Wertes entspricht.

$$
g_{ijk} = \min_{x} \{ (i - x)^2; f_{xjk} = 1, 1 \le x \le L \}. \tag{5.6}
$$

Abbildung [5.8](#page-82-0) zeigt exemplarisch das Ergebnis der ersten Transformation. Nach ihrer Anwendung besitzen die Vordergrundvoxel den Wert 0 und Hintergrundvoxel beinhalten den minimalen Abstand in i-Richtung.

In der zweiten Transformation wird der erzeugte Datensatz G in j-Richtung durchlaufen und dabei eine Bildfolge  $H = h_{ijk}$  generiert. Zu jedem Wert der in j-Richtung liegenden Nachbarvoxel wird der Abstand, berechnet über  $(j - y)^2$ , dazu addiert. Das Minimum der so gewichteten Elemente in j-Richtung stellt den neuen Wert des betrachteten Voxels dar (Abbildung [5.9\)](#page-83-0) und entspricht der quadrierten euklidischen Distanz im zweidimensionalen Raum  $(a_i + b_i)^2 + (a_j + b_j)^2$ .

$$
h_{ijk} = \min_{y} \{ g_{ijk} + (j - y)^2; 1 \le y \le M \}.
$$
\n(5.7)

Die dritte Transformation verläuft ähnlich der zweiten, nur dass H in k-Richtung durchlaufen und  $S = s_{ijk}$  berechnet wird.

$$
s_{ijk} = \min_{Z} \{ h_{ijk} + (k - z)^2; 1 \le z \le N \}.
$$
\n(5.8)

Mit den beschriebenen Transformationen kann ein Distanzfeld für einen Datensatz mit anisotropen Voxeln berechnet werden. Für die Anwendung auf anisotrope Voxel im Verhältnis  $1 : \alpha : \beta$  können die Gleichungen für die zweite und dritte Transformation erweitert werden.

$$
h'_{ijk} = \min_{y} \{ g_{ijk} + (\alpha (j - y))^2; 1 \le y \le M \}
$$
\n(5.9)

$$
s'_{ijk} = \min_{z} \{ h_{ijk} + (\beta(k - z))^2; 1 \le z \le N \}
$$
\n(5.10)

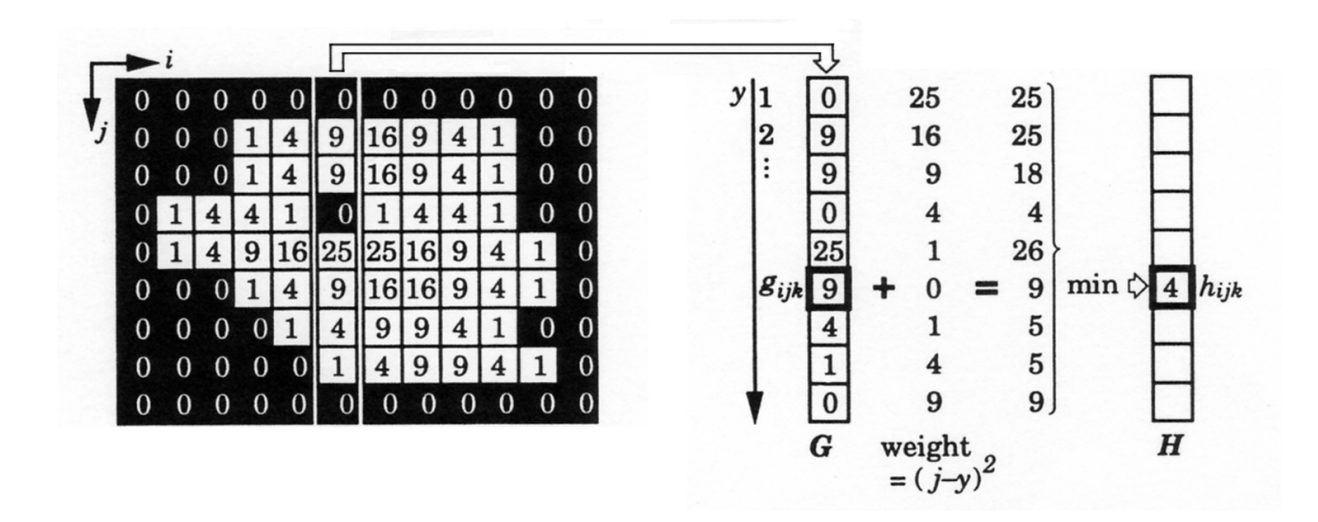

<span id="page-83-0"></span>Abbildung 5.9.: Exemplarische Darstellung der zweiten Transformation. Das Binärbild (links) zeigt das Ergebnis der ersten Transformation, die für jedes Element die minimale Distanz zu einem Vordergrundvoxel in i-Richtung berechnet. Der rechte Teil der Abbildung zeigt die Berechnung des minimalen Wertes eines Bildelements im zweidimensionalen Raum. Dafur wird auf die bereits ¨ berechneten Distanzen einer j-Spalte der Abstand zum betrachteten Bildelement addiert. Der minimale Abstandswert der Spalte wird als neuer Wert in  $h_{ijk}$  eingetragen. Quelle: [\(Saito u.](#page-116-1) [Toriwaki,](#page-116-1) [1994\)](#page-116-1)

Das berechnete Distanzfeld beinhaltet die quadratische euklidische Distanz. Über die Berechnung der Wurzel aus den Voxelwerten, wird die genaue euklidische Distanz bestimmt.

#### 5.4.4. Gradientenberechnung

Für die Berechnung der Richtung der Normalkraft ist die Bestimmung der Oberflächennormale  $N$  notwendig. Diese kann, wie bereits in Abschnitt [4.4.3](#page-64-0) erläutert, über den Gradienten an der betrachteten Position approximiert werden. Der Gradient weist in die Richtung des stärksten Anstiegs der Bildfunktion und steht senkrecht zu Objektgrenzen, die sich über ¨ahnliche Werte kategorisieren lassen.

Zur Berechnung des 3D-Gradienten  $grad(f(x, y, z)) = G(x, y, z)$  dient die partielle Ableitung.

$$
grad(f(x, y, z)) = \begin{pmatrix} \frac{\partial f(x, y, z)}{\partial x} \\ \frac{\partial f(x, y, z)}{\partial y} \\ \frac{\partial f(x, y, z)}{\partial z} \end{pmatrix} = \begin{pmatrix} f'_x(x, y, z) \\ f'_y(x, y, z) \\ f'_z(x, y, z) \end{pmatrix}
$$
(5.11)

Für die Abschätzung der partiellen Ableitung in diskreten Bildern können verschiedene Ansätze herangezogen werden. Dazu gehören der symmetrische Differenzquotient oder die Gradientenberechnung mittels des 3D-Sobeloperators.

Der symmetrische Differenzquotient (engl.: central difference) kann über die Betrachtung der 3D-6-Nachbarschaft eines Voxels berechnet werden. Die sechs Nachbarn ergeben sich jeweils aus dem Vorgänger- und Nachfolgervoxel in x-, y- und z-Richtung. Der Gradienten für jede Richtung lassen sich mittels

$$
\mathbf{G}_x(x, y, z) = f(x + 1, y, z) - f(x - 1, y, z)
$$
  
\n
$$
\mathbf{G}_y(x, y, z) = f(x, y + 1, z) - f(x, y - 1, z)
$$
  
\n
$$
\mathbf{G}_z(x, y, z) = f(x, y, z + 1) - f(x, y, z - 1).
$$
\n(5.12)

berechnen. Diese Abschätzung der partiellen Ableitungen kann durch eine Faltung der Masken  $\mathbf{D}_x$ ,  $\mathbf{D}_y$  und  $\mathbf{D}_z$  mit dem Datensatz berechnet werden (Abbildung [5.10\)](#page-84-0). Die Operatoren werden als symmetrische Differenzoperatoren in x-, y- und z-Richtung bezeichnet [\(Handels,](#page-114-0) [2000\)](#page-114-0).

Der Vorteil des symmetrischen Differenzquotienten für die Gradientenabschätzung ist die kurze Berechnungszeit. Da jedoch nur die 3D-6-Nachbarschaft fur die Berechnungen ¨ betrachtet wird, können Treppeneffekte auftreten. Eine robustere Approximation kann unter Berücksichtigung aller 26 Nachbarn erfolgen.

Der 3D-Sobeloperator ist ein Kantenfilter, dessen Gewichtungen der einzelnen Elemente sich an der dreidimensionalen Gauß'schen Normalverteilung orientiert:

$$
g_{nmo} = \frac{1}{\sigma\sqrt{2\pi}}e^{-\frac{n^2 + m^2 + o^2}{2\sigma^2}}.
$$
\n(5.13)

 $\sigma^2$  stellt dabei die Varianz dar und n, m und o den Abstand des Elements in n-, m- und o- Richtung zum Zentrum der Gewichtung. Abbildung [5.11](#page-85-0) zeigt die Umsetzung eines 3D-Sobeloperators mit einem  $3 \times 3 \times 3$  Kernel. Ein Vorteil des Sobeloperators ist neben der genaueren Abschätzung des Gradienten, die Rauschunterdrückung durch Gauß-Wichtung der benachbarten Elemente.

In einem Vergleichstest zum haptischen Rendering mit dem symmetrischen Differenzquotienten erwies sich die Nutzung des 3D-Sobeloperators aufgrund der genaueren Abschätzung und der glättenden Eigenschaften als günstiger. Da eine Berechnung mittels des Operators zur Laufzeit durch die Berucksichtigung der 26-Nachbarschaft nicht umsetzbar ist, ¨ erfolgt die Berechnung des Gradienten aus dem Distanzfeld im Vorbearbeitungsschritt. Das Ergebnis wird zwischengespeichert und dient als Grundlage für die Berechnung der Kraftrichtung zur Laufzeit.

0 1 0 -1 0 0 0 0 0 0 1 0 -1 1 0 0 -1 0 0 0 0 0 0 0 0 0 0 Dx= 1/2 Dy= 1/2 Dz= 1/2

<span id="page-84-0"></span>Abbildung 5.10.: Die symmetrischen Differenzoperatoren  $D_x$ ,  $D_y$  und  $D_z$ .

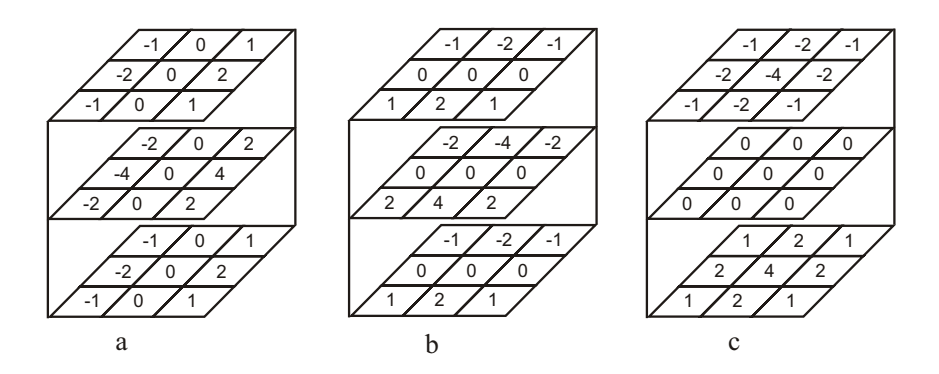

<span id="page-85-0"></span>Abbildung 5.11.: Ein 3D-Sobeloperator für die Abschätzung der partiellen Ableitung in x-Richtung (a), y-Richtung (b) und z-Richtung (c).

#### 5.4.5. Kraftberechnungen

Die Normalkraft, als ein Teil der Ruckgabekraft, berechnet sich aus den Werten des Distanz- ¨ und des Gradientenfeldes. Diese sollten in Datenstrukturen abgespeichert werden, die einen schnellen und beliebigen Zugriff auf die gespeicherten Daten zur Laufzeit unterstutzen. Um ¨ die benötigte Speicherkapazität zu begrenzen, wird die Auflösung der Daten im Schritt der Datenaufbereitung auf eine geringere Auflösung heruntergerechnet.

#### **Transformation**

Um den Arbeitsbereich des haptischen Geräts an den des Volumenmodells anzupassen, muss der Ursprung des Gerätekoordinatensystems über eine Transformation auf den Mittelpunkt des Volumenmodells ubertragen werden. Die Matrix des Volumendatensatzes, die ¨ der Umrechnung der Voxelkoordinaten auf die Weltkoordinaten dient, wird im Folgenden als Matrix  $M_v$  bezeichnet. Sie enthält u.a. die Skalierung für die Größe der Voxel sowie eine Translation. Den Mittelpunkt des Volumens in x-Richtung erhält man über eine Verschiebung  $c_x = s_x \, dim_x/2$ , wobei  $dim_x$  die Anzahl und  $s_x$  die Größe der Voxel in x-Richtung ist. Analog lassen sich  $c_y$  und  $c_z$  berechnen. Die Transformationmatrix mit  $c_x$ ,  $c_y$  und  $c_z$ als Translation wird als  $T_c$  bezeichnet. Da der Datensatz in der koronaren Sicht betrachtet werden soll, muss zusätzlich eine Rotation  $\mathbf{R}_{x90}$  von 90° um die x-Achse durchgeführt werden. Die Transformationsmatrix  $\mathbf{M}_q$  berechnet sich mittels der Gleichung:

$$
\mathbf{M}_g = \mathbf{R}_{x90} \mathbf{M}_v \mathbf{T}_c. \tag{5.14}
$$

#### Kraftberechnungen

Die aktuelle Position des PHANTOMs  $HIP$  wird unter Anwendung von  $M<sub>q</sub>$  in das Voxelkoordinatensystem umgerechnet. Für die Berechnung der Rückgabekraft muss der HIP

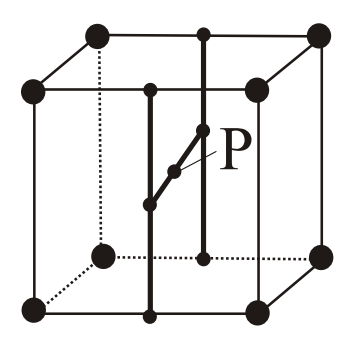

<span id="page-86-0"></span>Abbildung 5.12.: Trinilineare Interpolation zur Berechnung des genauen Werts des Punktes P aus den Werten der Nachbarvoxeln.

innerhalb der Grenzen des Volumens liegen. Dies ist der Fall, wenn die folgenden Ungleichungen erfüllt sind:

$$
0 \leq Hip_x \leq dim_x
$$
  
\n
$$
0 \leq Hip_y \leq dim_y
$$
  
\n
$$
0 \leq Hip_z \leq dim_z.
$$
  
\n(5.15)

Der genaue Distanzwert an der Position des HIP wird über trilineare Interpolation berech-net (Abbildung [5.12\)](#page-86-0). Die Berechnung des genauen Gradienten erfolgt ebenfalls über trilineare Interpolation.

Der berechnete Gradient wird zunächst in das Koordinatensystem des PHANTOMs transformiert. Dazu dient die transponierte Matrix  $M_g^{-T}$ . Danach schließt sich die Normalisierung des Gradienten an und die Berechnung der Kraftrichtung. Diese ist abhängig von der Distanz zur Oberfläche. Dafür wird ein Parameter  $d$  eingeführt der die Distanz zur Oberfläche darstellt, ab der Rückgabekräfte erfolgen.

$$
\mathbf{F}_n(x) = \begin{cases} k_s(d-x), & \text{wenn0} \le x \le d, \\ 0, \text{sonst.} \end{cases} \tag{5.16}
$$

 $k<sub>s</sub>$  ist dabei die Konstante zur Bestimmung der Nachgiebigkeit der Oberfläche. Die Formel für die Berechnung der Kontaktkraft  $\vec{F}_k$  lautet dann:

$$
\vec{\mathbf{F}}_k = \mathbf{F}_n \ \vec{n} - k_v (\text{HIP}_{neu} - \text{HIP}_{alt}). \tag{5.17}
$$

Der erste Teil der Formel ist mit der Berechnung der Normalkraft vergleichbar, der zweite Teil der Formel beschreibt eine der Bewegung entgegengesetzte Kraft, die die Bewegungen des Benutzers dämpfen soll.

#### 5.4.6. Die Steuerung der Kamera zur Laufzeit

Für die Steuerung des virtuellen Endoskops muss die Position in Abhängigkeit von der grafischen Aktualisierungsrate abgefragt werden. Nach einer Transformierung der PHAN-

ToMposition und der -rotation in das Modellkoordinatensystem, dienen diese direkt zur Steuerung der Kamera. Die Rotation bestimmt dabei die Ausrichtung der Kamera.

## 5.5. Zusammenfassung

Der in diesem Kapitel vorgestellte Entwurf dient der Konzipierung der Kameraführung für eine virtuelle Endoskopie der NNH mit haptischen Feedback. Dafür ist zunächst die Betrachtung des Kommunikationsprozess zwischen Benutzer, Eingabegerät und System wichtig. Auf Benutzereingaben soll über Ausgabegeräte ein visuelles und haptisches Feedback mit Bezug zum NNH-Datensatz an den Anwender gesendet werden. Für die Generierung der Rückgabekräfte ist dafür ein Vorverarbeitungsschritt für die Erstellung der Datenstrukturen notwendig.

Die benötigten Arbeitsschritte, Algorithmen sowie spezielle Parameter, die sich aus dem Entwurf ergeben, wurden in diesem Kapitel detailliert beschrieben. Es war das Ziel dieses Entwurfs ein spezielles System zur virtuellen Endoskopie der NNH, aufbauend auf bestehenden Algorithmen, zu konzipieren. Der Fokus lag dabei auf der Entwicklung einer möglichst intuitiven Navigationstechnik.

Die praktische Umsetzung des Entwurfs ist Inhalt des folgenden Kapitels.

# 6. Umsetzung

Inhalt dieses Kapitels ist die Umsetzung des zuvor dargelegten Konzeptes. Abschnitt [6.1](#page-88-0) beschreibt die für die Umsetzung genutzte Hardware. Abschnitt [6.2](#page-90-0) erläutert die Auswahl der Software für die Erstellung des Prototypen. Daran schließen sich in den folgenden Abschnitten der Gesamtsystementwurf sowie die Umsetzung des Vorverarbeitungsschrittes, der Visualisierung und der Interaktion an.

## <span id="page-88-0"></span>6.1. Verwendete Hardware

Als Hardwarekomponenten wurden eine Workstation von IBM, ein Force-Feedback-Gerät aus der PHANToM Serie von SensAble und eine SpaceMouse von 3D Connexion genutzt. Die verschiedenen Parameter der verwendeten INTELLISTATION M PRO WORKstation von IBM sind in Tabelle [6.1](#page-88-1) aufgelistet.

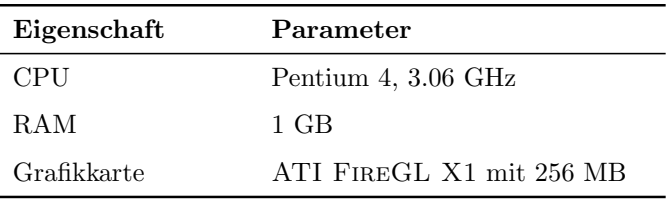

<span id="page-88-1"></span>Tabelle 6.1.: INTELLISTATION M PRO (IBM)

#### Das Force-Feedback-Gerät

Das PHANTOM ist ein Force-Feedback-Gerät, das die haptische Ertastung von virtuellen Objekten ermöglicht. Es wurde Anfang der 90er Jahre am MIT entwickelt und wird zur Zeit in verschiedenen Ausführungen von der Firma SENSABLETECHNOLOGIES produziert [\(SensAble Phantom 2006\)](#page-117-0). Es gehört zu den nicht transportablen haptischen Geräten und wird in der Regel auf einem Tisch positioniert. Zur Interaktion mit dem Gerät hält der Benutzer einen stiftartigen oder auch einen fingerhutartigen Aufsatz zwischen den Fingern, der über eine Art Roboterarm mit dem eigentlichen Gerät verbunden ist. Die Bewegungen des Aufsatzes werden über Sensoren aufgezeichnet und über Motoren können Kräfte an den Nutzer ausgegeben werden.

Die PHANTOM Serie umfasst verschiedene Versionen des Geräts, die sich im Bewegungsradius, in der anwendbaren Kraft und in den Freiheitsgraden unterscheiden. W¨ahrend der Arbeit standen Geräte vom Typ PHANTOM Premium 1.5 und PHANTOM Desktop zur Verfügung (Abbildung [6.1\)](#page-89-0). Beim PHANTOM Premium 1.5 stehen dem Nutzer zur

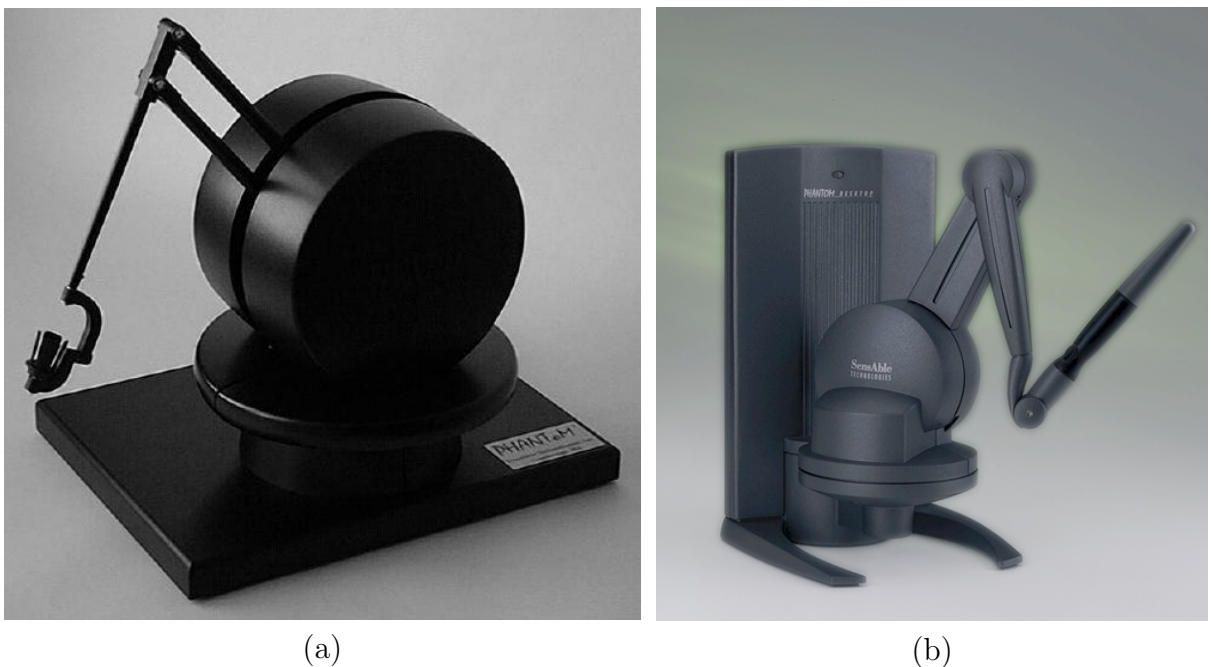

<span id="page-89-0"></span>Abbildung 6.1.: Das PHANToM Premium 1.5 (a) und das PHANToM Desktop (b). Quelle: [\(SensAble Phantom 2006\)](#page-117-0)

Positionseingabe und Kraftausgabe jeweils drei Freiheitsgrade zur Verfugung, ein finger- ¨ hutartiger Aufsatz dient dabei zur Steuerung. Das PHANToM Desktop hat dazu noch drei zusätzliche Eingabegrade für die Messung der Ausrichtung des stiftartigen Aufsatzes. Tabelle [6.2](#page-90-1) zeigt die Eigenschaften der beiden Geräte im Vergleich.

Trotz des kleineren Arbeitsbereiches und den geringeren Rückgabekräften im Vergleich zum PHANTOM Premium 1.5 ist das PHANTOM Desktop als Eingabegerät für die Navigation in medizinischen Datens¨atzen geeigneter, da der stiftartige Aufsatz eine mit medizinischen Instrumenten vergleichbare Handhabung erlaubt und die zusätzlichen Eingabegrade ergänzend als Steuerungsparameter eingesetzt werden können. Als haptisches Gerät wird deshalb das PHANTOM Desktop, im Folgenden nur noch als PHANTOM bezeichnet, eingesetzt.

Durch zugehörige Bibliotheken, wie das GHOST SDK oder das OPENHAPTICS toolkit (Abschnitt [6.2.1\)](#page-91-0), wird die Erstellung von Programmen zum haptischen Rendern ermöglicht. Sie erlauben eine einfache Ansteuerung der Hardware und stellen zum Teil bereits Funktionalitäten, wie einen Szenengraphen, zur Verfügung.

#### Die SpaceMouse

Als zusätzliches 3D-Eingabegerät steht eine SPACEMOUSE von 3D CONNEXION zur Ver-fügung (Abbildung [6.2\)](#page-90-2). Sie besteht aus einer Kappe, die sich leicht in sechs Richtungen drehen bzw. verschieben lässt. Die gleichzeitige Translation von 3D-Objekten in x-, y- und

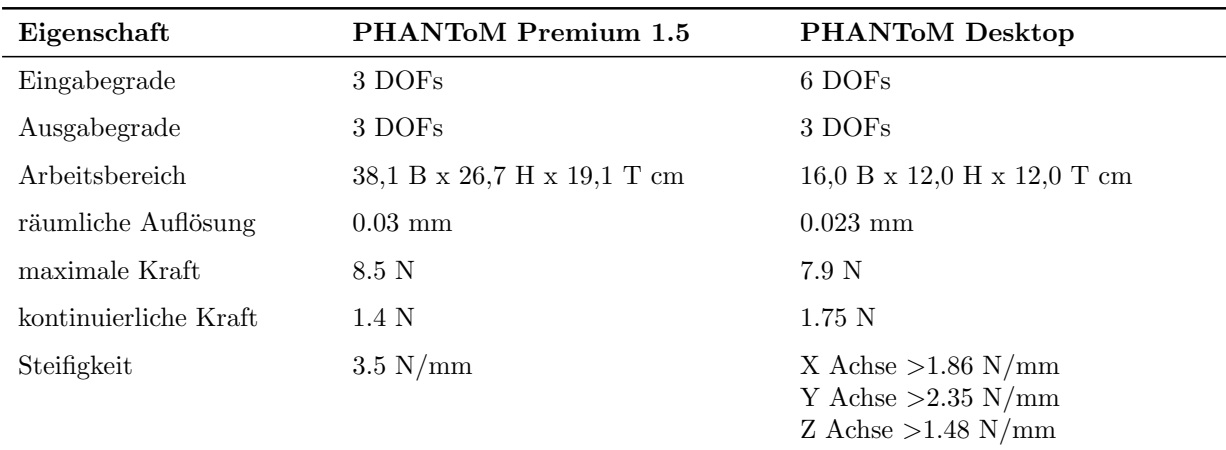

<span id="page-90-1"></span>Tabelle 6.2.: PHANToMPremium 1.5 und PHANToMDesktop im Vergleich. Quelle: [\(SensA](#page-117-0)[ble Phantom 2006\)](#page-117-0)

z-Richtung sowie die Rotation um die drei Achsen ist damit möglich. Zusätzliche Tasten können mit beliebigen Funktionen belegt werden.

Die SpaceMouse findet ihre Anwendung innerhalb dieser Arbeit bei der Evaluierung der haptisch unterstützten Navigation. Im Gegensatz zum PHANTOM, welches eine absolute Position innerhalb des Workspace ausgibt, übermittelt sie relative Positions änderungen. Sie eignet sich damit besonders fur die Umsetzung von Steuerungs-Techniken zur Navigation ¨ (Abschnitt [3.3.4\)](#page-46-0).

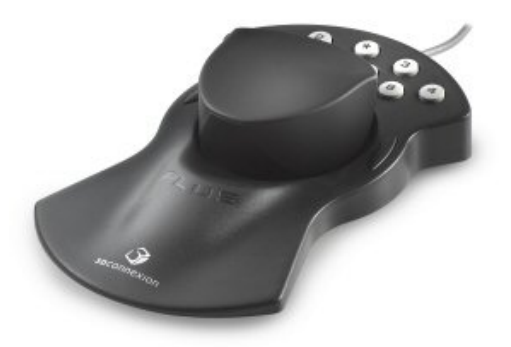

<span id="page-90-2"></span>Abbildung 6.2.: Die SpaceMouse von 3D Connexion. Quelle:(www.3Dconnexion.de)

## <span id="page-90-0"></span>6.2. Verwendete Software

Das erläuterte Konzept für die virtuelle Endoskopie der NNH mittels haptischer Interaktion benötigt zum einen Komponenten für die Vorverarbeitung der Orginaldaten und die Visualisierung der Endoskopsicht und zum anderen eine Benutzerschnittstelle, die eine Kamerasteuerung ermöglicht. Zur Ansteuerung des PHANTOMs, d.h. für die Abfrage der aktuellen Parameter und die Übermittlung der darzustellenden Rückgabekräfte, sind gerätespezifische Softwarebibliotheken notwendig. Daneben wird ebenfalls eine Softwareumgebung benötigt, die die Bearbeitung und Darstellung von Volumendaten unterstützt. Somit beinhaltet die Umsetzung ebenfalls die Auswahl einer geeigneten Softwareplattform und der Realisierung einer angemessenen Darstellung der Endoskopsicht.

### <span id="page-91-0"></span>6.2.1. Haptische Programmierung

Für die Erstellung von Anwendungen, die ein haptisches Feedback unterstützen, bieten die Hersteller haptischer Geräte freie oder kommerzielle Entwicklungswerkzeuge an, die die Programmierung erleichtern. SensAble, der Hersteller der PHANToM-Serie, bietet dafür kostenpflichtig das GHOST SDK und das OPENHAPTICS TOOLKIT an.

• GHOST SDK

Das GHOST SDK gibt dem Entwickler eine Abstraktion der Umgebung vor und erlaubt damit die Konzentration auf die Generierung der haptischen Szene, auf die Manipulation der Objekte und Objekteigenschaften sowie auf die Kontrolle von Effekten, anstatt auf die Ansteuerung des Gerätes oder die genaue Generierung der Kräfte. Ein Szenengraph, der eine hierarchische Sammlung von geometrischen Oberflächenmodellen und räumlichen Effekten enthält, repräsentiert die virtuelle Szene. Das haptische Rendern der Oberflächenmodelle wird über einen Constrained Based Ansatz realisiert. Dafür sind bereits Kollisionserkennung und Schnittpunktberechnungen, die sich auf einen punktförmigen Kontaktbereich beziehen, in der API integriert. Bei der Berechnung der Ruckgabekraft werden Materialeigenschaften wie Steifigkeit, sta- ¨ tische und dynamische Reibung berücksichtigt. Eine spezielle GhostGL-Bibliothek, unterstützt das visuelle Rendern der haptischen Szene mittels OpenGL. Die Verwendung von anderen Grafikbibliotheken ist grundsätzlich möglich, erfordert jedoch einen höheren Programmieraufwand.

• OPENHAPTICS TOOLKIT

Der Nachfolger des GHOST SDK ist das OPENHAPTICS TOOLKIT. Es ermöglicht eine einfache Integration haptischen Feedbacks in bestehende Anwendungen. Neben den Treibern für das PHANTOM umfasst es die Haptic Device API (HDAPI), die Haptic Library API (HLAPI), sowie einige nutzliche Hilfsmittel, wie Bibliotheken zur ¨ Vektoren- und Matrizenrechnung (Abbildung [6.3\)](#page-92-0).

Die HDAPI stellt einen systemnahem Zugang zum haptischen Gerät dar und ermöglicht damit das direkte Rendern von Kräften. Außerdem ermöglicht sie die Kontrolle uber die Konfiguration des Laufzeitverhaltens der Treiber.

Die HLAPI erlaubt ein haptisches Rendern auf einer höheren Ebene und ist dafür in einer OpenGL-ähnlichen Syntax entworfen worden, die sich von Grafikprogrammierern leicht erlernen lässt. Sie ermöglicht die Wiederverwendung von bereits bestehenden OpenGL-Code und vereinfacht die Synchronisation des haptischen und grafischen Threads.

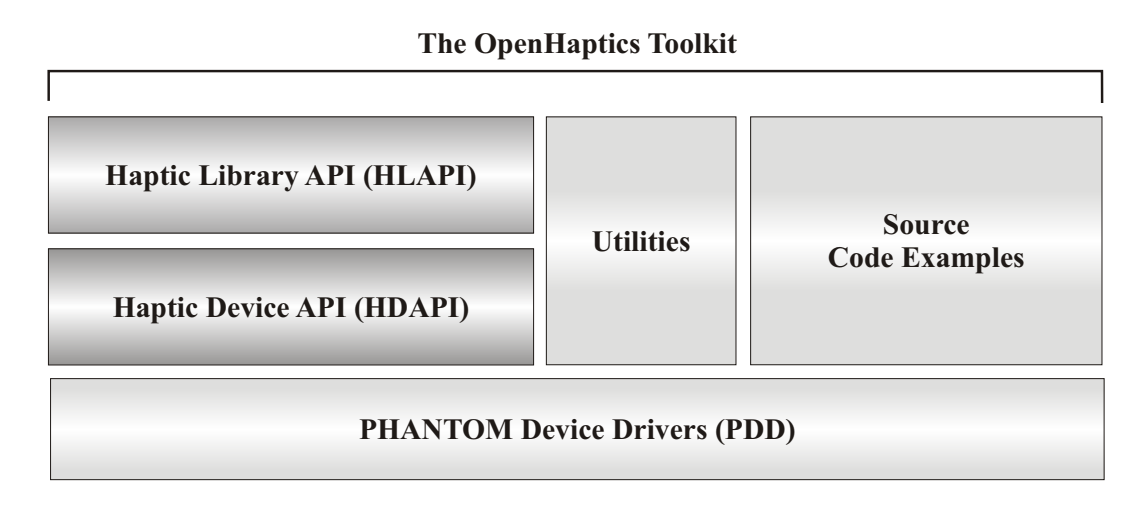

<span id="page-92-0"></span>Abbildung 6.3.: Das OpenHaptics Toolkit [\(Sensable Open Haptics 2006\)](#page-117-1).

Daneben existieren verschiedene Bibliotheken von externen Anbietern, die das haptische Rendern unterstützen. Dazu gehört die kostenpflichtige VOXMAP POINTSHELL (VPS) Software Library [\(Boeing Company 2006\)](#page-117-2), die kommerzielle ReachIn API [\(Reachin](#page-116-2) [Technologies 2006\)](#page-116-2), das Open-Source-Projekt CHAI3D [\(CHAI 3D 2006\)](#page-118-1) und die H3D API [\(SenseGraphics 2006\)](#page-117-3)Die meisten Bibliotheken konnten aus Kostengrunden nicht zur ¨ Entwicklung herangezogen werden und CHAI3D unterstutzt bisher noch nicht das hap- ¨ tische Rendern von Volumendatensätzen. Deswegen wird für die Umsetzung des Systems die zum OPENHAPTICS TOOLKIT gehörige HDAPI eingesetzt. Da die Kraftberechnungen nicht auf der Basis von Polygonobjekten durchgeführt werden sollen, sind Oberflächenobjekte und ein Szenengraph, wie ihn das GHOST SDK zur Verfügung stellt, nicht nötig. Für die weiteren Kraftberechnungen ist die Ausgabe von Positions- und Geräteparametern ausreichend, weshalb eine systemnahe Gerätekontrolle mittels der HDAPI ideal ist. Die Portierung der Algorithmen auf andere Force-Feedback-Geräte, die nicht das OPENHAPTICS toolkit nutzen, stellt sich bei der Wahl dieses systemnahen Ansatzes ebenfalls als relativ einfach durchführbar dar.

### <span id="page-92-1"></span>6.2.2. Programmierung mit der HDAPI

Die HDAPI ermöglicht einen systemnahen Zugang zum PHANTOM. Die Bibliotheken  $\sin{\theta}$  in C++ geschrieben und ermöglichen eine objektorientierte Programmierung. Verschiedene Funktionen, z.B. für den Aufbau der Verbindung zum haptischen Gerät, werden dem Programmierer zur Verfügung gestellt. Für die Kombination von Grafik und Haptik wird ein Konzept unterstützt, bei dem das Rendering in zwei Threads aufgeteilt wird, denen unterschiedliche Aktualisierungsraten zugeordnet sind. Für grafische Anwendungen muss eine Framerate von 30 Hz eingehalten werden, um dem Auge des Betrachters den Eindruck kontinuierlicher Bewegungen zu vermitteln. Währenddessen sollte die Aktualisierungsrate von haptischen Anwendungen 1kHz nicht unterschreiten, da sonst Diskontinuitäten wie Vibrationen auftreten können, bzw. der Kontakt zwischen dem Benutzer und festen Oberflächen nicht korrekt dargestellt wird. Die Verwaltung des grafischen und des haptischen Threads übernimmt ein von der HDAPI zur Verfügung gestellter Scheduler.

Das Flow Chart in Abbildung [6.4](#page-94-0) dient zur Verdeutlichung der einzelnen Schritte des haptischen Rendering-Prozesses mit der HDAPI. Im Folgenden werden die maßgeblichen Bestandteile dieses Prozesses erläutert.

#### • Kalibrierung des Geräts

Wird das PHANToM Desktop an einen Rechner neu angeschlossen, fehlen dem Gerät Informationen über seine physikalische Position, beispielsweise über Lage des Arms zum Gerät. In einem Auto-Kalibrierungsprozess, der mittels eines speziellen Programms durchgeführt werden kann, werden diese Lageinformationen ermittelt und für die folgenden Sitzungen gespeichert.

• Aktivieren des PHANToMs und Starten des Schedulers

In jeder Sitzung muss zunächst das PHANTOM initalisiert und die Generierung der Rückgabekräfte, die aus Sicherheitsgründen ausgeschaltet ist, aktiviert werden. Im nächsten Schritt wird der Callback, der für die Berechnung der Rückgabekräfte zuständig ist, beim Scheduler registriert und dieser gestartet.

• Der haptische Servo-Loop

Bei jedem Durchlauf des haptischen Servo-Loops wird die aktuelle Geräteposition abgefragt, mit den Objekten der virtuellen Szene abgeglichen und im Falle einer Kollisionserkennung die Rückgabekraft berechnet und an das PHANTOM gesendet. Damit es bei diesen Berechnungen nicht zu Inkonsistenzen durch Anderung der ¨ Geräteparameter kommen kann, werden sie innerhalb eines haptischen Frames durchgeführt, der die Konsistenz des Gerätestatus garantiert.

• Der grafische Thread

Im Gegensatz zum haptischen Servo-Loop, der kontinuierlich mit einer Frequenz von 1kHz aufgerufen wird, erfolgt die Abfrage der Geräteparameter für die Grafik in Abhängigkeit von der grafischen Aktualisierungsrate die bei ca. 30 Hz beträgt.

• Deaktivieren des Scheduler und des PHANToMs

Bei Beendigung der Sitzung wird der Scheduler gestoppt, der verbleibende Callback aus dem Register des Schedulers gelöscht und das Gerät selbst deaktiviert.

Für die Erstellung der benötigten Datenstrukturen für das haptische Rendering und die grafische Darstellung der Szene, ist eine Softwareumgebung notwendig, die die Realisierung von Bildverarbeitungsprozessen und Visualisierungen unterstützt. Die Auswahl einer geeigneten Plattform beschreibt der folgende Abschnitt.

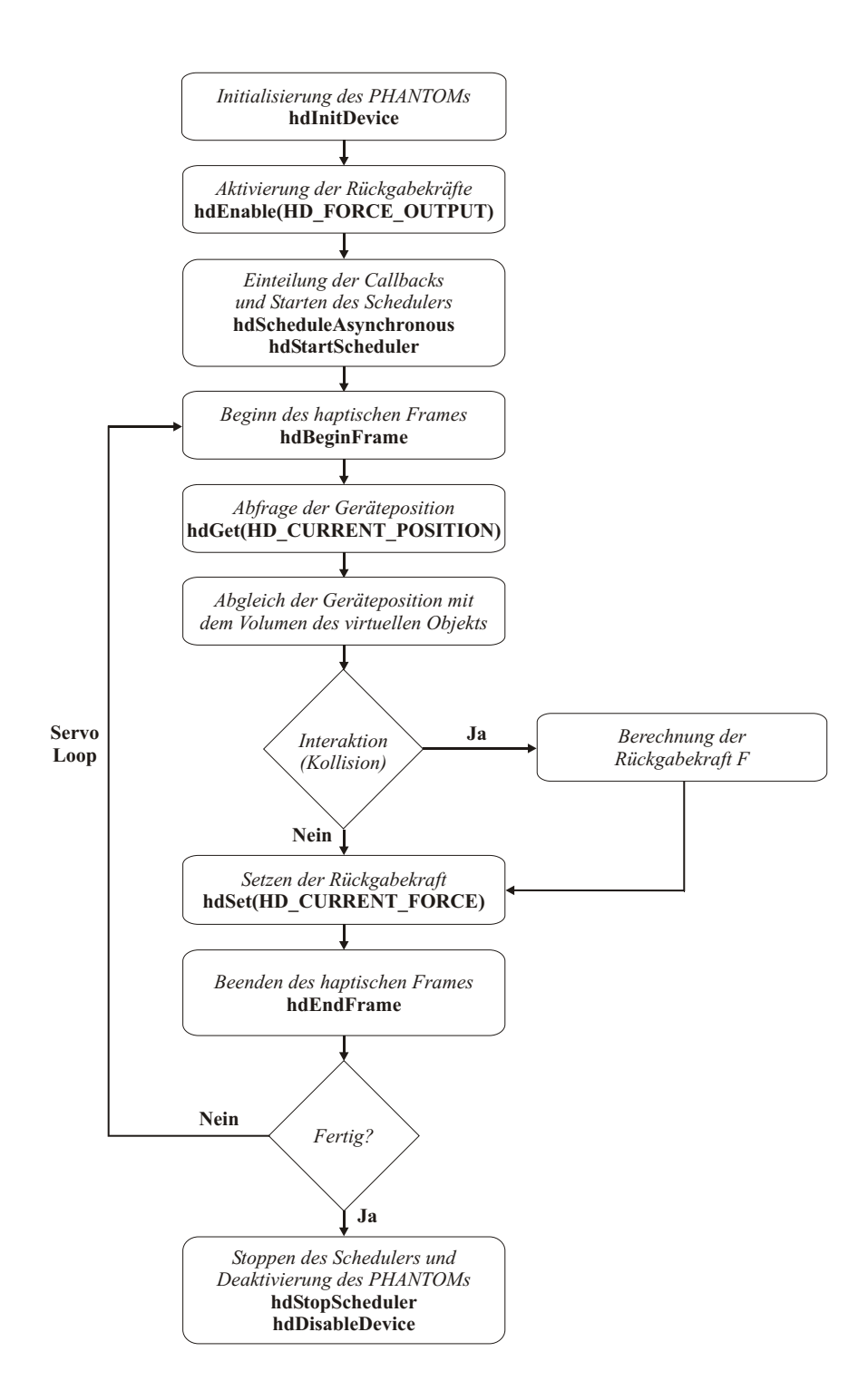

<span id="page-94-0"></span>Abbildung 6.4.: Konkrete Schritte des haptische Rendering-Prozeß mit der HDAPI. Die Funktionsaufrufe der HDAPI sind hervorgehoben. [\(Sen,](#page-117-4) [2004,](#page-117-4) vgl.).

#### 6.2.3. Medizinische Visualisierung

Zur Visualisierung der medizinischen Datensätze und der Integrierung der Navigation sind entsprechende Softwaretools notwendig. Dafür existieren verschiedene kommerzielle Umgebungen, wie AVS/Express, IDL, Amira, MeVisLab und Open-Source-Projekte, beispielsweise OpenDX und VTK.

Wichtige Kriterien für die Auswahl eines Softwaretools sind die Verfügbarkeit, der Umfang bereits unterstützter Funktionalitäten, die Möglichkeit zur Erweiterung dieser sowie zur Erstellung von grafischen Benutzeroberflächen. Die Funktionalitäten sollten das Einlesen und die Darstellung verschiedener Daten unterstützen sowie mathematische Funktionen bzw. fertig implementierte Algorithmen zur Bildverarbeitung bereit stellen.

Von den aufgezählten kommerziellen Softwaretools stand für die Arbeit MEVISLAB zur Verfugung. Alternativ dazu wurde die Nutzung von VTK in Betracht gezogen. ¨

• VTK

Das VISUALISATION TOOLKIT (VTK) ist ein Opensource-Visualisierungtool, welches auf der Idee der " Visualization Pipeline" beruht. In dieser Pipeline werden die ursprünglichen Daten in mehreren Schritten zu Objekten transformiert, die letztendlich in einem aussagekräftigen Bild repräsentiert werden können.

VTK ist frei erhältlich und für Forschungszwecke deshalb gut geeignet. Es unterstützt das Einlesen unterschiedlicher Daten, stellt dem Anwender verschiedene Datentypen plus Speicherverwaltung zur Verfugung, daneben eine breite Auswahl an Visualisie- ¨ rungsalgorithmen und Modellierungstechniken und hat eigene Viewer zur Darstellung der verschiedenen Daten. Die Klassenbibliothek ist in C++ implementiert und kann erweitert werden. Anbindungen an TCL, PYTHON und JAVA ermöglichen die Erstellung von GUIs für die mit VTK erzeugten 3D-Darstellungen.

Zusammen mit dem INSIGHT TOOLKIT (ITK), welches bereits implementierte Algorithmen zur Filterung, Segmentierung und Registrierung von Volumendaten bereitstellt, ist VTK für die medizinische Bildverarbeitung und Visualisierung gut geeignet.

• MEVISLAB

MeVisLab ist der Nachfolger der Bildverarbeitungsumgebung ILAB4, entwickelt vom Center for Medical Diagnostic Systems and Visualization (MeVis) aus Bremen. Es stellt eine Plattform für Forschung und Entwicklung im Bereich der Bildverarbeitung dar, mit Fokus auf die medizinische Bildgebung. Es erlaubt die schnelle Integration und das Testen von neuen Algorithmen sowie die Prototypenentwicklung von Anwendungen für den klinischen Einsatz. Neben allgemeinen Bildverarbeitungsalgorithmen und Visualisierungswerkzeugen umfasst MeVisLab medizinische Bildverarbeitungsmodule fur die Segmentierung, die Registrierung und die medizinische ¨ Bildanalyse [\(MevisLab 2006\)](#page-115-0).

MeVisLab nutzt einen grafischen Programmierungsansatz, um es dem Programmierer zu ermöglichen, die als Module repräsentierten Algorithmen, Funktionalitäten und Objekte, zu einem komplexen Netzwerk zusammenzufügen. Eigene Algorithmen können integriert werden, indem eine modulare, plattformunabhängige  $C_{++}$  API genutzt wird. MEVISLAB basiert auf dem QT APPLICATION FRAMEWORK, dem OPENINventor 3D visualization toolkit und OpenGL. Desweiteren besteht auch die Möglichkeit, VTK- und ITK-Funktionen zu integrieren.

Für die Umsetzung der Visualisierung wird MEVISLAB genutzt. Speziell der grafische Programmieransatz erleichtert ein Prototyping durch das Zusammensetzen verschiedener Module. Im Folgenden wird kurz auf die Programmierung in MeVisLab eingegangen.

### 6.2.4. Erstellung von Modulen in MeVisLab

Wie bereits im vorherigen Abschnitt erwähnt, baut MEVISLAB auf den Konzepten der Modularität, der grafischen Programmierung und der Erweiterbarkeit auf.

 $\bullet$  Modularität

Das Softwaretool stellt dem Anwender fertige Module zur Bildverarbeitung und Visualisierung bereit, die miteinander kombiniert und zu einer Anwendung zusammengestellt werden können. MEVISLAB(ML)-Module werden für die medizinische Bildverarbeitung verwendet. Sie umfassen Module zum Einlesen und Abspeichern verschiedener 2D- und 3D-Datensätze, verschiedene Filter- und Segmentierungsmodule sowie weitere Operatoren für die Bildanalyse. INVENTOR-Module dienen der Visualisierung und kapseln OpenInventor Knoten. OpenInventor ist ein objektorientiertes 3D-Toolkit zur Erstellung und zum Rendering von 3D-Szenen. Das Konzept basiert auf einem Szenengraphen, der alle Elemente der Szene, wie Lichter, Kameras oder Objektgeometrie, als Knoten enthält.

Neben den vorgestellten ML und Inventor- Modulen gibt es noch Macro-Module, die ein Netzwerk von Modulen zusammenfassen und damit der Vereinfachung der Netzstruktur dienen.

• Grafische Programmierung

Die verschiedenen Module werden grafisch repräsentiert und können mittels Drag'n'Drop angeordnet werden. Die Module haben Konnektoren fur die Ein- bzw. ¨ Ausgabe von Daten sowie Parameterfelder, die verbunden werden können (Abbildung [6.5.](#page-97-0)

• Erweiterbarkeit

Die bisherigen Funktionalitäten können erweitert werden. Neue Bildverarbeitungsmodule können mit Hilfe der MEVIS IMAGE PROCESSING LIBRARY erstellt werden. Zusätzliche INVENTOR-Module lassen sich von beliebigen OPENINVENTOR-Knoten ableiten. Daneben lassen sich fertige Module zu einem Netzwerk kombinieren und als Macro speichen. JavaScript- oder Python-Skripte dienen dazu, dynamische Aktionen zu definieren.

Ein großer Vorteil der Modularität und grafischen Programmierung ist die Möglichkeit zur effizienten Erstellung eigener Prototypen.

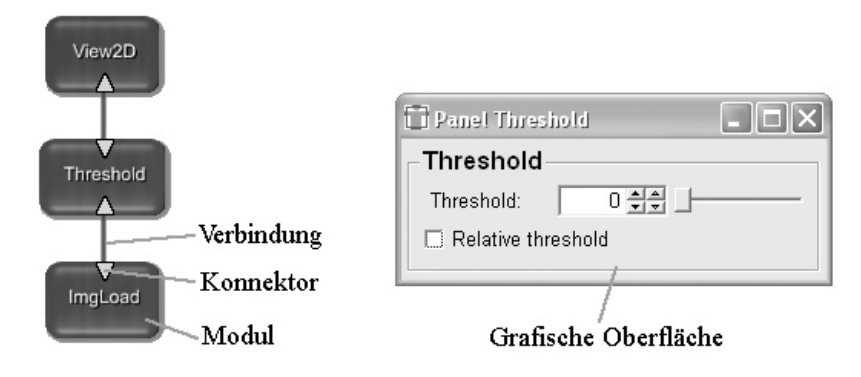

<span id="page-97-0"></span>Abbildung 6.5.: Beispiel für die grafische Repräsentierung der Module in MEVISLAB. Konnektoren dienen zur Datenaus- bzw. -eingabe. Die grafische Oberfläche stellt die zur Verfügung stehenden Parameter dar.

#### 6.2.5. Weitere Softwaretools

Der Prototyp wird unter Windows entwickelt, da jedoch die benutzen Softwaretools OPENHAPTICS TOOLKIT und MEVISLAB auch für Linux erhältlich sind, ist eine Portierung auf ein anderes Betriebssystem nicht ausgeschlossen. Da sowohl die HDAPI als auch MeVisLab SKD C++ als Programmiersprache nutzen, dient als Entwicklungsumgebung Microsoft Visual C++ 6.0.

## 6.3. Übersicht

Für die Umsetzung des Konzepts wurden zwei Netzwerke in MEVISLAB erstellt, die die benötigten Arbeitsschritte beinhalten. Während das erste Netzwerk die Schritte zur Erstellung der Datenstrukturen umfasst (Abbildung [6.6\)](#page-98-0), dient das zweite Netzwerk der Umsetzung der virtuellen Endoskopie (Abbildung [6.7\)](#page-98-1). Verschiedene ML-Module dienen zur Durchführung der einzelnen Schritte für die Berechnung der statischen Datenfelder für das haptische Rendering. Dazu gehören die Segmentierung, Datenaufbereitung sowie die Berechnung der Distanz- und Gradientenfelder. Für die Umsetzung der virtuellen Endoskopie ist die Visualisierung des Datensatzes und das haptische Rendering von Bedeutung. Für die Visualisierung des Datensatzes existieren bereits fertige MEVISLAB-Module für das Laden von Bilddatensätzen, das direkte Volumenrendering, die Beschreibung der Kamera und die Anzeige des gerenderten Bildes. Für die Anbindung des haptischen Interfaces und die Berechnung der Rückgabekräfte wird ein neues Modul UMDPHANTOMINTERACTION erstellt. Die Kommunikation zwischen der Anzeige der Grafik und den Benutzereingaben über das PHANTOM, findet über das Verbinden von Parameterfeldern statt.

Die für die Erstellung der Datenstrukturen notwendigen Schritte werden im nächsten Abschnitt kurz vorgestellt.

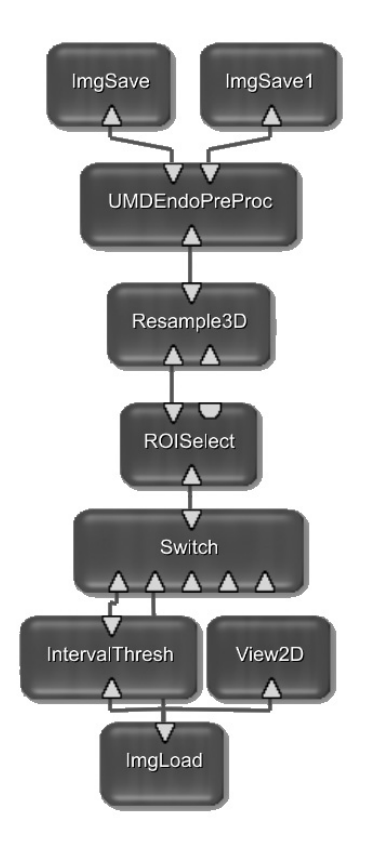

Abbildung 6.6.: Die notwendigen Schritte zur Vorberechnung der Distanz- und Gradientenfelder für das haptische Feedback.

<span id="page-98-0"></span>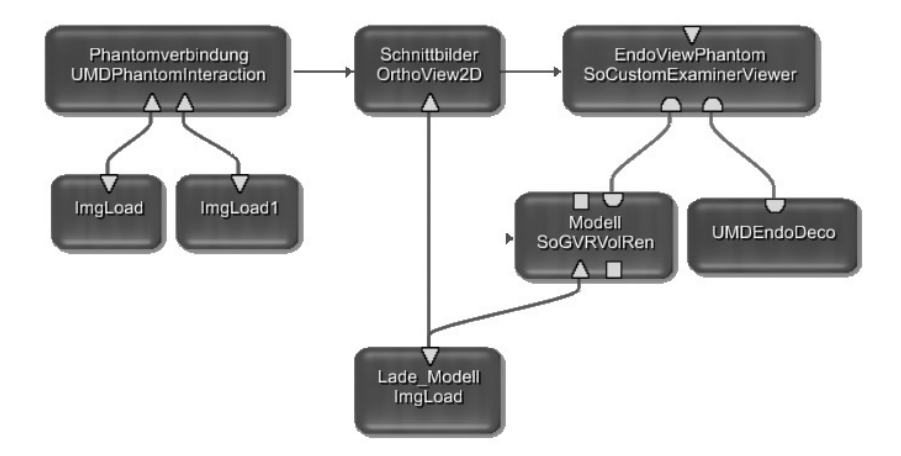

<span id="page-98-1"></span>Abbildung 6.7.: Überblick über die Module die für die Durchführung der virtuellen Endoskopie benötigt werden. Das innerhalb dieser Arbeit erstellte Modul UMDPHANTOMINTERACTION lädt die vorberechneten Distanz- und Gradientenfelder für die Kraftberechnung, stellt die Verbindung zum PHANTOM her und sendet die aktuelle Position des haptischen Geräts an die Schnittbilddarstellung und die Endoskopsicht.

# 6.4. Vorverarbeitung der Voxeldaten

Die Vorverarbeitung der Voxeldaten für das haptische Rendering umfasst die Segmentierung, die Datenaufbereitung über die Auswahl eines Teilvolumens und Resampling sowie die Erstellung des Distanz- und des Gradientenfeldes. Für die verschiedenen Schritte können bereits in MeVisLab umgesetzte Module genutzt werden. Die Abbildung [6.8](#page-100-0) stellt das Netzwerk bis zur Beendigung des Resamplings dar und Abbildung [6.9](#page-101-0) die verbleibenden Module, die in einem MACRO-Modul UMDENDOPREPROC zusammengefasst sind. Eine Beschreibung der Funktionen folgt.

• IMGLOAD

Das ML-Modul ImgLoad dient dem Laden der im DICOM-Format vorliegenden CT-Datensätze.

• INTERVALTRESH

Ist das Eingabebild ein Graustufenbild kann mittels IntervalTresh eine Segmentierung auf Basis von Schwellwerten durchgeführt werden. Als Voreinstellung ist für die Segmentierung der NNH ein unterer Schwellwert von 674 GW eingestellt. Dieser entspricht einem Wert von -350 HU. Allen Grauwerten zwischen diesem Schwellwert und dem maximalen Grauwert 4095 wird der Wert 1 zugeordnet, den übrigen der Wert  $0.$ 

Wird ein bereits segmentierter Datensatz als Eingabebild verwendet, kann dieser Schritt durch das Modul SWITCH übersprungen werden.

• ROISELECT

Zur einfachen Auswahl des Teilvolumens wird das Modul ROISELECT verwendet. Es ermöglicht mittels direkter Manipulation auf 2D-Schichtbildern die Bestimmung des für das haptische Rendering relevanten Bereichs. Dieser sollte so gewählt werden, dass er die Nasenhaupt- und Nasennebenhöhlen, möglichst auch die Nasenspitze und den Rachen komplett umschließt. Durch die Auswahl des Teilvolumens konnte die Gesamtgröße der genutzten Datensätze fast um zwei Drittel reduziert werden. Der in der Abbildung [6.8](#page-100-0) dargestellte Testdatensatz verringerte sich durch Auswahl der ROI von ursprünglich  $512 \times 512 \times 11 \approx 29000000$  Voxel auf  $274 \times 349 \times 95 \approx 9100000$ Voxel. Neben der Verkleinerung des Volumens passt das Modul auch die Matrix zur Abbildung der Voxel in Weltkoordinaten an.

• Resample3D

Dieses Modul wird zur Verringerung bzw. Erhöhung der Auflösung des Datensatzes genutzt. Dazu stehen 17 verschiedene Interpolationsverfahren zur Verfügung. Während die Verringerung der Auflösung auf eine Reduzierung der Datenmenge abzielt, ermöglicht die Erhöhung der Auflösung die Berechnung eines Datensatzes mit isotropen Voxeln. Für die haptische Navigation wird eine Kombination genutzt, bei der die Auflösung in x- und y- Richtung verringert und in z-Richtung angepasst wird, so

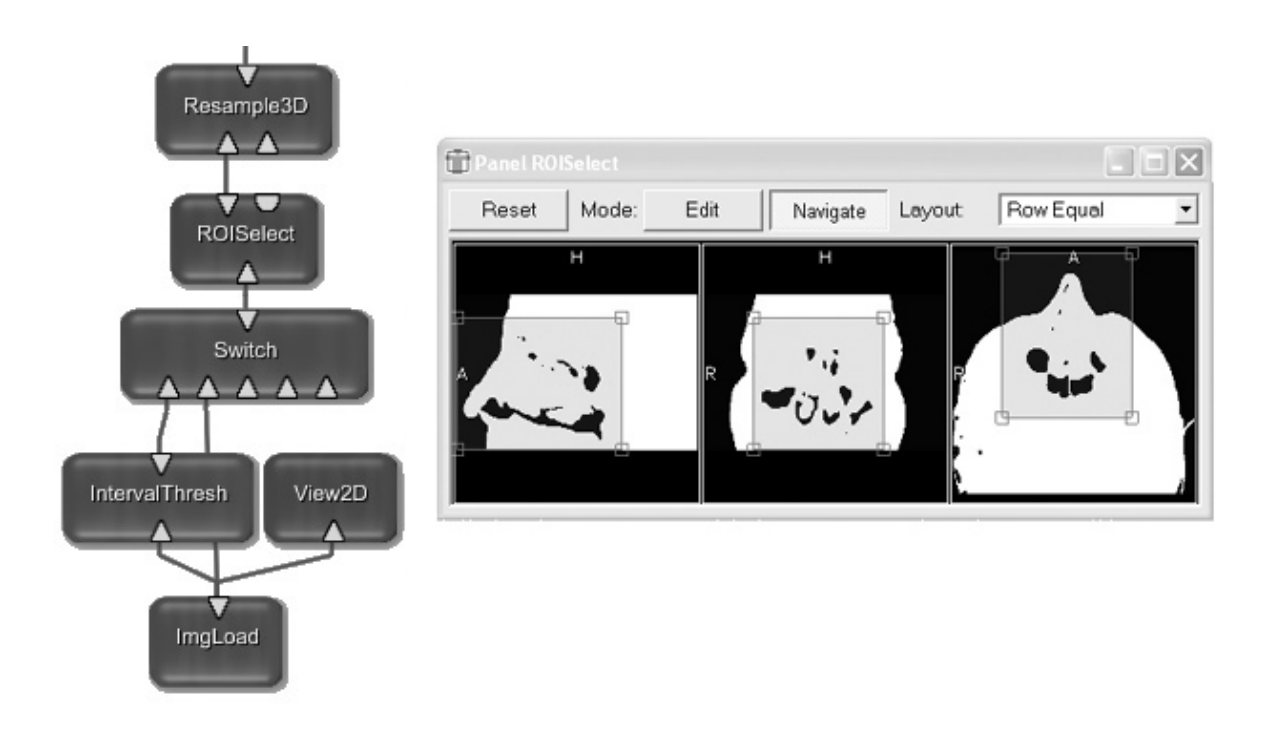

<span id="page-100-0"></span>Abbildung 6.8.: Die ersten Schritte zur Vorverarbeitung beinhalten eine Schwellwertsegemtierung, die Auswahl einer ROI und das Resampling des Datensatzes. Liegt ein bereits segmentierter Datensatz vor, kann die INTERVALTHRESH übersprungen werden. Die grafische Benutzeroberfläche zur Auswahl der ROI mittels direkter Manipulation, ist im rechten Teil des Bildes dargestellt.

dass ein isotroper Datensatz entsteht ohne die Voxelanzahl zu erhöhen. Das Teilvolumen mit  $274 \times 349 \times 95 \approx 9100000$  Voxeln hat nach dem Resampling mit isotroper Voxelgröße ein Volumen von  $274 \times 349 \times 283 \approx 27000000$  Voxeln. Werden gleichzeitig die beiden anderen Richtungen um den Faktor 0.7 verringert, bleibt das Volumen mit  $192 \times 244 \times 198 \approx 9300000$  Voxel fast konstant.

Der segmentierte und bearbeitete Datensatz dient der Berechnung der für das haptische Rendering benötigten Datenstrukturen. Dafür wurde innerhalb der Arbeit das MACRO-Modul UMDENDOPREPROC erstellt, das die Funktionalität drei bereits bestehender ML-Module zusammenfasst. Diese werden im Anschluss erläutert. Die Benutzeroberfläche ist in Abbildung [6.9](#page-101-0) dargestellt.

• MODIFYREGION

Um Diskontinuitäten an den Rändern des Teilvolumens zu verhindern, wird dieses zunächst um 10 Voxel in jede Dimension erweitert, die mit den Werten der Hintergrundvoxel belegt werden.

• EuclideanDTF

Die Distanztransformation zur Berechnung des Distanzfeldes wird mit dem ML-Modul EUCLIDEANDTF durchgeführt. Das Modul benutzt intern den im Entwurf

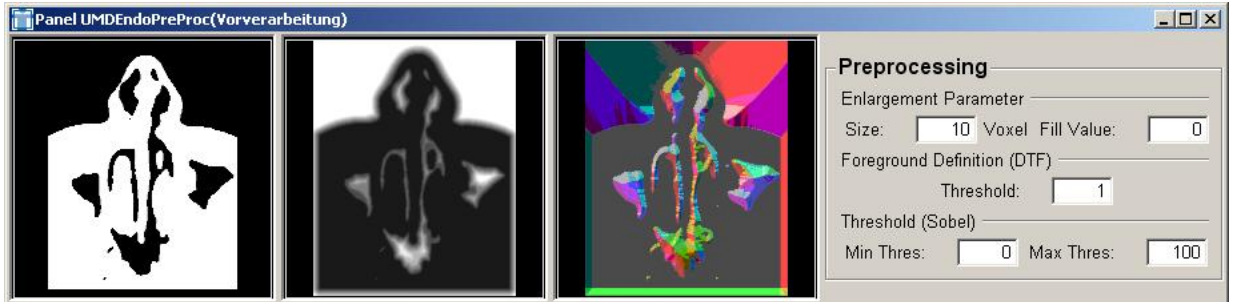

Abbildung 6.9.: Die Oberfläche des innerhalb der Arbeit erstellten MACRO-Moduls UMDPREPROC. Der segmentierte und vergrößerte Datensatz (links), das berechnete Distanzund Gradientenfeld (Mitte) und die GUI für die Parameter (rechts).

<span id="page-101-0"></span>(Abschnitt [5.4.3\)](#page-80-1) beschriebenen Algorithmus von [Saito u. Toriwaki](#page-116-1) [\(1994\)](#page-116-1). Das Distanzfeld wird mit Float-Genauigkeit berechnet und erlaubt später eine sehr genaue Bestimmung der Entfernung zur Oberfläche. Als Parameter wird der Wert der Vordergrundvoxel aus der Segmentierung angegeben. Dieser ist in der Regel 1.

• Sobel3D

Ein weiteres ML-Modul wurde zur Berechnung der Gradienten mittels eines dreidimensionalen Sobel-Filters verwendet. Als Eingabe dient das Ergebnis der Distanztransformation. Die Ausgabe ist ein RGB-Bild, dessen RGB-Werte die Komponenten eines XYZ-Vektor repräsentieren.

Um manuelle Eingaben durch den Benutzer zu verringern, fasst das UMDENDOPREPROC die drei Module zusammen und beschränkt die zu wählenden Parameter. Das Modul hat einen Eingang für den segmentierten Datensatz und jeweils einen Ausgang für das Distanzund das Gradientenfeld. Diese können zur Zwischenspeicherung mit einem IMGSAVE-Modul oder direkt mit dem UMDPhantomInteraction-Modul verbunden werden. ImgSave ermöglicht das Zwischenspeichern der Ergebnisse im DICOM-Format. Durch das Zwischenspeichern kann das Originalbild geschlossen, die Zwischenergebnisse der einzelnen Arbeitsschritte gelöscht und Arbeitsspeicher freigegeben werden. Bei mehrfacher Durchführung der virtuellen Endoskopie kann durch Nutzung der gespeicherten Datensätze der Vorverarbeitungsschritt entfallen.

# 6.5. Interaktion

Das HapticForces-Modul, welches im Rahmen dieser Arbeit programmiert wurde, stellt das Kernstück der haptischen Interaktion dar. Es ist Teil des internen Netzwerks des ebenfalls neu erstellten Macro-Moduls UMDPhantomInteraction (Abbildung [6.10\)](#page-102-0). Ein SoUpdate-Modul steuert die Aktualisierung der PHANToMparameter des HAPTICFORCES-Modul. Die Transformationsmatrix wird über SODECOMPOSEMATRIX in

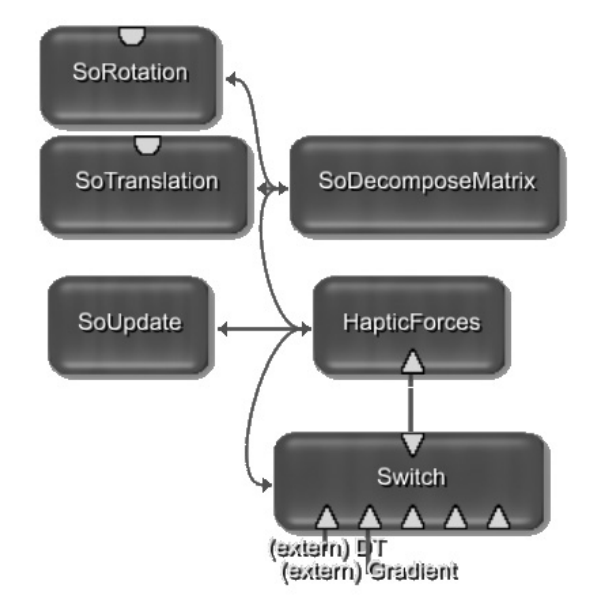

<span id="page-102-0"></span>Abbildung 6.10.: Das interne Netzwerk des Macro-Moduls UMDPhantomInteraction.

eine Rotation und eine Transformation zerlegt, die an die Felder der Kamerasteuerung gesendet werden. Im Folgenden wird das HAPTICFORCES-Modul beschrieben.

Für die haptische Navigation müssen das Distanzfeld und die Gradienten geladen werden. Sie werden intern im Modul gespeichert, um einen schnellen Zugriff auf die Daten zu gewährleisten. Ist die Generierung der Rückgabekräfte abgeschaltet oder sind keine Datenstrukturen zur Navigation geladen, kann das PHANTOM als reines Eingabegerät genutzt werden. Das Modul setzt folgende Teilschritte um:

- es aktiviert bzw. deaktiviert das PHANToM,
- es lädt die Datenstrukturen,
- es gibt als Parameter für die Aktualisierung der Grafik die aktuelle Position und Transformationsmatrix bezogen auf das Weltkoordinatensystem aus und
- $\bullet$  es berechnet die Rückgabekräfte.

Die Anbindung des PHANToMs erfolgt mittels des OPENHAPTICS TOOLKIT  $(Abschnitt 6.2.2)$  $(Abschnitt 6.2.2)$ . Dazu muss zunächst das Gerät initialisiert, die Kraftrückgabe aktiviert, der haptische Callback registriert und der Scheduler zur Verwaltung des grafischen und haptischen Callbacks gestartet werden. Da die Darstellung der Grafik in MeVisLab verwaltet wird, dient der grafische Callback lediglich der Aktualisierung des HIPs.

Das Zwischenspeichern der Daten erfordert das Allokieren von Speicher für den Bildspeicher und das Kopieren der Daten vom Modul-Eingang in den Zwischenspeicher. Sowohl das Distanz- als auch das Gradientenfeld werden im HapticForces-Modul gespeichert, um einen schnellen Zugriff zu gewährleisten. Da Berechnungen der Rückgabekraft bis zu 1000 mal pro Sekunde durchgefuhrt werden, ist ein schneller Zugriff auf die Daten notwen- ¨ dig. Eine Instanz der Klasse SubImg die das MeVisLab SDK zur Verfugung stellt, dient ¨ zur internen Speicherung der Daten.

Die Ausgabe der aktuellen PHANToM-Parameter erfolgt über Felder, welche eine Verknüpfung mit weiteren Feldern zur Bearbeitung ermöglichen. Der wichtigste Parameter ist die aktuelle Transformationsmatrix. Diese bildet neben der Position auch die Veränderung der Orientierung ab. Die Abfrage der Parameter wird über einen Timer im Modul SoUpdate gesteuert. Als Eingabeparameter dient dabei die Aktualisierungsrate in Sekunden.

Die Kraftberechnungen werden zur Laufzeit innerhalb des haptischen Threads durchgeführt. Zunächst erfolgt die Abfrage der aktuellen Parameter, wie die Position und Geschwindigkeit des Geräts. Die Parameter werden an eine Instanz der Klasse DISTANCEFIELD-MODEL gesendet, die die Berechnungen der Rückgabekräfte ausführt. Die Position des PHANTOMs wird zunächst in das Voxelkoordinatensystem transformiert, der Datensatz auf Kollision überprüft und die Rückgabekraft nach dem im Entwurf beschriebenen Algorithmus berechnet.

Als benutzerdefinierte Parameter dienen die Steifigkeit der fühlbaren Oberfläche, im Entwurf als  $k_s$  bezeichnet, und der Abstand zur Oberfläche d, ab dem die Kraftberechnungen durchgeführt werden sollen. Beide Werte werden in der grafischen Benutzungsoberfläche des Moduls als Float-Werte angegeben. Die Distanz zur Oberfläche kann sehr klein gewählt werden. Damit steigt jedoch die Wahrscheinlichkeit die generierten Kräfte zu uberwinden, da diese einen zu geringen Widerstand darstellen. Für die Navigation in den NNH haben sich eine Steifigkeit von 1.5 und ein Distanzwert von 0.7 als gunstig erwiesen. ¨

# 6.6. Visualisierung

Die Visualisierung umfasst die Sicht des virtuellen Endoskops auf den Datensatz, orthogonale Schnittbilder, die die Position des Endoskops anzeigen, und eine 3D-Ubersicht, die die ¨ Lage des Endoskops innerhalb des Datensatzes visualisiert. Die dazu verwendeten MeVis-LABModule werden kurz vorgestellt.

• SoGVRVolRen

Die 3D-Visualisierung des Patientenmodells erfolgt mit dem Inventor-Modul SoGVRVolRen, welches ein Volumenrendering von 3D- oder 4D- Datens¨atzen mittels 3D-Texturemapping ermöglicht. Die im Entwurf beschriebenen Schritte zur

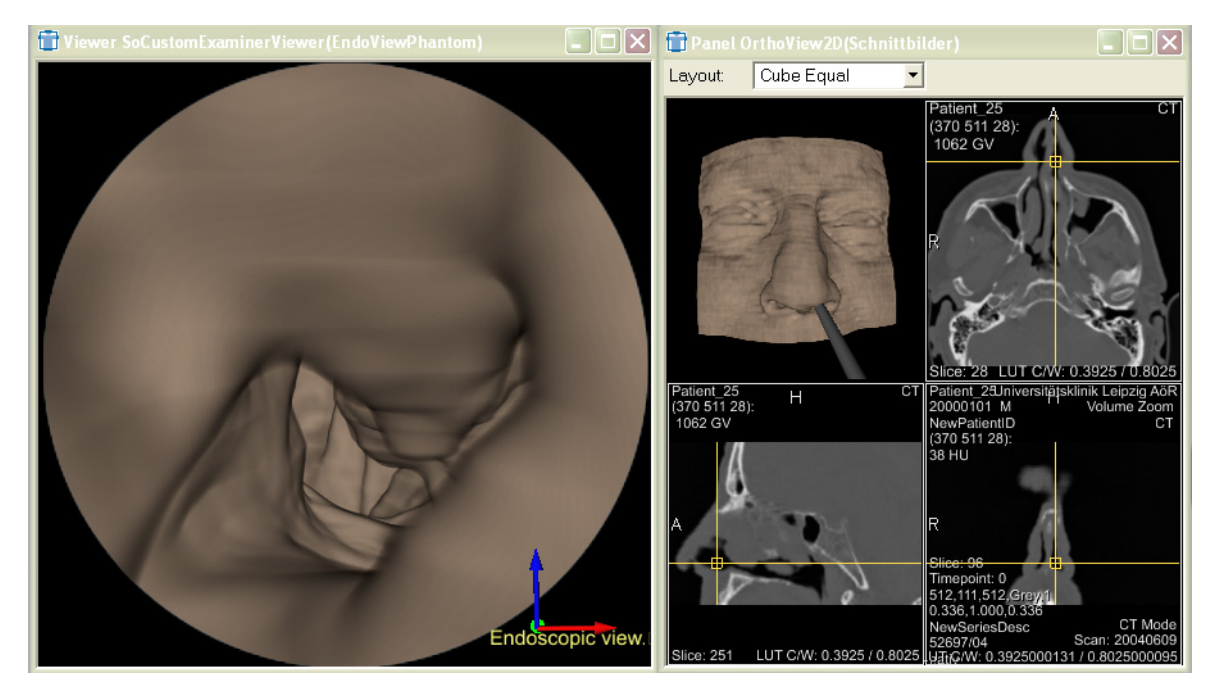

Abbildung 6.11.: Fenster des SOCUSTOMEXAMINERVIEWER für die Sicht des virtuellen Endoskops (links) und das Fenster des Moduls ORTHOVIEW2D für die Anzeige orthogonaler Schichtbilder (rechts). Das Übersichtsbild wird ebenfalls mit einem SOCUSTOMEXAMINERVIEWER dargestellt.

Datenreduktion und der Festlegung der Transferfunktion sind in dem Modul beinhaltet und können über die grafische Benutzerschnittstelle eingestellt werden.

• SoCustomExaminerViewer

Dieses Inventor-Modul dient der Darstellung der 3D-Szene aus der Sicht einer bereits integrierten Kamera. Deren für die virtuelle Endoskopie relevanten Parameter FOV, Position und Ausrichtung lassen sich über die Benutzerschnittstelle einstellen. Die internen Kameraparameter werden über Konnektoren mit den Werten für Position und Ausrichtung des Moduls UMDPHANTOMINTERACTION verbunden. Bei Aktivierung des PHANTOMs erhält die Kamera die aktuellen Parameter und der Viewer stellt die neue Sicht auf die Szene dar. Ein ähnliches Prinzip wird für die Darstellung des Übersichtsbildes genutzt. Eine weitere Instanz des Viewers stellt eine exozentrische Sicht auf den Datensatz dar. Über die aktuellen PHANTOMparameter wird ein Objekt gesteuert, das das Endoskop repräsentiert.

• OrthoView2D

Das in bereits in MeVisLab vorhandene Macro-Modul OrthoView2D stellt die drei orthogonalen Schichtbilder zu einer Position im Datensatz dar. Die aktuelle PHANToM position wird uber Konnektoren an das Modul gesendet und aktua- ¨ lisiert daraufhin die Sicht.

## 6.7. Ergebnis

Bei der Implementierung ist ein Prototyp für die haptisch unterstützte virtuelle Endoskopie der NNH entstanden. Dieser stellt keine abgeschlossene Anwendung dar, weshalb auf die Entwicklung einer kompletten grafischen Oberfläche verzichtet wurde. Der Prototyp liegt in zwei Netzwerken vor, dabei dient ein Netzwerk der Erzeugung der Datenstrukturen für die Generierung der Rückgabekräfte und ein Netzwerk für die virtuelle Endoskopie an sich. Ein Großteil der benutzten Module existierte bereits in MEVISLAB. Das für die Berechnung der Rückgabekräfte notwendige Modul HAPTICFORCES wurde im Rahmen dieser Arbeit implementiert und setzt ein haptisches Rendering auf der Basis von Distanz- und Gradientenfeldern um. Das generierte haptische Feedback dient als Benutzerführung und lässt sich vom Benutzer durch etwas stärkere Kraftaufwendungen überwinden. Damit können auch Hohlräume die keine direkte Verbindung zu den Nasenhöhlen besitzen, beispielsweise beim Verschluss der Mündungen der NNH, untersucht werden.

Der Prototyp wurde für die virtuelle Endoskopie in verschiedenen NNH-Datensätzen erfolgreich getestet. Ebenfalls fand eine Evaluierung der Benutzerschnittstelle statt. Dafur ¨ wurde zusätzlich ein neues INVENTOR-Modul, das von einem SOEXAMINERVIEWER abgeleitet ist, programmiert. Dieses unterstützt die Anbindung einer SPACEMOUSE zur Kamerasteuerung. Die Evaluierung ist Teil des nächsten Kapitels.

# 7. Evaluierung

Die Evaluierung dient der Untersuchung, ob und in wiefern haptisches Feedback die Navigation in medizinischen Datensätzen zur Planung von NNH-Operationen verbessern kann. Eine Zusammenstellung der dafur relevanten Fragestellungen und den Versuchsaufbau bein- ¨ haltet der Abschnitt [7.1.](#page-106-0) Der anschließende Abschnitt [7.2](#page-107-0) beschreibt die Durchführung der Evaluierung und die Ergebnisse. Abschnitt [7.3](#page-109-0) enthält Uberlegungen zur Weiterentwicklung der Technik.

Die vorliegende Arbeit zur computergestutzten Planung von NNH-Eingriffen umfasst ¨ eine Anforderungsanalyse inklusive Benutzerbefragung und den Entwurf sowie die Umsetzung einer Navigationstechnik für die Kamerasteuerung. Zum Abschluss des Entwicklungprozesses soll die Navigationstechnik potentiellen Anwendern vorgestellt werden. Eine empirische Evaluierung dient der Abschätzung der Akzeptanz und der Effizienz des haptischen Interface zur Kamerasteuerung. Das gewonnene Benutzerfeedback wird zur Bewertung des entwickelten Interface herangezogen und dient als Orientierung für zukünftige Erweiterungen der Interaktionsmöglichkeiten.

# <span id="page-106-0"></span>7.1. Fragestellungen und Versuchsaufbau

Die Effektivität einer Interaktionstechnik lässt sich über quantitative und qualitative Merkmale messen und vergleichen. Zu den quantitativen Messgrößen gehören u.a. die Bearbeitungszeit zwischen dem Beginn und der Beendigung der Aufgabenbew¨altigung und die Genauigkeit mit der das Ziel erreicht wurde. Die qualitativen Merkmale umfassen die Benutzbarkeit der Schnittstelle, die Erlernbarkeit der Interaktionstechniken, die räumliche Orientierung in der virtuellen Szene und die Zufriedenheit des Nutzers [\(Volbracht u.](#page-118-2) [Domik,](#page-118-2) [2000\)](#page-118-2).

Eine empirische Evaluierung soll die verschiedenen Parameter erfassen und auswerten. Bei der Auswertung der quantitativen Größen besteht dabei das Problem der Vergleichbarkeit der Interaktionstechniken. Im Idealfall unterstutzt der Versuchsaufbau verschie- ¨ dene Techniken und Interaktionsstile, die die Bewältigung derselben Interaktionsaufgabe unterstützen. Um Vergleiche zu ermöglichen, wurde im Rahmen dieser Arbeit eine weitere Navigationstechnik in MeVisLab implementiert. Diese unterstutzt die Kamerasteuerung ¨ mit einer SPACEMOUSE und nutzt eine Rate Control Technik zur Bewegungskontrolle. Für die Evaluierung der haptischen Interaktion können damit drei verschiedene Interaktionstechniken im direkt-manipulativen Interaktionsstil genutzt werden. Dies sind

- die Navigation mit der SPACEMOUSE als 3D-Eingabegerät,
- die Navigation mit dem PHANTOM ohne die Generierung von Rückgabekräften und

• die Navigation mit dem PHANTOM unterstützt durch ein haptisches Feedback.

Mit diesem Aufbau lassen sich verschiedene Benutzerpräferenzen messen. Der Vergleich zwischen der Navigation mit der SpaceMouse und dem PHANToM als reinem Eingabegerät, lässt Schlussfolgerungen auf die Anwendbarkeit von Rate Control bzw. Position Control Techniken zur egozentrischen Kamerasteuerung in der virtuellen Endoskopie der NNH zu. Der Vergleich zwischen der Kamerasteuerung ohne und mit der Ruckgabe von ¨ Kräften ermöglicht Feststellungen über den Wirkungsgrad von haptischem Feedback zur Benutzerführung.

Bei der im Rahmen dieser Arbeit durchzuführenden Evaluierung steht vor allem die qualitative Bewertung der Navigationstechniken durch den Benutzer im Mittelpunkt. Dazu gehören die subjektive Einschätzung der Benutzbarkeit, Erlernbarkeit, räumlichen Orientierung und Ermüdung sowie eine individuelle Einschätzung des Interface. Für jede der drei Navigationstechniken kann der Proband pro Kriterium eine Bewertung von sehr hoch (1) bis nicht vorhanden (9) angeben. Die individuelle Bewertung kann zum subjektiven Vergleich der Techniken und zur Angabe von Problemen oder Vorschlägen genutzt werden.

Neben den die Navigation betreffenden Fragestellungen ist ebenfalls die Erhebung persönlicher Daten wichtig. Diese umfassen die persönliche Einschätzung bereits vorhandener Erfahrungen mit verwandten Systemen, Interaktionsstilen und -techniken. Eine Kopie des Fragebogens ist im Anhang [A.1](#page-120-0) zu finden.

Bei der Evaluierung sollen die Versuchspersonen an einem Modell der NNH verschiedene Navigationstechniken testen. Die Wahl der Hand zur Benutzung der 3D-Eingabegeräte ist dem Probanden überlassen. Auf dem Monitor werden die Sicht des virtuellen Endoskops und die orthogonalen Schichtbilder zur Orientierung präsentiert. Nach einer kurzen Einarbeitungszeit haben die Probanden die Aufgabe, das Modell mit einer der drei vorgeschlagenen Techniken zu untersuchen. Zuerst soll dabei die SpaceMouse, dann das PHANTOM ohne Kraftrückkopplung und zuletzt das PHANTOM mit Kraftrückkopplung zur Navigation genutzt werden. Nach jedem Versuch bewertet der Benutzer subjektiv die verschiedenen Kriterien der Interaktion in dem bereits vorgestellten Fragebogen.

### <span id="page-107-0"></span>7.2. Durchführung und Auswertung

Die Evaluierung wurde zunächst in einem kleinen Rahmen an der Universität Magdeburg durchgeführt. Sechs Probanden im Alter zwischen 19 und 31 Jahren haben an der Evaluierung teilgenommen. Die Ergebnisse sind in Tabelle [7.1](#page-108-0) zusammengefasst. Die Tabelle zeigt die durchschnittliche sowie die minimale und maximale Bewertung der einzelnen Kriterien der Navigationstechniken an. Die Probanden bewerteten ihre Erfahrungen mit Computern und den Eingabegeräten Maus und Tastatur als recht hoch (Durchschnitt 2). Die Erfahrung mit 3D-Eingabegeräten (Durchschnitt 6.3) und Force-Feedback-Geräten (Durchschnitt 5.7) wurden ihrerseits als wesentlich geringer eingeschätzt. Es konnte festgestellt werden, dass die Bewertung der durch das haptische Feedback unterstutzten Navigation in fast allen ¨ Punkten positiver ausfiel, als bei den anderen Navigationstechniken.
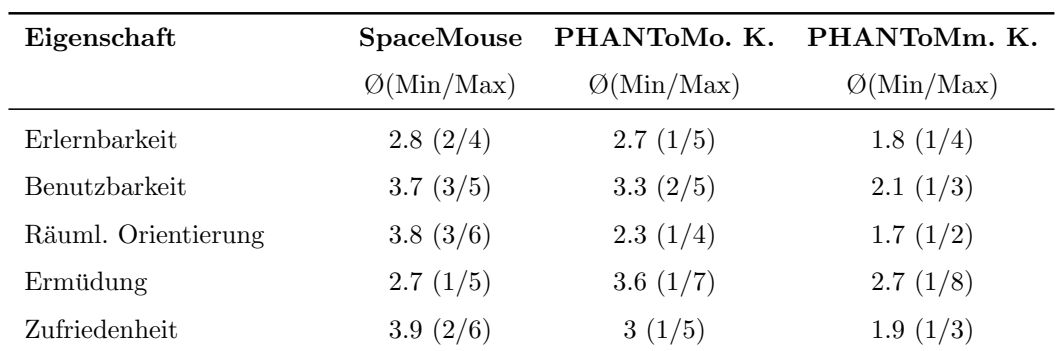

Tabelle 7.1.: Durchschnittliche Bewertung der Navigationstechniken. Die Wertung ging dabei von 1 (sehr hoch) bis 9 (nicht vorhanden). Die neuen Werte für die Ermüdung ergeben sich aus den ursprünglichen Werte, die von 9 abgezogen wurden, um eine bessere Vergleichbarkeit zu erreichen.

Ein weitere Evaluierung wurde am INNOVATION CENTER COMPUTER ASSISTED SURGERY (ICCAS) in Leipzig mit HNO-Spezialisten durchgeführt. Die Abbildung [7.1](#page-108-0) zeigt den dortigen Versuchsaufbau. Die Bewertung der Tests erfolgte durch ein mündlichen Feedback. Die Navigation mit dem PHANTOM und Rückgabekräften konnte im Vergleich zur Navigation mit der SpaceMouse die Exploration des NNH-Datensatzes besser unterstutzen. ¨ Daneben wurden Anregungen für Verbesserungen gegeben, die im folgenden Abschnitt diskutiert werden.

<span id="page-108-0"></span>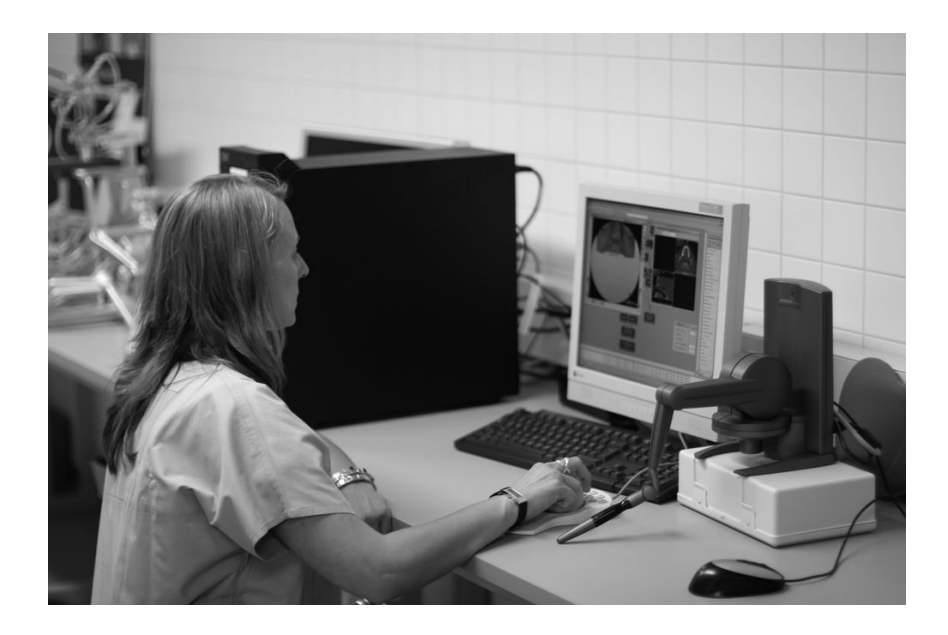

Abbildung 7.1.: Die Durchfuhrung der Evaluation am ICCAS in Leipzig. ¨

### 7.3. Schlussfolgerungen

Das Benutzerfeedback war allgemein positiv. Die haptisch unterstützte Kamerasteuerung stellte sich bei den Tests im Vergleich zu den anderen beiden Navigationstechniken als geeignetste Technik heraus. Die direkte Steuerung erleichterte die Orientierung und Positionierung des virtuellen Endoskops im NNH-Modell. Dieses äußerte sich in der Bewertung der Kriterien räumliche Orientierung, Zufriedenheit und Erlernbarkeit. Die Benutzerführung, die durch die Vermeidung von Kollisionen mit dem Gewebe unterstützt wird, ermöglicht eine effiziente Exploration der Daten als mit der SpaceMouse. Die Navigation mit dem PHANTOM ohne Rückgabekräfte wurde von den Probanden in einigen Punkten besser bewertet als die Navigation mit der SpaceMouse, jedoch ist die freie Positionierung im Raum als anstrengend eingeschätzt worden. Für die weitere Entwicklungen können die folgenden Verbesserungsvorschläge genutzt werden.

• Anzahl der Freiheitsgrade

Für die direkte Ubertragung der Benutzeraktionen auf die Steuerung des virtuellen Endoskops wurden alle sechs DOF für die Eingabe ausgewertet. Die Ausgabe der Kräfte bezog sich jedoch nur auf die Position. Vor allem die Rotation um die Achse des Stiftes erschwerte eine ruhige Fuhrung der Kamera und die Konzentration ¨ auf die Navigationsaufgabe. Die daraufhin durchgeführte Begrenzung der Bewegungen auf die drei DOF zur Veränderung der Position erleichterte zwar die Navigation, schränkte aber die zu untersuchenden Bereiche ein. Ein PHANTOM mit sechs Ausgabegraden würde die aktive Einschränkung der Drehungen und eine stabilere Kameraführung ermöglichen.

• Kollisionsvermeidung

Der Effekt der Kollisionsvermeidung für die Exploration der Hohlräume war eine Ursache für die gute Bewertung der entwickelten Navigationstechnik. Für aussagekräftigere Tests, müsste für die Kamerasteuerung mittels der SPACEMOUSE eine Kollisionsvermeidung umgesetzt werden.

Da die Kamerasteuerung selber keine eigenständige Anwendung darstellt, sollte die Einbindung in ein Planungssystem erfolgen. Dafür ist vor allem aussagekräftigeres visuelles Modell notwendig. Dieses sollte nach den Angaben der HNO-Spezialisten die Darstellung von pathologischem Gewebe, wie einem Tumor oder Polyp, von Risikostrukturen und von charakteristischen Landmarken ermöglichen.

## 8. Zusammenfassung und Ausblick

Eine wachsende Anzahl von computergestützten Systemen zur Diagnostik, Therapie und Lehre halten Einzug in den medizinischen Alltag. Ein Teil der Anwendungen nutzt 3D-Visualisierungen der Patientendaten, um medizinische Sachverhalte informativ und leicht verständlich darzustellen. In der Therapieplanung von NNH-Eingriffen dient die räumliche Darstellung der anatomischen Strukturen neben den koronaren Schichtbildern als " Landkarte" für die anstehende Operation. Die Möglichkeit zur interaktiven Exploration fördert dabei die Aufnahme von Informationen über die Größe, die Lage und den Zusammenhang verschiedener anatomischer Strukturen und erleichtert die intraoperative Orientierung. Bestehende Systeme zur virtuellen Endoskopie und zum computergestutzten Opera- ¨ tionstraining bieten zwar Anregungen fur den Entwurf eines Planungssystems, stellen aber ¨ aufgrund mangelnder Interaktivität bzw. zu langer Vorbearbeitungsphasen keine wirklichen Alternativen dar. Der Hauptaspekt dieser Arbeit lag deshalb in der Entwicklung von Interaktionstechniken, die eine intuitive und effiziente Exploration der NNH-Datensätze ermöglichen.

Das entwickelte Konzept der Kamerasteuerung basiert auf einer Endoskop-Metapher, die bekannte Elemente aus dem Arbeitsbereich des HNO-Chirurgen auf die virtuelle Umgebung überträgt. Zwei Dinge charakterisieren dabei die dazugehörige Interaktionstechnik: zum einen die Übertragung von physikalischen Bewegungen des Benutzers für die "natürliche" einen die Obertragung von physikaliseiten Bewegungen des Behauzers für die "naturieller Positionierung und Ausrichtung des virtuellen Endoskops und zum anderen ein haptisches Feedback zur Benutzerführung. Als Ein- und Ausgabegerät dient dabei ein PHANTOM Desktop, welches die sich aus den Charakteriska ergebenden Anforderungen erfullt. Die ¨ Bestimmung der erfühlbaren Rückgabekräfte basiert auf Distanzfeldern, die den Abstand zur Schleimhautoberfläche kodieren, und Gradientenfeldern für die Richtung der Kraft. Die generierten Abstoßungskräfte verhindern einen direkten Kontakt der Kamera mit dem Gewebe, geben jedoch dem Benutzer genügend Freiraum für die Exploration der Nasenhaupt- und Nasennebenhöhlen.

Die Umsetzung des beschriebenen Konzepts erfolgte mit MeVisLab, das die Erstellung einer Visualisierungsumgebung aus bereits bestehenden Komponenten ermöglichte. Der entstandene Prototyp diente dazu, eine empirische Evaluierung im kleinen Rahmen zur Akzeptanz und Anwendbarkeit der Interaktionstechnik durchzufuhren. Die Ergebnisse der ¨ Evaluierung umfassten ein überwiegend positives Feedback der Probanden, welches die intuitive Bedienbarkeit der Benutzungsschnittstelle bestätigt. Das haptische Feedback zur Benutzerführung ermöglichte eine effiziente Steuerung der Sicht des virtuellen Endoskops.

Für die weitere Entwicklung des haptisch unterstützten Planungssystems sind zwei Richtungen denkbar. Während der eine Ansatz auf der Erhöhung des Realitätsgrades des haptischen Feedbacks für die Kamerasteuerung beruht, verfolgt der andere Ansatz die Erweiterung der haptisch unterstützten Funktionalitäten.

#### Erhöhung des Realitätsgrades

Eine Erhöhung des Realitätsgrades des haptischen Renderings würde speziell die präoperativen Simulation eines Eingriffs unterstützen, beispielsweise für die Analyse von Zugangswegen zu den Nasennebenhöhlen. Die Verwendung eines haptischen Geräts mit sechs Freiheitsgraden für die Ein- und Ausgabe, ermöglicht eine realistischere haptische Darstellung der medizinischen Instrumente und des Endoskops, da es neben der Einschränkung der Position auch die Begrenzung der Drehung erlaubt. Damit müsste jedoch auch eine genauere Modellierung des Endoskops, beispielweise über ein zylindrisches 3D-Modell ([McNeely u. a.,](#page-115-0) [1999\)](#page-115-0) oder eine Linie [\(Neubauer,](#page-115-1) [2005\)](#page-115-1), erfolgen.

Auch eine Unterscheidung zwischen weichem bzw. knorpeligem Gewebe und starren Knochenstrukturen beim haptischen Rendering wurde dazu dienen einen realistischeren Ein- ¨ druck beim Benutzer zu erzeugen. Während die verformbare Strukturen eine eingeschränkte Bewegung zulassen, stellen Knochen undurchdringbare Barrieren dar. Diese Umsetzung setzt zunächst einen komplexen Segmentierungsprozess voraus, der eine Klassifizierung der verschiedenen Gewebe zulässt. Ebenfalls wäre ein Ansatz auf Basis einer haptischen Transferfunktion denkbar. Zusätzlich zum haptischen Rendern erfordert die Simulation von deformierbaren Oberflächen eine adäquate Anpassung der Visualisierung.

#### Erweiterung der Funktionalitäten

Für die Erweiterung der Funktionalitäten läge die Realisierung haptischer Interaktionstechniken zur Vermessung anatomischer Strukturen nahe. Es wird angenommen, dass eine ¨ahnliche Steigerung der Effizienz bei der Objektpositionierung wie bei der Kamerasteuerung beobachtet werden kann. Für die Umsetzung des haptischen Feedbacks müsste jedoch der implementierte Algorithmus angepasst werden, um eine genaue Kollision zwischen Objekt und Oberfläche darzustellen.

Andere Szenarien, die auf der gleichzeitigen Verwendung von zwei Eingabegeräten basieren [\(Hinckley u. a.,](#page-114-0) [1998\)](#page-114-0), beispielsweise für eine simultane Kamera- und Objektpositionierung, sind vorstellbar. Gerade Chirurgen sind die zweihändige Interaktion gewöhnt bzw. könnten durch einen solchen Aufbau die Aneignung manueller und kognitiver Fähigkeiten trainieren. Eine umfangreiche Testreihe zu verschiedenen 2D-/3D-Eingabegeräten und Interaktionstechniken sollte am Anfang einer solchen Entwicklung stehen.

Die Betrachtungen in dieser Arbeit bezogen sich auf einen sehr kleinen Anwendungsbereich. Darüber hinaus ist die Nutzung von haptisch unterstützten Interaktionstechniken für die Gestaltung einer naturlichen Interaktion zwischen Anwender und Computersystem in ¨ weiteren medizinischen Anwendungen denkbar. Wie in dieser Arbeit gezeigt wurde, muss dazu nicht in jedem Fall ein möglichst realistisches haptisches Feedback umgesetzt werden.

## Literaturverzeichnis

- [Agus u. a. 2002] AGUS, M. ; BETTIO, F. ; GIACHETTI, A. ; GOBBETTI, E. ; ZANETTI, G. ; Zorcolo, A.: Real-time Haptic and Visual Simulation of Bone Dissection. In: Proc. of IEEE VR 2002, 2002, S. 209–216
- [Apelt 2003] APELT, D.: Computergestützte Bildanalyse und Visualisierung für die Planung chirurgischer Eingriffe an den Nasennebenhöhlen, Otto-von-Guericke-Universität Magdeburg, Diplomarbeit, 2003
- [Avila u. Sobierajski 1996] Avila, R. S. ; Sobierajski, L. M.: A Haptic Interaction Method for Volume Visualization. In: Proc. IEEE Visualization, 1996, S. 197–204
- [Bachert u. a. 2003] BACHERT, C. ; HÖRMANN, K. ; MÖSGES, R. ; RASP, G. ; RIECHEL-MANN, H.; R. MÜLLER, H. L.; STUCK, B.A.; RUDACK, C.: Empfehlungen zur Diagnose und Therapie der Sinusitis und Polyposis Nasi. In: Allergologie 26 (2003), Nr. 2, S. 52–71
- [Bakker u. a. 2005] Bakker, N. H. ; Fokkens, W. J. ; Grimbergen, C. A.: Investigation of Training Needs for Functional Endoscopic Sinus Surgery (FESS). In: Rhinology 43 (2005), Nr. 2, S. 104–108
- [Bartz 2003] Bartz, D.: M¨oglichkeiten und Grenzen der virtuellen Endoskopie. In: Proc. of Simulation und Visualisierung, 2003, S. 249–357
- [Bartz 2005] Bartz, D.: Virtual Endoscopy in Research and Clinical Practice. In: Computer Graphics Forum 24 (2005), Nr. 1, S. 111–126
- [Bartz u. Gürvit 2000] BARTZ, D. ; GÜRVIT, Ö.: Haptic Navigation in Volumetric Datasets. In: Proc. of PHANToM User Research Symposium, Springer, 2000
- [Bartz u. Meiner 1999] Bartz, D. ; Meiner, M.: Voxels versus Polygons: A Comparative Approach for Volume Graphics. In: Proc. of Volume Graphics, 1999, S. 33–48
- [Bartz u. Skalej 1999] Bartz, D. ; Skalej, M.: VIVENDI A Virtual Ventricle Endoscopy System for Virtual Medicine. In: GRÖLLER, E. (Hrsg.) ; LÖFFELMANN, H. (Hrsg.) ; Ribarsky, W. (Hrsg.): Data Visualization '99. Springer, 1999, S. 155–166
- [Basdogan u. Srinivasan 2002] Basdogan, C. ; Srinivasan, M. A.: Haptic Rendering in Virtual Environments. In: Stanney, K. M. (Hrsg.): Handbook of Virtual Environments : Design, Implementation, and Applications. Mahwah, New Jersey [u.a.] : Erlbaum, 2002, S. 117–134
- [Becker 1983] Becker, W.: Atlas der Hals-Nasen-Ohren-Krankheiten. 1. Aufl. Stuttgart : Thieme, 1983
- [Becker-Carus 1981] Becker-Carus, C.: Grundriß der Physiologischen Psychologie. 1. Aufl. Quelle & Meyer, 1981
- [Behrbohm u. a. 1997] Behrbohm, H. (Hrsg.) ; Kaschke, O. (Hrsg.) ; Nawka, T. (Hrsg.): Endoskopische Diagnostik und Therapie in der HNO. 1. Aufl. Stuttgart [u.a] : Gustav Fischer, 1997
- [van den Bergen 2004] Bergen, G. van d.: Collision Detection in Interactive 3D Environments. 1. Aufl. Amsterdam [u.a] : Elsevier, 2004
- [Biggs u. Srinivasan 2002] Biggs, S. J. ; Srinivasan, M. A.: Haptic Interfaces. In: Stanney, K. M. (Hrsg.): Handbook of Virtual Environments : Design, Implementation, and Applications. Mahwah, New Jersey [u.a.] : Erlbaum, 2002, S. 93–116
- [Bisdas u. a. 2004] Bisdas, S. ; Verink, M. ; Burmeister, H. P. ; Stieve, M. ; Becker, H.: Three-Dimensional Visualization of the Nasal Cavity and Paranasal Sinuses: Clinical Results of a Standardized Approach Using Multislice Helical Computed Tomography. In: Journal of Computer Assisted Tomography 28 (2004), Nr. 5, S. 661 – 669
- [Bowman u. a. 2004] Bowman, D. A. ; Kruijff, E. ; LaViola, J. J. ; Poupyrew, I.: 3D User Interfaces: Theory and Practice. 1. Aufl. Boston [u.a.] : Addison-Wesley, 2004
- [Burdea 1996] BURDEA, G. C.: Force and Touch Feedback for Virtual Reality. 1. Aufl. New York [u.a.] : Wiley, 1996
- [Faller u. a. 2004] FALLER, A. ; SCHÜNKE, M. ; SCHÜNKE, G.: Der Körper des Menschen.  $Einführung$  in Bau und Funktion. 14. Aufl. Stuttgart : Thieme, 2004
- [Foley u. a. 1990] Foley, J. D. ; Dam, A. van ; Feiner, S. K. ; Hughes, J. F.: Computer Graphics: Principles and Practice. 2. Aufl. Addison-Wesley, 1990
- [Gibson 1962] Gibson, J. J.: Observations on Active Touch. In: Psychological Review 69 (1962), November, Nr. 6, S. 477–491
- [Gilani u. a. 1997] Gilani, S. ; Norbash, A. M. ; Ringl, H. ; Rubin, G. D. ; Napel, S. ; Terris, D. J.: Virtual Endoscopy of the Paranasal Sinuses Using Perspective Volume Rendered Helical Sinus Computed Tomography. In: Laryngoscope 107 (1997), Nr. 1, S. 25–29
- [Goldstein 2002] Goldstein, E. B.: Wahrnehmungspsychologie. 2. Aufl. Heidelberg Berlin : Spektrum, 2002
- [Hahn 1998] Hahn, J.-M.: Checkliste Innere Medizin. 2. Aufl. Stuttgart [u.a] : Georg Thieme Verlag, 1998
- [Han u. a. 2000] HAN, P. ; PIRSIG, W. ; ILGEN, F. ; GORICH, J. ; SOKIRANSKI, R.: Virtual Endoscopy of the Nasal Cavity in Comparison with Fiberoptic Endoscopy. In: European Archives of Oto-Rhino-Laryngology 257 (2000), Nr. 10, S. 578–83
- [Hand 1997] Hand, C.: A Survey of 3D Interaction Techniques. In: Computer Graphics Forum 16 (1997), Nr. 5, S. 269–281
- [Handels 2000] Handels, Heinz: Medizinische Bildverarbeitung. 1. Aufl. Stuttgart [u.a] : Teubner, 2000
- [Hilbert u. a. 1998] HILBERT, M.; MÜLLER, W.; STRUTZ, J.: Entwicklung eines Operationssimulators für Eingriffe an den Nasennebenhöhlen. In: Laryngo-Rhino-Otologie 77 (1998), Nr. 3, S. 153–156
- [Hinckley 2003] Hinckley, K.: Input Technologies and Techniques. In: Jacko, J. A. (Hrsg.) ; Sears, A. (Hrsg.): The Human-Computer Interaction Handbook: Fundamentals, Evolving Technologies and Emerging Applications. 1. Aufl. New Jersey : Lawrence Erlbaum, 2003, S. 151–168
- <span id="page-114-0"></span>[Hinckley u. a. 1998] Hinckley, K. ; Pausch, R. ; Proffitt, D. ; Kassell, N.: Two-Handed Virtual Manipulation. In: ACM Transactions on Computer-Human Interaction 5 (1998), Nr. 3, S. 260–302
- [Hong u. a. 1997] Hong, L. ; Muraki, S. ; Kaufman, A. ; Bartz, D. ; He, T.: Virtual Voyage: Interactive Navigation in the Human Colon. In: Computer Graphics 31 (1997), S. 27–34
- [Immersion 2006 ] Immersion Corperation (Hrsg.): Endoscopy. [http://www.](http://www.immersion.com/medical/products/endoscopy/) [immersion.com/medical/products/endoscopy/](http://www.immersion.com/medical/products/endoscopy/), Abruf: 16.07.2006. – Einstiegsseite zur Produktbeschreibung des Endoscopy AccuTouch System
- [Intuitive Surgical 2006 ] Intuitive Surgical (Hrsg.): The da Vinci Surgical System. [http://www.intuitivesurgical.com/products/davinci\\_surgicalsystem/](http://www.intuitivesurgical.com/products/davinci_surgicalsystem/index.aspx) [index.aspx](http://www.intuitivesurgical.com/products/davinci_surgicalsystem/index.aspx), Abruf: 16.07.2006. – Einstiegsseite zur Produktbeschreibung des da Vinci Surgical System
- [Joesz u. a. 1998] Joesz, F. A. ; Kikinis, R. ; III, W. M. W. ; Lorensen, W. E. ; KETTENBACH, J.: Virtual Reality for Image-Guided Surgery. In: BROOKS, D. C. (Hrsg.): Current Review of Minimally Invasive Surgery. New York, NY [u.a] : Springer, 1998, S. 201–210
- [Kirk 1996] Kirk, R. M.: Chirurgische Techniken. 3. Aufl. Stuttgart [u.a] : Thieme, 1996
- [Lorensen u. Cline 1987] Lorensen, W. E. ; Cline, H. E.: Marching Cubes: A High Resolution 3-D Surface Construction Algorithm. In: Computer Graphics 21 (1987), Nr. 4, S. 163–169
- [Massie u. Salisbury 1994] Massie, T. H. ; Salisbury, J. K.: The Phantom Haptic Interface: A Device for Probing Virtual Objects. In: In Proc. of the ASME Winter Annual Meeting, Symposium on Haptic Interfaces for Virtual Environment and Teleoperator Systems, Chicago, IL, USA, 1994
- <span id="page-115-0"></span>[McNeely u. a. 1999] McNeely, W. A. ; Puterbaugh, K. D. ; Troy, J. J.: Six Degreesof-Freedom Haptic Rendering Using Voxel Sampling. In: Proc. of Siggraph '99, 1999, S. 401–408
- [Messerklinger 1966] MESSERKLINGER, W.: Über die Drainage der menschlichen Nasennebenhöhlen unter normalen und pathologischen Bedingungen. In: 1. Mitt. Mon.schr. Ohrenheilk. 100 (1966), S. 56–68
- [Messerklinger 1972] MESSERKLINGER, W.: Technik und Möglichkeiten der Nasenendoskopie. In: HNO 20 (1972), S. 133–135
- [MevisLab 2006 ] MeVisLab (Hrsg.): MeVisLab. [http://www.mevislab.de/index.php?](http://www.mevislab.de/index.php?id=6) [id=6](http://www.mevislab.de/index.php?id=6), Abruf: 16.07.2006. – Einstiegsseite zur Produktbeschreibung von MeVisLab
- [Naumann 1972] Naumann, H. H.: Kopf- und Halschirurgie. 1. Band. Stuttgart : Thieme, 1972
- [Neale u. Caroll 1997] Neale, D. C. ; Caroll, J. M.: The Role of Metaphors in User Interface Design. In: Helander, M. G. (Hrsg.) ; Landauer, T. K. (Hrsg.) ; Prabhu, P. V. (Hrsg.): Handbook of Human-Computer Interaction. 2. Aufl. Amsterdam [u.a] : Elsevier, 1997, S. 441–462
- <span id="page-115-1"></span>[Neubauer 2005] Neubauer, A.: Virtual Endoscopy for Preoperative Planning and Training of Endonasal Transsphenoidal Pituitary Surgery, Technische Universität Wien, Diss., 2005
- [Neubauer u. a. 2004] Neubauer, A. ; Wolfsberger, S. ; Forster, M.-T. ; Mroz, L. ; WEGENKITTL, R. ; BUHLER, K.: STEPS - An Application for Simulation of Transsphenoidal Endonasal Pituitary Surgery. In: VIS '04: Proc. of the Conference on Visualization '04. Washington, DC, USA : IEEE Computer Society, 2004, S. 513–520
- [Oeken u. a. 1993] OEKEN, F. W. ; PLATH, P. ; FEDERSPIL, P.: Hals-Nasen-Ohren-Heilkunde. 7. Aufl. Ullstein Mosby, 1993
- [OnVista Media GmbH 2005] ONVISTA MEDIA GMBH (Hrsg.): Endoskopie (Spiegelung). Version: 2005. <http://www.onmeda.de/arztbesuch/untersuchung/endoskopie.html>, Abruf: 16.07.2006. – Artikel zum Thema Endoskopie
- [Petersik u. a. 2003] PETERSIK,  $A.$ : PFLESSER,  $B.$ : TIEDE, U. : HÖHNE, K. H. ; LEUWER, R.: Realistic Haptic Interaction in Volume Sculpting for Surgery Simulation. In: Ayache, N. (Hrsg.); DELINGETTE, H. (Hrsg.): Surgery Simulation and Soft Tissue Modeling,

Proc. IS4TM 2003. Berlin [u.a] : Springer, 2003 (Lecture Notes in Computer Science 2673), S. 194–202

- [Pößneck u. a. 2002] PÖSSNECK, A. ; NOWATIUS, E. ; TRANTAKIS, C. ; CAKMAK, H. ; MAASS, H.; KÜHNAPFEL, U.; DIETZ, A.; STRAUSS, G.: A Virtual Training System in Endoscopic Sinus Surgery. In: Proc. of CARS 2005, Elsevier, 2002, S. 527–530
- [Preim 1999] Preim, B.: Entwicklung interaktiver Systeme. 1. Aufl. Berlin [u.a] : Springer, 1999
- [Preim u. a. 2002] Preim, B. ; Tietjen, C. ; Spindler, W. ; Peitgen, H.-O.: Integration of Measurement Tools in Medical Visualizations. In: Proc. of IEEE Visualization. Boston, USA : IEEE Computer Society, 2002, S. 21–28
- [Reachin Technologies 2006 ] Reachin Technologies (Hrsg.): Reachin API. [http:](http://www.reachin.se/products/ReachinAPI/) [//www.reachin.se/products/ReachinAPI/](http://www.reachin.se/products/ReachinAPI/), Abruf: 26.07.2006. – Einstiegsseite zur Produktbeschreibung der Reachin API
- [Richard 2000] Richard, C.: On the Identification and Haptic Display of Friction, Stanford University, Diss., 2000
- [di Rienzo u. a. 2003] Rienzo, L. di ; Tirelli, G. C. ; Turchio, P. ; Garaci, F. ; Guazzaroni, M.: Comparison of Virtual and Conventional Endoscopy of Nose and Paranasal Sinuses. In: The Annals of Otology, Rhinology, and Laryngology 112 (2003), Nr. 2, S. 139–142
- [Rogalla 2001] Rogalla, P.: Virtual Endoscopy of the Nose and Paranasal Sinuses. In: ROGALLA, P. (Hrsg.) ; SCHELTINGA, J. T. (Hrsg.) ; HAMM, B. (Hrsg.): Virtual Endoscopy and Related 3D Techniques. Berlin [u.a] : Springer, 2001, S. 17–39
- [Rogalla u. a. 1998] ROGALLA, P. ; NISCHWITZ, A. ; GOTTSCHALK, S. ; HUITEMA, A. ; Kaschke, O. ; Hamm, B.: Virtual Endoscopy of the Nose and Paranasal Sinuses. In: European Radiology 8 (1998), Nr. 6, S. 946–50
- [Ruspini u. a. 1997] RUSPINI, D. C. ; KOLAROV, K. ; KHATIB, O.: The Haptic Display of Complex Graphical Environments. In: Computer Graphics (SIGGRAPH 97 Conference Proceedings) ACM SIGGRAPH, 1997, S. 345–352
- [Saito u. Toriwaki 1994] Saito, T. ; Toriwaki, J.: New Algorithms for Euclidean Distance Transformation of an n-Dimensional Digitized Picture with Applications. In: Pattern Recognition 27 (1994), Nr. 11, S. 1551–1556
- [Salah u. a. 2005] Salah, Z. ; Bartz, D. ; Dammann, F. ; Schwaderer, E. ; Maassen, M. ; Straßer, W.: A Fast and Accurate Approach for the Segmentation of the Paranasal Sinus. In: Bildverarbeitung für die Medizin 2005, Springer, 2005, S. 93–97
- [Satava 1998] Satava, R. M. (Hrsg.): Cybersurgery : Advanced Technologies for Surgical *Practice.* 1. Aufl. New York  $|u.a|$ : Wiley-Liss, 1998
- [Satava u. Jones 2002] Satava, R. M. ; Jones, S. B.: Medical Applications of Virtual Environments. In: Stanney, K. M. (Hrsg.): Handbook of Virtual Environments: Design, Implementation and Applications. New Jersey [u.a] : Lawrence Erlbaum, 2002, S. 937– 957
- [Sen 2004] SensAble Technologies (Hrsg.): 3D Touch SDK: Open Haptics Toolkit Programmer's Guide. Version 1.0. Cambridge: SensAble Technologies, 2004
- [SenseGraphics 2006 ] SenseGraphics (Hrsg.): SenseGraphics H3DAPI. [http://www.](http://www.sensegraphics.se/products_whatish3dapi.html) [sensegraphics.se/products\\_whatish3dapi.html](http://www.sensegraphics.se/products_whatish3dapi.html), Abruf: 26.07.2006. – Einstiegsseite zur Produktbeschreibung der H3D API
- [Shneiderman u. Plaisant 2005] Shneiderman, B. ; Plaisant, C.: Designing the User Interface: Strategies for Effective Human-Computer Interaction. 4., intern. ed. Boston [u.a.] : Addision Wesley, 2005
- [Simmen u. Jones 2005] SIMMEN, D. ; JONES, N.: Chirurgie der Nasennebenhöhlen und der vorderen Schädelbasis. 1. Aufl. Stuttgart [u.a.] : Thieme, 2005
- [Srinivasan 1996] Srinivasan, M. A.: Haptics Research at the MIT Touch Lab. In: Salisbury, J. K. (Hrsg.) ; Srinivasan, M. A. (Hrsg.): Proc. of the First PHANToM User's Group Workshop, AI Technical Report no. 1596 and RLE Technical Report no. 612. Cambridge,MA: MIT., 1996
- [Srinivasan u. a. 1999] Srinivasan, M. A. ; Basdogan, C. ; Ho, C.-H.: Haptic Interactions in the Real and Virtual Worlds. In: DUKE, D.J. (Hrsg.): PUERTA, A. (Hrsg.): *Design.* Specification, and Verification of Interactive Systems '99, Springer, 1999
- [Sensable Open Haptics 2006 ] Technologies, SensAble (Hrsg.): Open Haptics Toolkit. [http://www.sensable.com/products/phantom\\_ghost/OpenHapticsToolkit-intro.](http://www.sensable.com/products/phantom_ghost/OpenHapticsToolkit-intro.asp) [asp](http://www.sensable.com/products/phantom_ghost/OpenHapticsToolkit-intro.asp), Abruf: 10.05.2006. – Einstiegsseite zur Beschreibung des Open Haptics Toolkit
- [SensAble Phantom 2006 ] Technologies, SensAble (Hrsg.): PHANTOM Devices. [http:](http://www.sensable.com/products/phantom_ghost/phantom.asp) [//www.sensable.com/products/phantom\\_ghost/phantom.asp](http://www.sensable.com/products/phantom_ghost/phantom.asp), Abruf: 10.05.2006. – Einstiegsseite zur Beschreibung der PHANTOM Serie
- [Boeing Company 2006 ] The Boeing Company (Hrsg.): Voxmap PointShell Software. <http://www.boeing.com/assocproducts/vps/>, Abruf: 26.07.2006. – Einstiegsseite zur Produktbeschreibung der Voxmap PointShell (VPS) Software Library
- [Tiede u. a. 1998] TIEDE, U.; SCHIEMANN, T.; HÖHNE, K. H.: High Quality Rendering of Attributed Volume Data. In: Ebert, D. (Hrsg.) ; Hagen, H. (Hrsg.) ; Rushmeier, H. (Hrsg.): Proc. of IEEE Visualization '98. Los Alamitos, CA : IEEE Computer Society Press, 1998, S. 255–262
- [Toriwaki u. Mori 2003] Toriwaki, J. ; Mori, K.: Distance Transformation and Skeletonization of 3D Pictures and Their Applications to Medical Images. In: BERTRAND, G.  $(Hrsg.): IMIYA, A. (Hrsg.): KLETTE, R. (Hrsg.): *Digital and Image Geometry*. Berlin$ [u.a] : Springer, 2003 (Lecture Notes in Computer Science 2243), S. 412–428
- [Visible Human 2006 ] U.S. National Library of Medicine (Hrsg.): The Visible Human Project. [http://www.nlm.nih.gov/research/visible/visible\\_human.html](http://www.nlm.nih.gov/research/visible/visible_human.html), Abruf: 16.07.2006. – Einstiegsseite zum Visible Human Projekt
- [Vilanova i Bartrolí u. a. 1999] VILANOVA I BARTROLÍ, A. ; KÖNIG, A. ; GRÖLLER, M. E.: VirEn: a Virtual Endoscopy System / Institute of Computer Graphics and Algorithms, Vienna University of Technology. 1999 (TR-186-2-99-06). – Forschungsbericht
- [Volbracht u. Domik 2000] Volbracht, V. ; Domik, G.: Developing Effective Navigation Techniques in Virtual 3D Environments. In: MULDER, J.D. (Hrsg.); LIERE, R. van (Hrsg.): Virtual Environments 2000: Proc. of the Eurographics workshop in Amsterdam, Springer, 2000
- [Voss u. a. 2000] VOSS, G. ; ECKE, U. ; BOCKHOLT, U. ; MÜLLER, W. K. ; MANN, W.: How to Become the "High Score Cyber Surgeon" - Endoscopic Training Using the Nasal Endoscopy Simulator (NES). In: Proc. of CARS 2000, Elsevier, 2000, S. 290–293
- [Weghorst u. a. 1997] Weghorst, S. ; Airola, C. ; Oppenheimer, P.: Formal Evaluation of the Madigan Endoscopic Sinus Surgery Simulator / Seattle: University of Washington, Human Interface Technology Laboratory. Technical Report R-97-34. 1997. – Forschungsbericht
- [CHAI 3D 2006 ] WWW.CHAI3D.ORG (Hrsg.): CHAI 3D Home. [http://www.chai3d.](http://www.chai3d.org/) [org/](http://www.chai3d.org/), Abruf: 26.07.2006. – Einstiegsseite des Open Source Projekts CHAI 3D
- [Yagel u. a. 1996] YAGEL, R. ; STREDNEY, D. ; WIET, G. ; SCHMALBROCK, P. ; ROSENberg, L. ; Sessanna, D. ; Kurzion, Y.: Building a Virtual Environment for Endoscopic Sinus Surgery Simulation. In: Computers and Graphics 20 (1996), December, Nr. 6, S. 813–823
- [Zylka-Menhorn u. Koch 1996] Zylka-Menhorn, V. ; Koch, K.: Endoskopische Operationen. Weniger Schmerzen, schneller gesund. 1. Aufl. Berlin [u.a.] : Springer, 1996

## A. Anhang

# Fragebogen - "Haptische Interaktion zur Planung von<br>endoskopischen NNH-Operationen"

**Allgemeine Fragen** 

Alter:

Geschlecht:

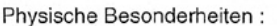

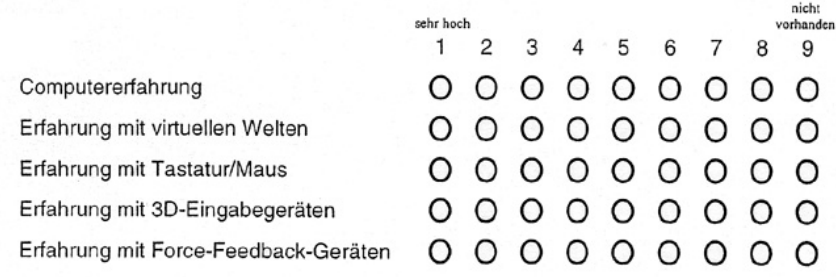

Navigation mit der Spacemouse

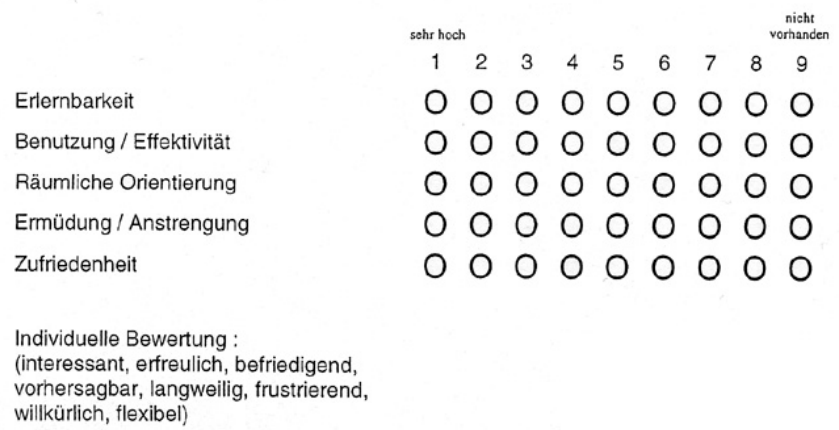

Abbildung A.1.: Ausschnitt des Fragebogens zur Evaluierung der Navigationstechnik.